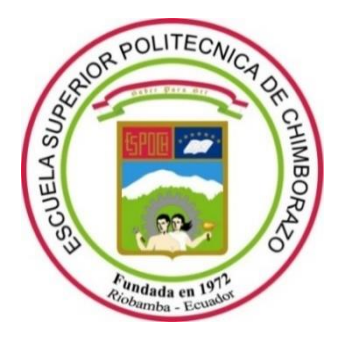

# **ESCUELA SUPERIOR POLITÉCNICA DE CHIMBORAZO**

## **FACULTAD DE INFORMÁTICA Y ELECTRÓNICA**

**CARRERA INGENIERÍA ELECTRÓNICA, TELECOMUNICACIONES Y REDES**

# **GEOLOCALIZACIÓN DE ECO-TACHOS PARA LA OPTIMIZACIÓN DE RUTAS DE RECOLECTORES DE BASURA EN LOS ALREDEDORES DE MERCADOS MUNICIPALES DE LA CIUDAD DE RIOBAMBA**

**Trabajo de integración curricular:** 

**Tipo:** Proyecto Técnico

Presentado para optar al grado académico de:

## **INGENIERA EN ELECTRÓNICA, TELECOMUNICACIONES Y REDES**

**AUTORA:** CORALIA MISHEL PAULA MANYA.

**DIRECTORA:** Ing, MSc. MÓNICA ANDREA ZABALA HARO.

Riobamba – Ecuador

2021

### **© 2021, Coralia Mishel Paula Manya.**

Se autoriza la reproducción total o parcial, con fines académicos, por cualquier medio o procedimiento, incluyendo cita bibliográfica del documento, siempre y cuando se reconozca el Derecho de Autor.

Yo, Coralia Mishel Paula Manya, declaro que el presente trabajo de titulación es de mi autoría y los resultados del mismo son auténticos. Los textos en el documento que provienen de otras fuentes están debidamente citados y referenciados.

Como autora asumo la responsabilidad legal y académica de los contenidos de este trabajo de titulación; el patrimonio intelectual pertenece a la Escuela Superior Politécnica de Chimborazo.

Riobamba, 17 de septiembre de 2021.

**Coralia Mishel Paula Manya 0604830661**

## **ESCUELA SUPERIOR POLITÉCNICA DE CHIMBORAZO FACULTAD DE INFORMÁTICA Y ELECTRÓNICA CARRERA INGENIERÍA ELECTRÓNICA, TELECOMUNICACIONES Y REDES**

El Tribunal del Trabajo de Titulación certifica que: El trabajo de integración curricular, tipo: Proyecto Técnico, **GEOLOCALIZACIÓN DE ECO-TACHOS PARA LA OPTMIZACIÓN DE RUTAS DE RECOLECTORES DE BASURA EN LOS ALREDEDORES DE MERCADOS MUNICIPALES DE LA CIUDAD DE RIOBAMBA**, realizado por la señorita **CORALIA MISHEL PAULA MANYA**, ha sido minuciosamente revisado por los Miembros del Tribunal del trabajo de integración curricular, el mismo que cumple con los requisitos científicos, técnicos, legales, en tal virtud el Tribunal Autoriza su presentación.

FIRMA FECHA

ING. DIEGO FERNANDO VELOZ CHÉRREZ. M.Sc. 38. 2002 CHÉRREZ. 17-09-2021 **PRESIDENTE DEL TRIBUNAL**

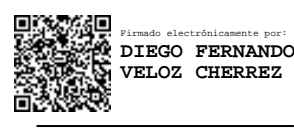

ING. MÓNICA ANDREA ZABALA HARO. M.Sc **DIRECTORA DEL TRABAJO DE EXECUTA DEL 17-09-2021 TITULACIÓN**

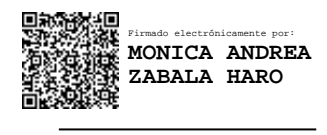

ING. JEFFERSON ALEXANDER RIBADENEIRA RAMÍREZ PhD. **EXAMÉRICA ELECCIÓN ELECCIÓN ELECCIÓN ELECCIÓN ELECCIÓN ELECCIÓN ELECCIÓN ELECCIÓN ELE MIEMBRO DEL TRIBUNAL**

Firmado electrónicamente por: **JEFFERSON ALEXANDER RIBADENEIRA RAMIREZ**

#### **DEDICATORIA**

Dedico esta Tesis en primer lugar a Dios por permitirme tener vida, salud y poder realizar uno más de mis propósitos. A mi madre y padre a la vez Lourdes Manya quien me dio la vida, educación, por su apoyo incondicional en los buenos y malos momentos, por ser el pilar fundamental para seguir adelante y por todo su sacrificio, para mi madre siempre mi admiración y respeto. A mi hermano Gonzalo Paula quien ha sido también como mi padre me ha apoyado en todo momento y enseñado que con el trabajo y perseverancia se encuentra el éxito. A mi sobrinita Guadalupe Fernanda Paula Sánchez, aunque no está físicamente, desde el cielo me guía para que todo salga bien. A mis abuelitos por su apoyo incondicional y a toda mi familia por siempre creer en mí, más que el apoyo económico, el apoyo moral me ha sido suficiente para estar siempre motivada. A mis compañeros y maestros que gracias a la ayuda y conocimiento que me han brindado no habría podido realizar esta tesis. Para todos ellos realizo esta dedicatoria

Coralia

#### **AGRADECIMIENTO**

Gracias a Dios por permitirme ser parte de mi familia, gracias a mis abuelitos y a toda mi familia por todo el aprecio y apoyo incondicional en cada toma de decisiones, gracias por creer en mí, no ha sido sencillo el camino hasta ahora, pero lo he logrado, agradezco infinitamente a mi madre por nunca rendirse conmigo y siempre estar ahí en los momentos difíciles dándome palabras de aliento. A mi hermano por su apoyo incondicional y por siempre motivarme a no abandonar mis sueños. A Galo Guerra por su apoyo moral, sus consejos, amistad sincera y por llegar a formar parte de mi familia, le estaré siempre agradecida. A todos mis amigos que estuvieron a lo largo del camino quienes dieron sentido y motivación para cumplir esta meta.

Finalmente, agradezco a mi tutora de tesis Ingeniera Mónica Zabala, quien me supo guiar y brindar sus conocimientos a lo largo de todo el desarrollo de este proyecto.

Coralia

### **TABLA DE CONTENIDO**

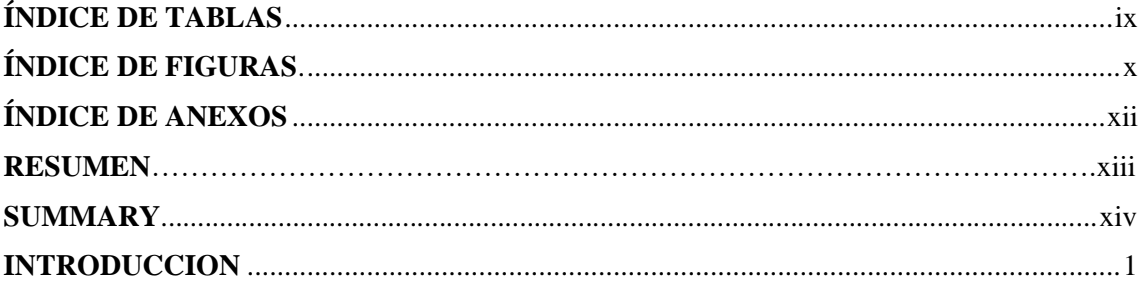

### **CAPITULO I**

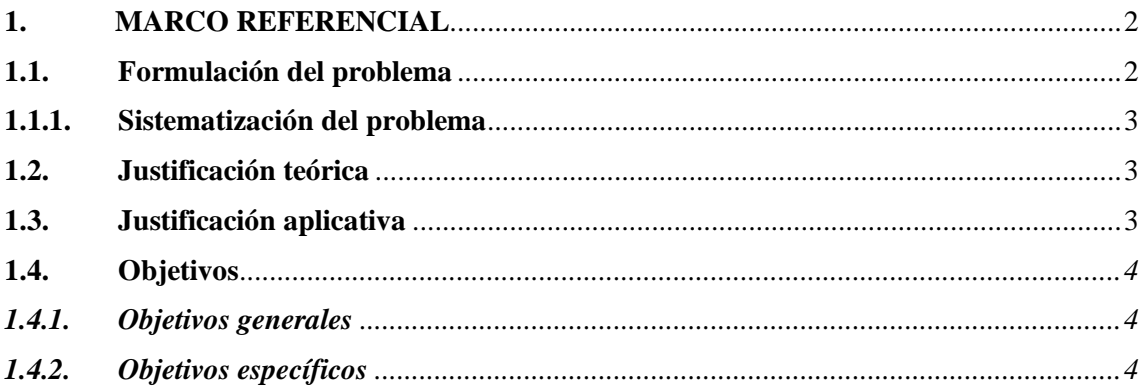

## **CAPÍTULO II**

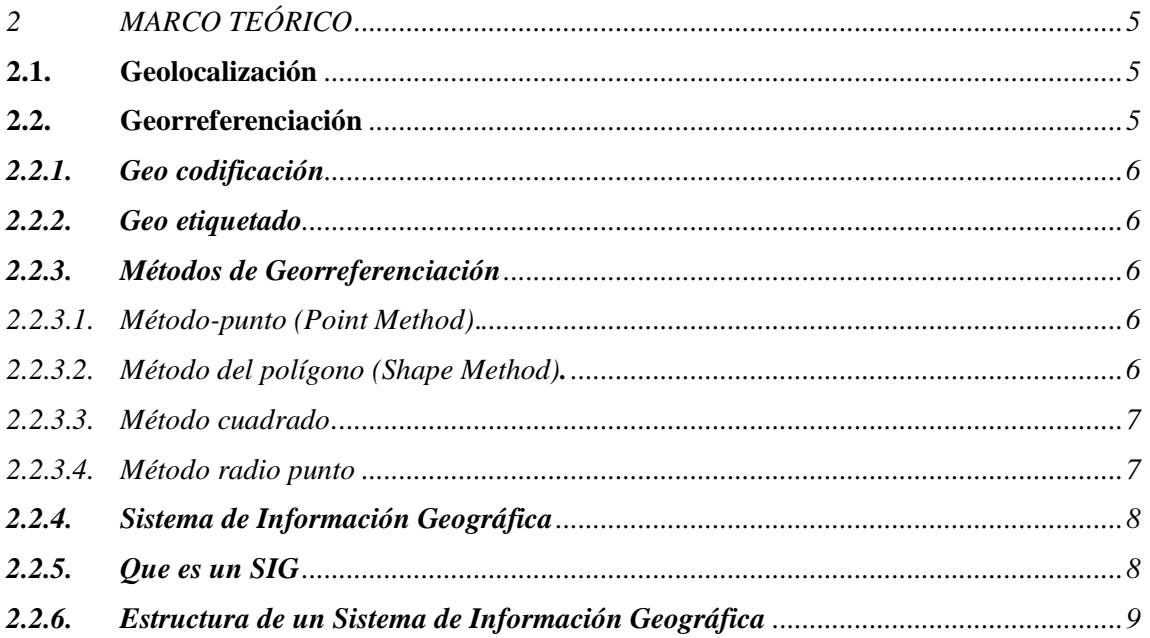

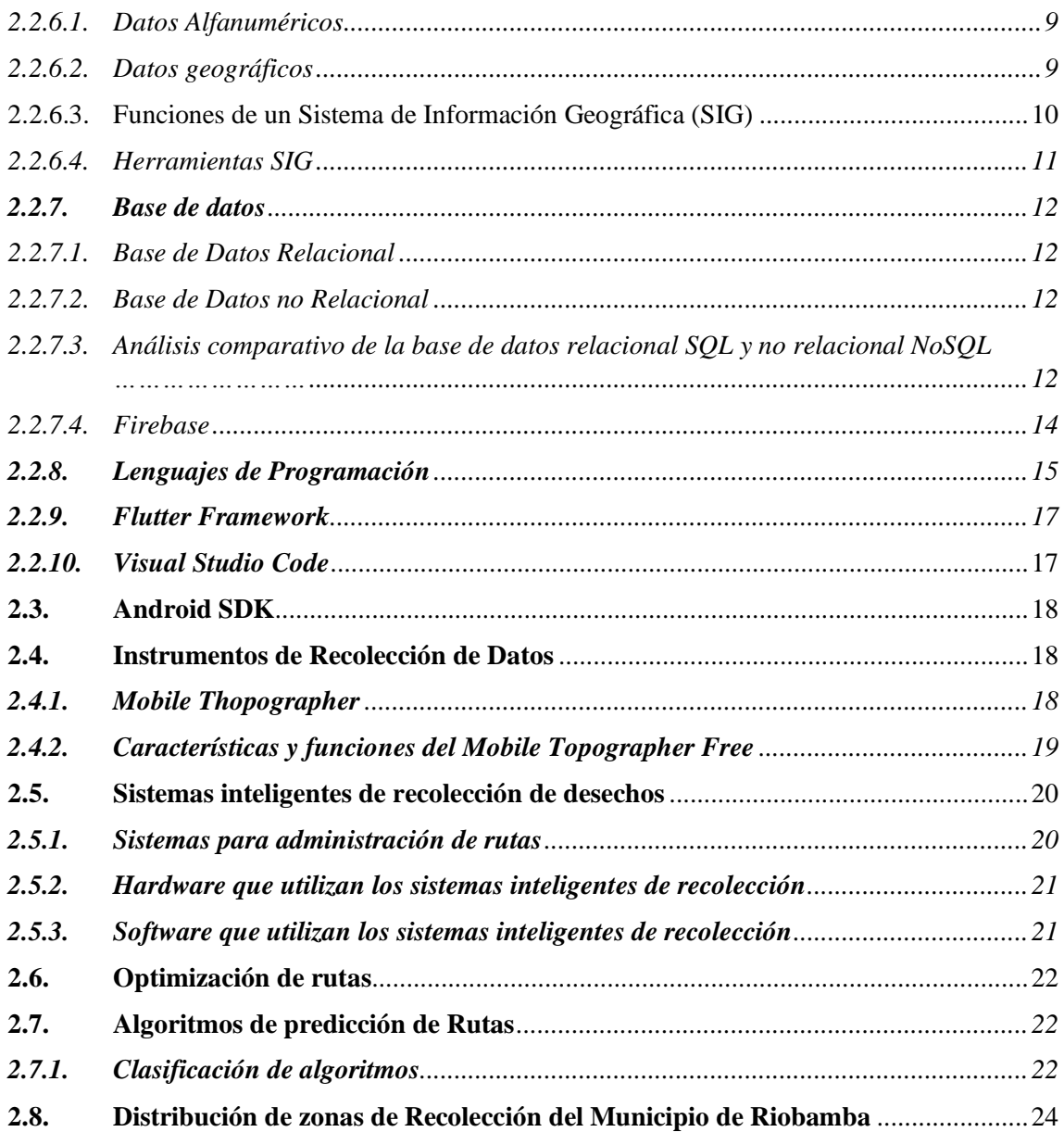

## **CAPÍTULO III**

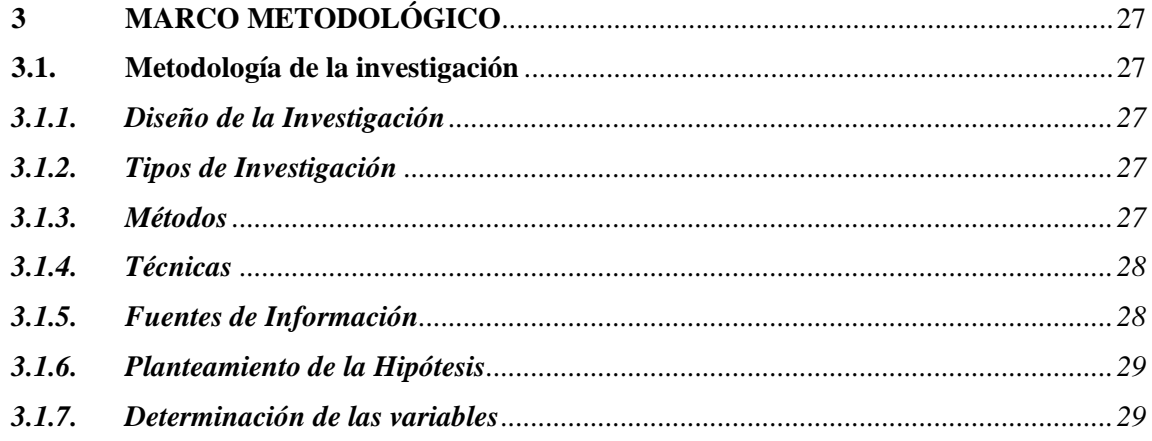

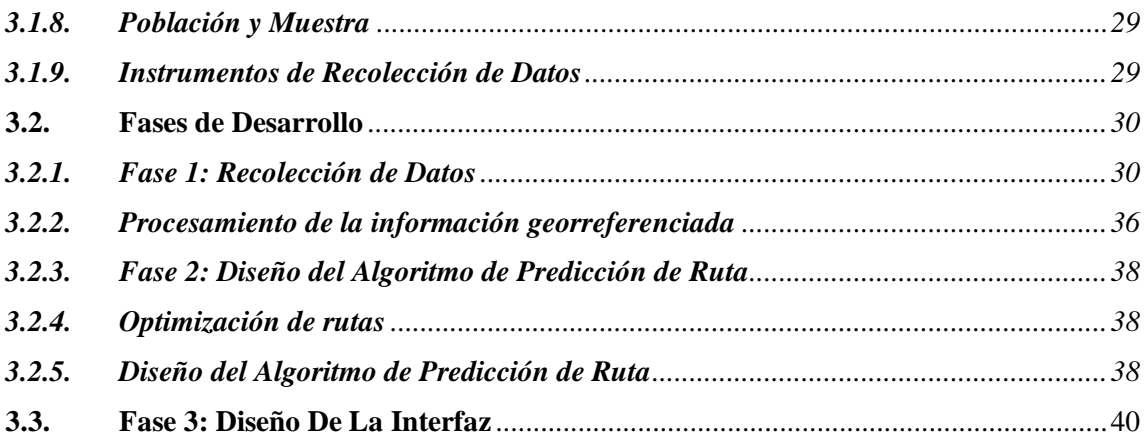

## **[CAPÍTULO IV](#page-59-0)**

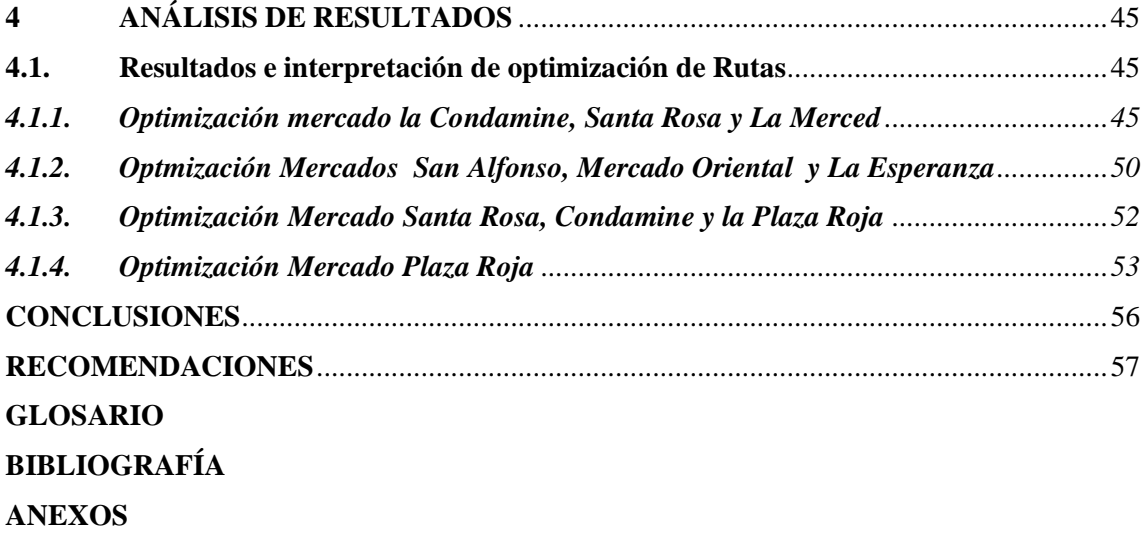

### <span id="page-9-0"></span>**ÍNDICE DE TABLAS**

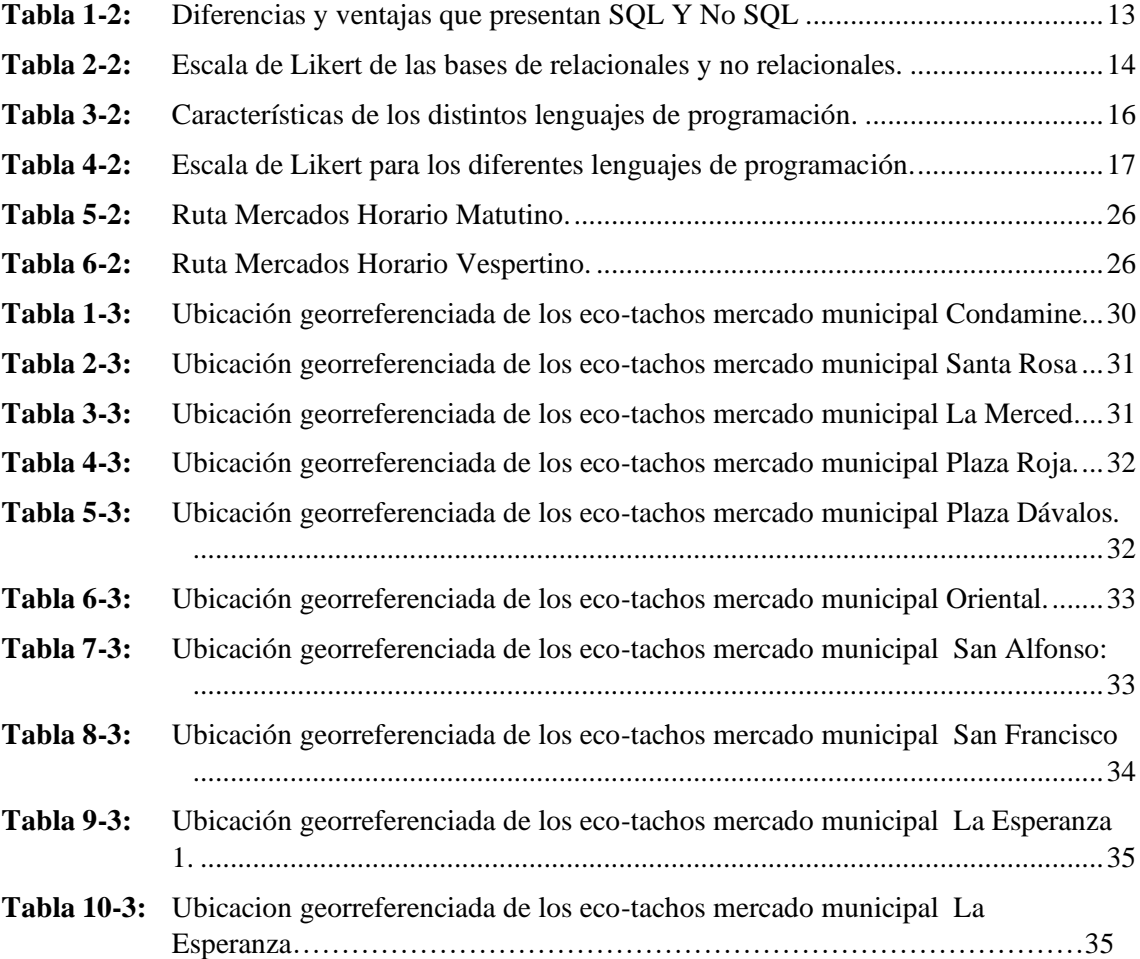

### <span id="page-10-0"></span>**ÍNDICE DE FIGURAS.**

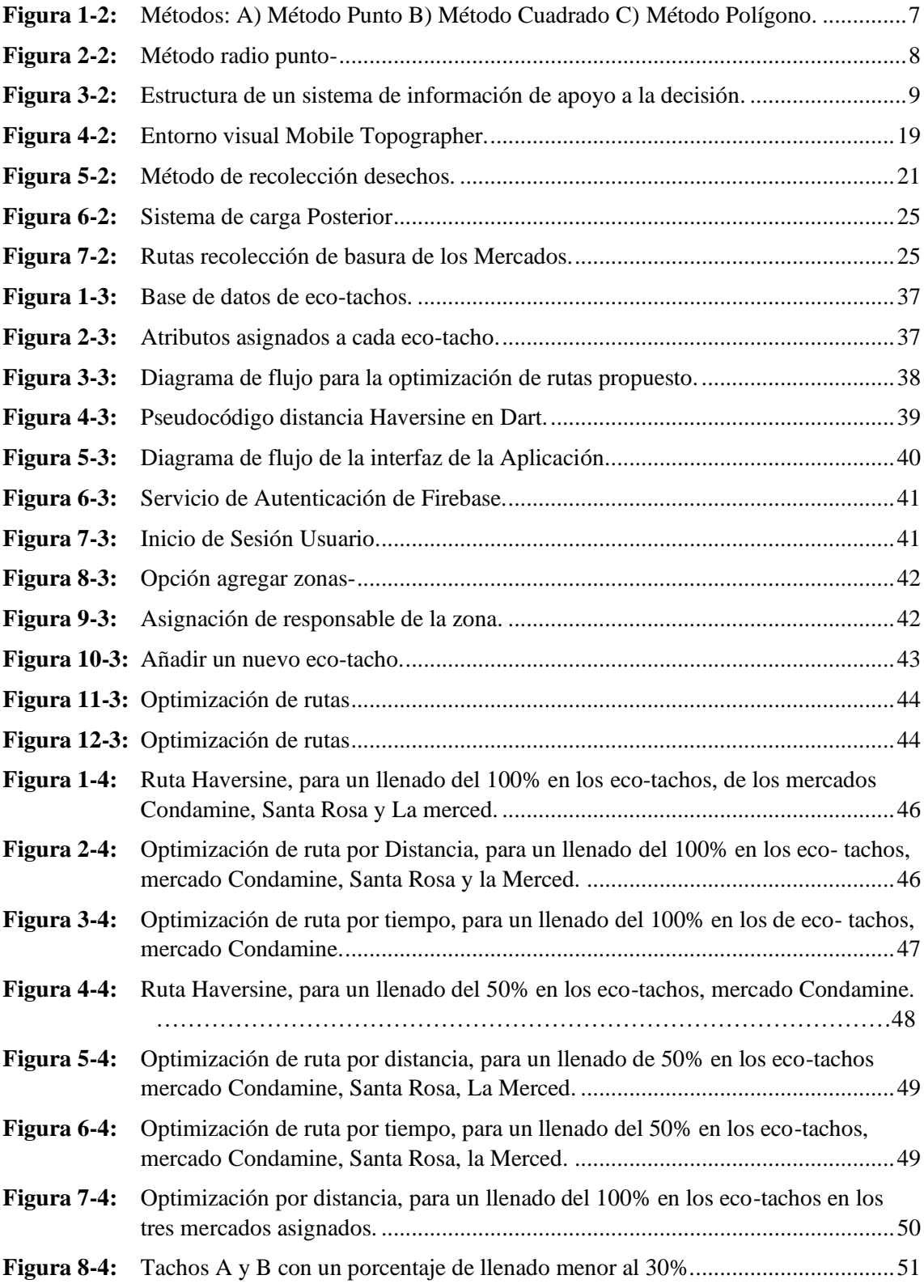

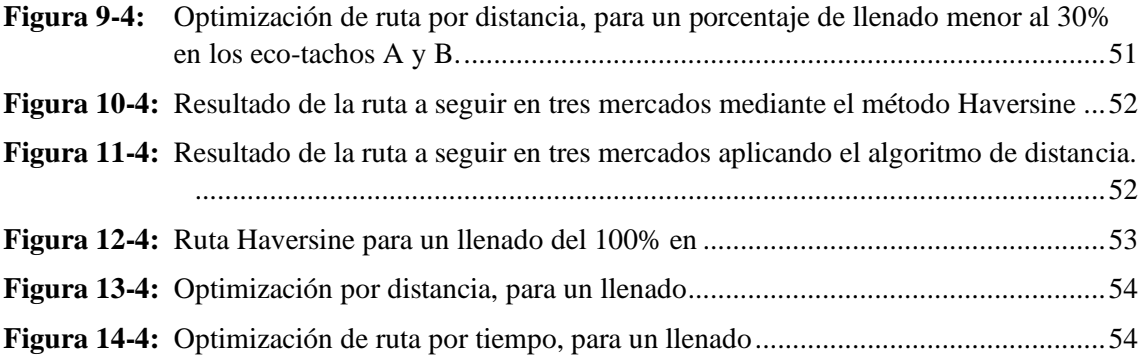

### <span id="page-12-0"></span>**ÍNDICE DE ANEXOS**

**ANEXO A:** CODIGO DE LA PROGRAMACION DEL ALGORITMO EN FLUTTER. **ANEXO B:** INTERFAZ DE LA APLICACIÓN DE COLECTORES DE BASURA **ANEXO C:** FÓRMULAS PARA CALCULAR LA DISTANCIA DE HAVERSINE.

#### **RESUMEN**

El presente trabajo de titulación tuvo por objetivo la geolocalización de los eco-tachos para la optimización de rutas de los recolectores de basura en los alrededores de mercados municipales de la ciudad de Riobamba. El proyecto se realizó en 3 etapas principales, para la primera etapa que corresponde al levantamiento de datos, se utilizó el software Mobile Topographer que permite georreferenciar un punto, obteniendo coordenadas en longitud y latitud permitiendo una óptima ubicación, se almacenó la información en la plataforma Firebase, además se utilizó la herramienta Real Time Data Base que es una base de datos alojada en la nube que permite manipular información en tiempo real. Posteriormente se tomó como base los algoritmos heurísticos y algoritmos del camino más cercano, se procesó la información almacenada mediante la implementación de algoritmos qu permiten estimar la mejor ruta siendo esta la segunda etapa. Finalmente en la tercera etapa se diseñó una aplicación móvil en un framework multiplataforma conocido como Flutter, desarrollado por Google, al ser una aplicación móvil se tiene la disponibilidad de usar las API's de Google que permiten visualizar la mejor ruta mediante el uso de una de las herramientas de los Sistemas de Información Geográfica como es Mapbox, ya que ofrecen mapas dando la posibilidad de poder graficar y personalizarlos de forma gratuita, sin consumir demasiados recursos en el dispositivo móvil, permitiendo de esta manera visualizar la mejor ruta de los eco-tachos, de esta forma se optimiza recursos para los recolectores de basura alrededor de los mercados municipales. Se recomienda a futuro hacer un análisis del uso de bases de datos relacionales para poder insertar más variables, que permita poder adaptar la aplicación a otros proyectos y tener una aplicación con más servicios.

**Palabras clave:** <TECNOLOGÍA Y CIENCIAS DE LA INGENIERÍA> <SISTEMAS DE INFORMACIÓN GEOGRÁFICA (SIG)> <GEORREFERENCIACIÓN> <SISTEMA DE POSICIONAMIENTO LOCAL (GPS)> <COORDENADAS DE POSICIONAMIENTO>.

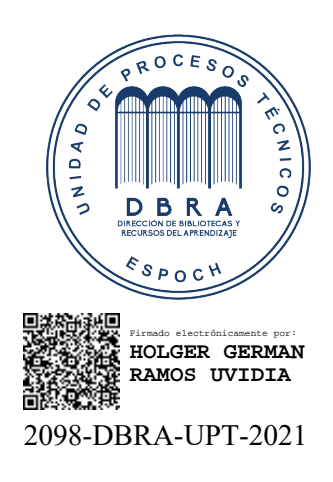

2021-11-15

#### <span id="page-14-0"></span>**SUMMARY**

The main objective of this was the geolocation of the eco-bins for the optimization of the routes of the garbage collector collectors in the surroundings of municipal markets in Riobamba city. The project was developed in 3 main stages, to the first stages which correspond to the data collection, the mobile Topographer software was used in order to allow georeferencing a point and obtaining longitude and latitude coordinates that give us a correct location, the information was stored in the platform Firebase and also was used the Real Time Data Base tool which is a database hosted in the cloud that allows information to be manipulated in real time. After that, the heuristic algorithms and algorithms of the closest path were taken as a basis, the stored information was processed through the implementation of algorithms that allow us to estimate the best path, this being the second stage. Finally, in the third stage, a mobile application was designed in a multiplatform framework known as Flutter, developed by Google, as it is a mobile application, it is available to use Google's APIs which allow visualizing the best route through the use of one of the Geographic Information Systems tools such as Mapbox, since they offer maps giving the possibility of being able to graph and customize them for free, without consuming too many resources on the mobile device, thus allowing to visualize the best route of the eco-bins, in this way, resources are optimized for garbage collectors around municipal markets. It is recommended in the future to make an analysis of the use of relational databases to be able to insert more variables, which allows the application to be adapted to other projects and to have an application with more services.

**Keywords:** <TECHNOLOGY AND ENGINEERING SCIENCES>, <GEOGRAPHIC INFORMATION SYSTEMS (SIG)> <GEOREFERENCING> <LOCAL POSITIONING SYSTEM (GPS)> <POSITIONING COORDINATES>, <SMARTPHONE >.

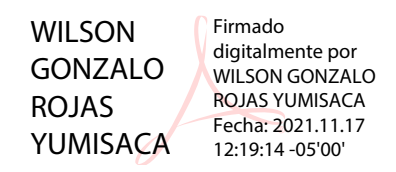

Lic. Wilson G. Rojas **NOMBRE Y FIRMA PROFESOR**

#### <span id="page-15-0"></span>**INTRODUCCION**

A medida que avanza el tiempo también existe un incremento en la población, esto se debe a un mejor progreso económico y un mayor grado de población urbana, lo cual genera un incremento de basura en las ciudades, que se nota de manera significativa sobre todo en las zonas donde existe mayor concentración de personas como es el caso de los mercados municipales de la ciudad de Riobamba, es muy común en estas zonas ver desborde de basura en los eco-tachos causando molestias a las personas que transitan por estas calles y generando un mal aspecto de visual para las personas visitantes y originarios de la ciudad, es por eso que se desarrolla el presente proyecto que tiene como objetivo principal realizar un estudio de geolocalización de eco-tachos para optimizar las rutas de recolección de basura en los alrededores de los mercados municipales de la ciudad de Riobamba, por medio del diseño de un algoritmo que optimice las rutas de recolección. Inicialmente se obtienen los conocimientos fundamentales sobre la georreferenciación y el tratamiento de información espacial además sobre los diferentes algoritmos de optimización. Se estudia la georreferenciación para poder obtener las coordenadas en latitud y longitud de un objeto o conjunto de objetos en el espacio en función de un sistema de coordenadas, es importante también conocer sobre los sistemas de Información Geográfica sus funciones y las herramientas con las que cuentan estos sistemas, ya que permiten realizar una representación de la información georreferenciada en mapas. En el capítulo 2 se realiza la georreferenciación de los eco-tachos alrededor de los mercados municipales, como también el almacenamiento de esta información en una base de datos, para posteriormente implementar un algoritmo que me permita con esta información georreferenciada realizar una optimización de rutas y mediante una aplicación móvil visualizar las rutas óptimas. En el último capítulo se realizan las pruebas para obtener la ruta más eficiente, considerando el nivel de llenado que tienen los eco-tachos. Finalmente se plantean las conclusiones obtenidas en el transcurso del desarrollo de la aplicación móvil para obtener rutas óptimas en la recolección de desechos sólidos en los diferentes mercados municipales de la ciudad de Riobamba.

#### **CAPITULO I**

#### <span id="page-16-0"></span>**1. MARCO REFERENCIAL**

#### ANTECEDENTES

En España en la ciudad de Algeciras la universidad de Mágala ha desarrollado un software denominado BIN-CT que pronostica el nivel de llenado de los depósitos de los desechos y calcula los recorridos de vaciado en función de las necesidades, mediante este sistema inteligente resuelven dos problemas a los que se enfrentan las empresas por un lado determinar los contenedores que se deben recoger y por otro lado el orden de recogida, lo que supone un ahorro de tiempo una reducción de contaminación (Fundacion, 2019). En este caso, han utilizado un algoritmo inteligente de búsqueda por trayectoria, que calcula rutas de recogida eficientes. Este sistema se ha aplicado para la ciudad de Algeciras. En la ciudad de Riobamba, ver basura por todas las calles se ha vuelto común lo cual es un problema que con los eco-tachos se ha disminuido considerablemente, recogiendo 150 toneladas de basura, se implementó un método de recolección de basura mediante contenedores con dos vehículos recolectores siguiendo una ruta y horarios. En el 2015 la dirección de Gestión Ambiental, Salubridad e Higiene del GAD municipal de Riobamba en una rueda de prensa informó que ya se disponían de 500 contenedores que serían ubicados en los diferentes barrios y mercados de la ciudad (GADMR, 2015).Una de las soluciones que se desarrolló en la Escuela Superior Politécnica de Chimborazo, en el año 2019 donde se realizó la tesis de grado titulada "Implementación de un prototipo para el monitoreo de contenedores de basura basados en el diseño de los eco-tachos de la ciudad de Riobamba." (Panchi Guevara, y otros, 2019).

Con la llegada de las nuevas tecnologías está de moda, el consumo de mapas a gran escala es una realidad gracias a GOOGLE MAPS y los GPS. Los procesos que hacen esto posible son, la digitalización, la georreferenciación y la publicación web. Los dos últimos procesos se realizan con los sistemas de información geográfica (SIG). Para contribuir al mejoramiento de la calidad de vida y el bienestar social, se pueden incluir aplicaciones para fortalecer la prestación de los servicios públicos, específicamente servicios básicos y otros priorizados y considerados como esenciales por el GAD.

#### <span id="page-16-1"></span>**1.1. Formulación del problema**

¿En qué forma la geolocalización de eco-tachos contribuirá para realizar una optimización de rutas de recolección de basura en los mercados municipales, y así optimizar los recursos para optimizar los servicios de recolección?

#### <span id="page-17-0"></span>*1.1.1. Sistematización del problema*

¿Cómo se puede sustentar la investigación con respecto a referencias y antecedentes sobre las variables de estudio?

¿Cómo se pueden establecer los puntos de recolección conforme a la ubicación espacial de los eco tachos alrededor de los mercados municipales de la ciudad de Riobamba?

¿Se puede implementar un algoritmo para la optimización de rutas de recolectores de basura?

¿En qué forma se puede mejorar y optimizar las rutas de recolección de basura apoyados en medios tecnológicos de geolocalización?

#### <span id="page-17-1"></span>**1.2. Justificación teórica**

Mediante el proyecto de titulación denominado "Geolocalización e identificación de eco-tachos para la optimización de rutas de recolectores de basura en los alrededores de mercados municipales de la ciudad de Riobamba" se pretende obtener las ubicaciones de los eco-tachos de basura en las zonas de interés, para que esta información pueda ser visualizada por los usuarios y que en lo posterior sirva para la creación de nuevas aplicaciones como para nuevas investigaciones y esto ayudara a un mejor planificación y gestión. El presente trabajo tiene su importancia debida a que esta tecnología desde la aparición del Canadian Geographical Information System (CGIS) en 1962, hasta la actualidad se han ido implementando numerosas aplicaciones de los (SIG) en los más variados ámbitos, y se ha convertido en una herramienta cuya facilidad de uso ha extendido y democratizado esta tarea fuera del ámbito técnico existente hasta ahora (Choque, 2017 pág. 12).

El sistema a desarrollar presentará un enfoque innovador, ya que mediante la utilización del (SIG) se podrá brindar información visual para que los ciudadanos tengan libre acceso a dichos datos y puedan a su vez ser aplicados a otras áreas.

#### <span id="page-17-2"></span>**1.3. Justificación aplicativa**

La razón por la que surgió esta idea de proyecto, es debido a que la mayor parte de mercados municipales se encuentran en la zona centro de la ciudad de Riobamba y es en estas zonas donde se genera mayor cantidad de desechos sólidos, por ello se busca realizar una geolocalización para la optimización de rutas de los eco-tachos en los mercados municipales, lo cual ha llevado a realizar el levantamiento de datos geográficos de los elementos de acopio de los mercados

municipales de la ciudad de Riobamba, que se almacenaran en una base de datos, mediante la implementación de un algoritmo se optimizará las rutas, esta información será visualizada por medio de una aplicación móvil. Este proyecto estar divido en tres partes la primera consiste en la georreferenciación de eco-tachos mediante un levantamiento de datos geográficos de los puntos de acopio de los mercados municipales con la ayuda de un dispositivo de posicionamiento. Los datos recolectados sobre la ubicación de eco-tachos se almacenarán en una base de datos. En el paso 2 se implementará un algoritmo para optimizar rutas de recolectores de basura. En el paso 3 se utilizará un Sistema de Información Gráfica (SIG) para que estos datos sean visualizados en una interfaz de aplicación móvil.

#### <span id="page-18-0"></span>**1.4. Objetivos**

#### <span id="page-18-1"></span>*1.4.1. Objetivos generales*

Realizar un estudio de geolocalización de eco-tachos para optimizar las rutas de recolección de basura en los alrededores de los mercados municipales de la ciudad de Riobamba, por medio del diseño de un algoritmo que optimice las rutas de recolección.

#### <span id="page-18-2"></span>*1.4.2. Objetivos específicos*

- Analizar las investigaciones o aplicaciones de información espacial con respecto a la recolección de residuos sólidos en medios urbanos, geolocalización y algoritmos para optimizar rutas.
- Levantar información geográfica de los puntos de recolección de residuos sólidos en un radio aproximado de 450 m de los mercados municipales de la ciudad de Riobamba.
- Implementar un algoritmo para optimizar rutas de recolectores de basura.
- Visualizar información de datos espaciales mediante herramientas de gestión de información geográfica.

#### **CAPÍTULO II**

#### <span id="page-19-1"></span><span id="page-19-0"></span>**2 MARCO TEÓRICO**

En este capítulo se sienta las bases con referencia a los conceptos fundamentales de la geolocalización, georreferenciación y los distintos técnicas y métodos, además se analiza los diferentes tipos de bases de datos que me permite el almacenamiento de la información. También se detalla en el capítulo la información necesaria para el desarrollo del algoritmo, que permite realizar la optimización de rutas, por otro lado, se analiza los llamados sistemas de información geográfica que permiten la representación de información en forma de mapas. Los objetivos planteados demandan cierto tipo de hardware como también de software para completarlos, por lo cual se detallan los requerimientos necesarios para el proyecto.

#### <span id="page-19-2"></span>**2.1. Geolocalización.**

La geolocalización es el conjunto de técnicas que permitirá determinar la ubicación física de un objeto o una persona con relación a un sistema de coordenada para posteriormente, acceder a información específica (Software, 2017). Es decir, es la capacidad de localizar de manera precisa las entidades geográficas, ya que es imprescindible en la representación cartográfica como en el sistema de información Geográfico (Arcotel, 2018).Los Smartphones en la actualidad se han vuelto los dispositivos ideales para la geolocalización, debido al hardware que incorporan y que sus fabricantes han dotado sus sistemas operativos de las herramientas necesarias para que los desarrolladores hagan uso de la geolocalización y se pueda explotar sus múltiples utilidades. Hoy en día la mayoría de aplicaciones disponibles en teléfonos móviles hacen uso de esta tecnología. (Sanchez, 2017 pág. 24)

#### <span id="page-19-3"></span>**2.2. Georreferenciación.**

Es un método que permitirá lograr un posicionamiento de un objeto o conjuntos de objetos en el espacio, en función de un sistema de referencia que permite logar la ubicación de forma univoca. Para obtener un dato georreferenciado debe de agregarse coordenadas, representadas como longitud y latitud. La trayectoria recorrida o ubicación de una persona en la ciudad son ejemplos de un dato georreferenciado. (Lagarrigue, 2014 pág. 11)

Al interior del radio urbano se pueden llevar a cabo dos formas de georreferenciación directa e indirecta. El primer caso se refiere a la captura de coordenadas mediante GPS, sea declarada por la empresa o bien capturada por alguna fuente de información sectorial. El segundo caso, da lugar a la utilización de la base de datos con direcciones de industrias, la disponibilidad de una base de cartografía geo codificada.

En la actualidad la georreferenciación está en proceso de crecimiento, por el motivo a que representa un alto costo con beneficios que no son visibles en el corto plazo. Los sets de datos georreferenciado o espaciales cada vez incrementan en relación a los tradicionales. Hoy en día esta técnica es la más utilizada en campos como el trasporte, la comunicación, servicios, medio ambiente y la agricultura. (Araya, 2009 pág. 6).

#### <span id="page-20-0"></span>*2.2.1. Geo codificación.*

La geo codificación o asignación de códigos geográficos, es un proceso de aplicación de algún tipo de referencia geográfica, como la dirección de una casa en su formato más común, coordenadas o bien la ubicación descriptiva, tales como los códigos postales o censales, los cuales permiten distinguir a un lugar. (Araya, 2009 pág. 8).

#### <span id="page-20-1"></span>*2.2.2. Geo etiquetado.*

Es el proceso mediante el cual se añade información geográfica en forma de metadatos a otro tipo de contenido. Usualmente es un paso posterior a la georreferenciación. (Sanchez, 2017 pág. 16).

#### <span id="page-20-2"></span>*2.2.3. Métodos de Georreferenciación*

#### <span id="page-20-3"></span>*2.2.3.1. Método-punto (Point Method).*

El más utilizado es el método de "Punto", por el cual un solo par de coordenadas es asignado a cada ubicación. Este método ignora el hecho de que un registro de localidad siempre describe un área en lugar de un punto adimensional y que la recolección puede ocurrir en cualquier lugar dentro del área indicada. Al proporcionar solo un punto para un registro georreferenciado, la distinción es perdida entre descripciones de localidad que son específicas y aquellas que no lo son.

#### <span id="page-20-4"></span>*2.2.3.2. Método del polígono (Shape Method).*

El método polígono (Shape method) se puede considerar el más preciso de los métodos al plasmar la forma del área, aunque dentro de un proceso masivo de georreferenciación es poco operativo, ya que implica una combinación de formas para representar la entidad geográfica; además, por

cada forma hay un conjunto de coordenadas cuyo almacenamiento en una base de datos es más conflictivo . (Escobar, y otros, 2015 pág. 28).

#### <span id="page-21-0"></span>*2.2.3.3. Método cuadrado.*

Una forma común de describir una característica geográfica es usar un cuadro delimitador: un conjunto de dos pares de coordenadas que juntas forma un rectángulo (en la proyección apropiada) que abarca la localidad que se describe.

Este método ofrece algunas ventajas sobre el método de forma de polígono. Además, las consultas de la base de datos se pueden realizar en cuadros delimitadores sin la necesidad de un motor de base de datos espacial. Sin embargo, describir una localidad con un cuadro delimitador tiende a ser menos específico que describirlo con una forma más complicada. (Wieczorek, y otros, 2010).

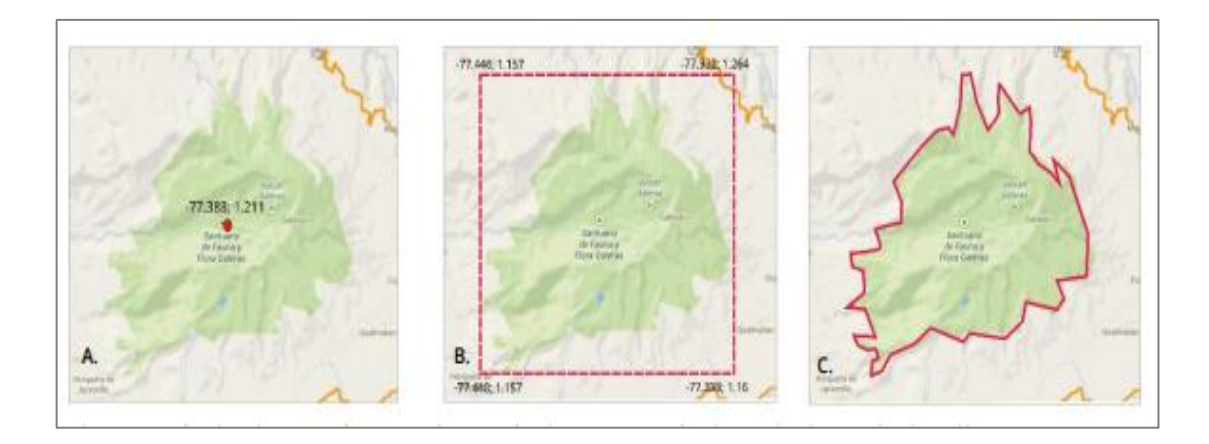

<span id="page-21-2"></span>**Figura 1-2:** Métodos: A) Método Punto B) Método Cuadrado C) Método Polígono. **Fuente:** (Escobar, y otros, 2015 pág. 28).

#### <span id="page-21-1"></span>*2.2.3.4. Método radio punto.*

El método radio-punto describe el sitio de colecta con un punto georreferenciado y alrededor de este una circunferencia para definir el sitio probable de colecta que integra la descripción de la localidad e incertidumbres asociadas. Desde el punto de vista de manipulación de información, es más operativo para el manejo de la base de datos, al requerir solo un punto georreferenciado (latitud, longitud) y eficaz debido a que la incertidumbre va integrada en un solo atributo definido en una longitud en metros. (Escobar, y otros, 2015 pág. 29).

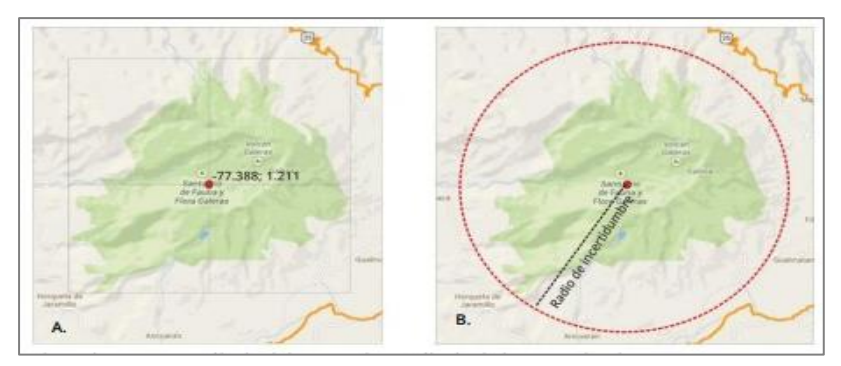

**Figura 2-2:**Método radio punto-  **Fuente: (Escobar, y otros, 2015 pág. 9)**.

#### <span id="page-22-2"></span><span id="page-22-0"></span>*2.2.4. Sistema de Información Geográfica.*

La definición de los Sistemas de información Geográfica ha ido evolucionando a lo largo del tiempo. Inicialmente el concepto de SIG solo estaba limitado a representaciones visuales de un espacio de terreno determinado. Es decir, el concepto estaba vinculado únicamente a mapas e imágenes que servían para describir un espacio de territorio. (Choque, 2017 pág. 15)

#### <span id="page-22-1"></span>*2.2.5. Que es un SIG.*

En general, un Sistema de Información (SI) consiste en la unión de información en formato digital y herramientas informáticas, para su análisis con unos objetivos concretos dentro de una organización, empresa etc. Un SIG es un caso particular de (SI) en el que la información aparece georreferenciada es decir incluye su posición en el espacio utilizando un sistema de coordenadas estandarizado resultado de una proyección cartográfica generalmente UTM.

De acuerdo al Comité Coordinador de la Infraestructura de Datos Espaciales (CCIDEP), el objetivo de contar con una herramienta SIG es resolver problemas de gestión y planificación. Estos sistemas permiten capturar, almacenar, manipular, analizar y desplegar en todas sus formas la información geográficamente referenciada con la finalidad de obtener resultados para planificar y tomar decisiones aplicables a cualquier rama de la ciencia.

Un SIG requiere que se establezca una conexión entre información alfanumérica e información geográfica. Es decir, que los objetos a los cuales la información alfanumérica describe, se encuentren posicionados dentro de un sistema de coordenadas determinado. De este modo un SIG se convierte en una herramienta fundamental para llevar a cabo estudios de ordenación del Territorio o Evaluación de Impacto Ambiental. (Morea, y otros, 2017 pág. 6).

#### <span id="page-23-0"></span>*2.2.6. Estructura de un Sistema de Información Geográfica*

Los Sistemas de información geográfica están inmersos en los más genéricos "Sistemas de información" cuyo objetivo es dar respuesta a preguntas no predefinidas de antemano. (Morea, y otros, 2017 pág. 5).

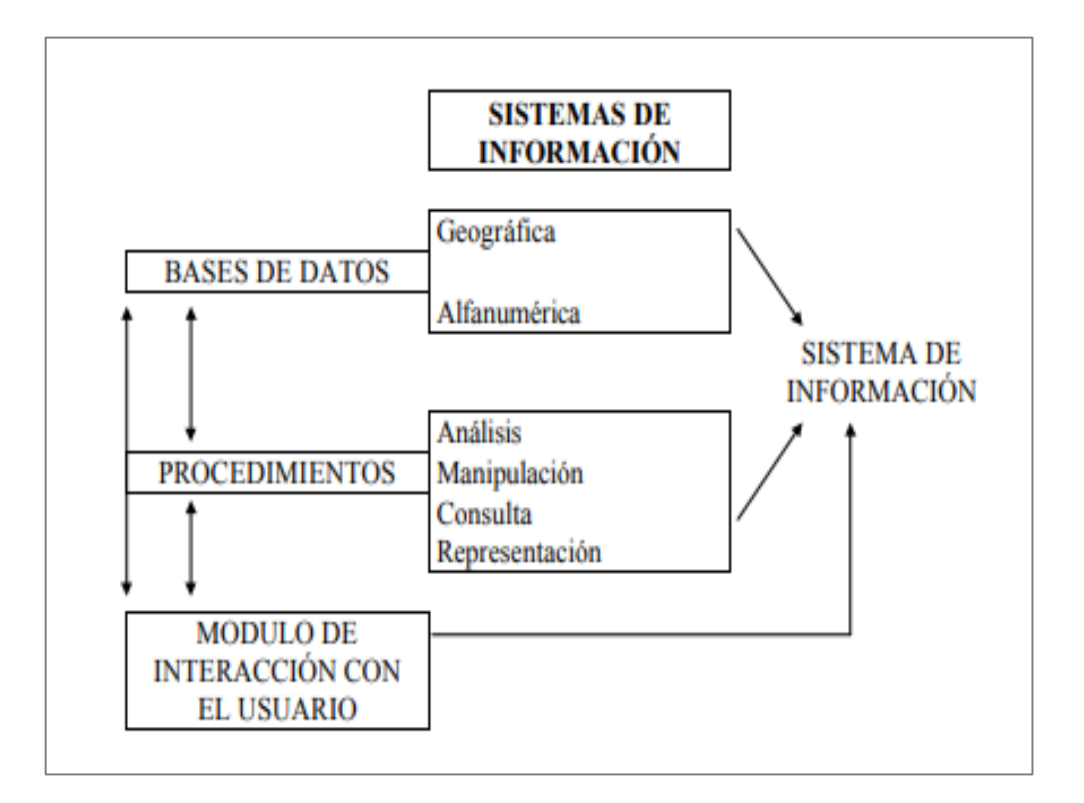

<span id="page-23-3"></span>**Figura 3-2:** Estructura de un sistema de información de apoyo a la decisión. **Fuente:** (Morea, y otros, 2017).

#### <span id="page-23-1"></span>*2.2.6.1. Datos Alfanuméricos.*

Los datos alfanuméricos son aquellos en cuyo contenido se tienen letras y dígitos estos se almacenan y recuperan como texto, son utilizados para los casos en los que se requiere tener descripciones sobre un determinado objeto. Por ejemplo, la dirección de una casa es un dato alfanumérico, ya que estará compuesto por un texto que ayuda a describir el objeto casa. En el ámbito de SIG, estas fuentes de datos son utilizadas para describir y brindar datos extra sobre un objeto geográfico. (Barriga, 2013 pág. 28).

#### <span id="page-23-2"></span>*2.2.6.2. Datos geográficos.*

Los datos geográficos son aquellos que se refieren a una descripción espacial de un objeto. Este tipo de dato se encarga de guardar representaciones que ayudan a describir una región o territorio a través de su posición dentro de un sistema de referencia, utilizados para identificar en donde se encuentra el objeto. Para localizar un objeto es necesario que el mismo se encuentre georreferenciado. Es decir, que se encuentre localizado dentro de un sistema de coordenadas geográficas y Datum determinado. (Barriga, 2013 pág. 29).

#### <span id="page-24-0"></span>*2.2.6.3. Funciones de un Sistema de Información Geográfica (SIG).*

Las funciones de un SIG son:

- **Incorporación de la información**. Se incluye aquí no solo el paso de datos geográficos a una forma analítica (digitalización), sino también la integración en el sistema de las bases de datos.
- **Gestión de la información.** Toda la información incorporada debe poder ser gestionada por el sistema realizando búsquedas temáticas, espaciales y con capacidad de selección multicondicionadas para su posterior análisis.
- **Análisis de la información.** Esta función es la específica de los SIG y es su elemento característico. En realidad, son modelos resultantes del tratamiento inteligente de la información, condicionados por las hipótesis contempladas. Los resultados pueden ser más o menos reales en función de la bondad de los datos y de la veracidad de las hipótesis utilizadas.
- **Interrelación con el usuario.** Los puntos anteriores deben tener su finalización en una relación práctica e intuitiva con el usuario del sistema, de tal forma que pueda elegir la salida más adecuada de los datos utilizados. Un SIG debe tener capacidad para ofrecer salidas tales como mapas, gráficos, tablas resumen y en cualquier soporte (papel, pantalla, exportación de datos. etc.).
- **Utilización de un Sistema de Información Geográfica.** Las funciones básicas, y más habitualmente utilizadas, de un SIG son el almacenamiento, visualización, consulta y análisis de datos espaciales. Un uso algo más avanzado sería la utilización de un SIG para la toma de decisiones en ordenación territorial o para la modelización de procesos ambientales.
- **Almacenamiento.** El almacenamiento de datos espaciales implica modernizar la realidad y codificar de forma cuantitativa este modelo.
- **Visualización.** la popularización de los SIG se debe a este tipo de aplicaciones ya que han permitido introducir la dimensión espacial de la información de forma sencilla en entornos de trabajo en los que no existía una tradición a este respecto.
- **Consultas.** En un SIG las consultas se basan tanto en atributos temáticos como en propiedades espaciales, estas pueden definirse mediante un par de coordenadas o pinchando directamente sobre un mapa.

• **Toma de decisiones.** la utilización de un SIG para resolver problemas de toma de decisión en planificación física, ordenación territorial, estudios de impacto ambiental, etc. mediante el uso de instrucciones complejas del análisis espacial y álgebra de mapas. (Morea, y otros, 2017 pág. 10).

#### <span id="page-25-0"></span>*2.2.6.4. Herramientas SIG.*

Hay varias herramientas para la creación, almacenamiento, análisis de información georreferenciada. A continuación, se mencionará algunas de ellas.

- **Excel:** Con su complemento Power Map, permite georreferenciar datos en la planilla y mostrarlos en mapas 2D y 3D.
- **ArcGIS:** plataforma incluye herramientas para la captura, edición, análisis y publicación de información. Es una de las herramientas más utilizadas
- **GeoMedia:** Es la competencia comercial directa de ArcGIS.
- **QGIS:** Quantum es una herramienta de Software libre con una potente funcionalidad para gestionar información georreferenciada.
- **GRASS:** Es una aplicación que permite gestionar datos Vectoriales y Raster, focalizados en estos últimos
- **Google Earth:** Permite ver una representación del globo a partir de una superposición de imágenes satelitales, fotografías áreas y modelos creados por computadora. (Lagarrigue, 2014 pág. 22).

Otras herramientas importantes se considera los servidores de mapas en la nube como se presenta a continuación:

- **Google Maps:** Servidor de aplicaciones de mapas en la nube provisto por Google. Permite integrar cierta información particular y mediante interfaces de programación (API) permite a las aplicaciones externas consultar, renderizar y actualizar la información.
- **HERE:** Servidor de aplicación de mapas en la nube originalmente provisto por Nokia (Microsoft). Contiene una funcionalidad similar a la de Google Maps pero se caracteriza por tener una mejor interfaz de programación para aplicaciones externas con opciones diferentes.
- **MapBox:** Sitio Web que permite crear mapas customizados de una forma sencilla. Se basa en tecnología open source y utiliza la información de mapas provista por OpenStreetMaps a fin de seleccionar los orígenes, subir información georreferenciada propia, seleccionar distintos templates o estilos y aplicar animaciones predeterminadas.

• **CartoDB:** Provee un servicio similar a MapBox pero con una interface de usuario simplificada orientado a la creación rápida de mapas sobre una serie de templates predefinidos. (Lagarrigue, 2014 pág. 23).

#### <span id="page-26-0"></span>*2.2.7. Base de datos.*

Se considera que una base de datos es un conjunto datos agrupados de forma estructurada en diferentes campos y tipos de datos, que se encuentran almacenados en un repositorio, con la finalidad de ser utilizados y procesados convirtiéndose en información. (Coral, 2018 pág. 26).

#### <span id="page-26-1"></span>*2.2.7.1. Base de Datos Relacional.*

Una base de datos relacional básicamente es un conjunto de tablas, muy similares a las hojas de cálculo ya que están formadas por filas que representan registros y columnas que representa campos, en este modelo relacional las tablas comparten algún campo entre ellas que permiten establecer interconexiones entre los datos. (Córdova, y otros, 2013 pág. 6).

Los sistemas gestores de bases de datos relacionales(SQL) son: MySQL, MariaDB, SQLite PostgreSQL, Microsoft SQL Server y Oracle.

#### <span id="page-26-2"></span>*2.2.7.2. Base de Datos no Relacional.*

Una base de datos no relacional son sistemas de almacenamiento de información que no requiere de estructuras de datos fijas(tablas), es decir que los datos no se almacenan en tablas, sino en colecciones JSON. Además, es capaz de gestionar inmensos volúmenes de información, que engloba todas las tecnologías de almacenamiento estructurado que no cumplen el esquema relacional. Cuenta con sistemas flexibles para realizar aplicaciones móviles modernas. Son destacadas por su facilidad de desarrollo, tanto en funcionalidad como en rendimiento a escala trabajan con una amplia variedad de modelos de datos e incluyen documentos, gráficos entre otros. (Chicaiza, 2020 pág. 16)

#### <span id="page-26-3"></span>*2.2.7.3. Análisis comparativo de la base de datos relacional SQL y no relacional NoSQL.*

En la siguiente Tabla 1-1 se presenta una comparación de las principales diferencias y ventajas que presentan las bases de dato SQL y NoSQL.

|                    | $-$ que presentan $\sim$<br><b>SQL</b>                                      | $   -$<br><b>NoSQL</b>                     |  |  |
|--------------------|-----------------------------------------------------------------------------|--------------------------------------------|--|--|
|                    | Esta base de datos es relacional ya que                                     | NoSQL es una base de datos no              |  |  |
|                    | permite combinar de forma eficiente                                         | relacional, permite distribuir grandes     |  |  |
|                    | Diferentes tablas para extraer información                                  | cantidades de información.                 |  |  |
|                    | relacionada.                                                                |                                            |  |  |
| <b>Diferencias</b> | Permite escalar de manera complicada si                                     | Permite un escalado horizontal<br>sin      |  |  |
|                    | no cuenta con un diseño distribuido.                                        | problemas<br>por<br>capacidad<br>de<br>su  |  |  |
|                    |                                                                             | distribución.                              |  |  |
|                    |                                                                             | Se utiliza NoSQL en sistemas de gestión    |  |  |
|                    | Se utiliza SQL en sistemas contables, o de                                  | de contenido, aplicaciones móviles,        |  |  |
|                    | inventario, ya que requieren transacciones                                  | sistemas de análisis en tiempo real, bases |  |  |
|                    | de varias filas.                                                            | de datos con un crecimiento rápido, con    |  |  |
|                    |                                                                             | un esquema descentralizado.                |  |  |
|                    | Las bases de datos relacionales utilizan un                                 | Los datos se pueden almacenar de           |  |  |
|                    | lenguaje de consulta estructurado para la                                   | cualquier<br>columnas,<br>manera,          |  |  |
|                    | manipulación de datos, estas se conforman                                   | documentos, gráficos, etc., y cada         |  |  |
|                    | por filas, columnas y registros y se                                        | documento puede tener su propia            |  |  |
|                    | almacenan por tablas.                                                       | estructura, sin afectar los demás, puede   |  |  |
|                    |                                                                             | agregar más campos a medida que se         |  |  |
|                    |                                                                             | avanza, ya que no tiene definiciones de    |  |  |
|                    |                                                                             | esquema estándar que se debe respetarse.   |  |  |
|                    | Para manipular los datos en SQL, se                                         | Las bases de datos no relacionales tienen  |  |  |
|                    | requiere primero determinar la estructura                                   | un esquema dinámico, no se requiere la     |  |  |
|                    | de estos, si se cambia la estructura de uno estructura de los datos para su |                                            |  |  |
|                    | de los datos, puede perjudicar todo el                                      | manipulación.                              |  |  |
|                    | las<br>tablas<br>están<br>sistema,<br>que<br>ya                             |                                            |  |  |
|                    | relacionadas                                                                |                                            |  |  |
|                    | Elimina las duplicaciones de datos<br>$\mathbf{V}$                          | No requieren servidores con una gran       |  |  |
|                    | permite<br>almacenamiento<br>tener<br>sin                                   | cantidad de recursos disponible para       |  |  |
|                    | redundancia.                                                                | operar.                                    |  |  |
|                    | Estándares bien definidos ya que al                                         | Los grandes sistemas de NoSQL son lo       |  |  |
|                    | momento de crear, eliminar, insertar tablas                                 | suficientemente flexibles para permitir    |  |  |
| Ventaias           | y actualizar información se realiza bajo la                                 | una mejor utilidad para desarrollar        |  |  |
|                    | misma sintaxis, basado en el estándar SQL                                   | aplicaciones de manera que respondan a     |  |  |
|                    |                                                                             | sus necesidades.                           |  |  |

<span id="page-27-0"></span>**Tabla 1-2:** Diferencias y ventajas que presentan SQL Y No SQL

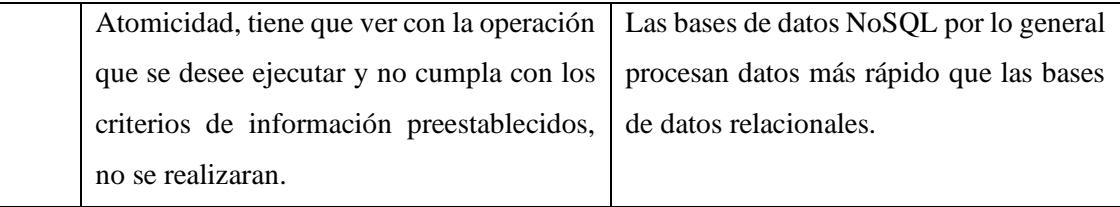

**Realizado por:** Paula Coralia,2021

**Fuente:** (Córdova, y otros, 2013)

<span id="page-28-1"></span>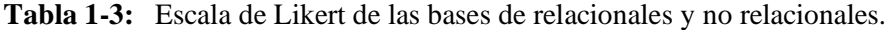

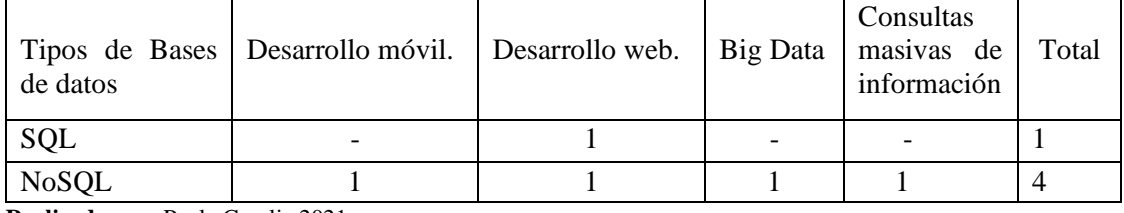

**Realizado por:** Paula Coralia,2021

Mediante la comparación realizada en la Tabla 1-2 de la base de datos SQL Y NoSQL podemos destacar ciertas características que nos favorecen para el desarrollo del presente proyecto, teniendo en cuenta que una base de datos no relacional está ligada al manejo de grandes volúmenes de datos, conocidos como BIG DATA o grandes datos.

En la Tabla 2-2 podemos notar una base de datos no relacional es la que más se adaptaría a una aplicación móvil que está en constante consulta hacia la base de datos.

#### <span id="page-28-0"></span>*2.2.7.4. Firebase.*

Firebase es una plataforma BaaS (Backend as a Service), desarrollada por Google que facilita el desarrollo de apps, proporcionando un servidor Backend para las aplicaciones. Además, el mismo Backend puede ser utilizado de forma común en diversas plataformas Android, IOS y web.

Proporciona una solución eficaz frente no solo a problemas de desarrollo, sino también de escalabilidad a medida que la base de usuarios de la aplicación crece, ya que los servidores son proporcionados por Google. Entre sus funcionalidades se encuentra un servicio de autenticación, base de datos en tiempo real, almacenamiento de archivos, solución de errores, funciones Backend, testeo, y medida de estadísticas recogidas de los usuarios. (Chicaiza, 2020 pág. 24).

La ventaja de esta base de datos es que al estar alojada en la nube de Google no hay necesidad de mantener servidores y el SDK de Android permite que la sincronización sea fácil de implementar, utilizando las funciones que Firebase proporciona.

Al ser una base de datos NoSQL, es importante estructurar bien los datos, debido a que los datos de Firebase Real time Database se guardan en formato JSON. Es decir, que no existen tablas ni registros para guardar los datos, y cada vez que se agregan datos al árbol JSON, estos se convierten en un nodo en la estructura JSON existente. (Castellote, 2017 pág. 40).

#### **Funciones y servicios de Firebase.**

Las funciones y servicios de Firebase son las siguientes:

- **Base de datos en tiempo real:** Firebase provee una base de datos NoSQL que almacena datos y los sincroniza en tiempo real. Es una gran ventaja ya que para los datos que cambian en la base de datos de Firebase se actualizan en los clientes, es decir que, si hay alguna novedad como, por ejemplo: descuentos por fechas, promociones, artículos nuevos, entre otros aspectos.
- Firebase ofrece soluciones de base de datos en la nube para clientes que requieren de sincronización de datos en tiempo real como son las siguientes:
- **Realtime Database:** Es la base de datos original de Firebase. Se le considera eficiente y de baja latencia para aplicaciones móviles y sitios web que requieran sincronización entre los clientes en tiempo real.
- **Cloud Firestore:** Lanzado en el año de 2017 por Google, es la nueva base de datos de Firebase, aprovecha lo mejor de Realtime Database con un nuevo modelo de datos, también cuenta con consultas rápidas y la escala se ajusta mejor que Realtime Database.
- **Autenticación:** Firebase provee un método de registro e inicio de sesión con varias opciones como lo es por medio de correo y contraseña, autenticación con redes sociales como Facebook, Google, GitHub, Twitter. La autenticación que provee Firebase es de gran ayuda para los desarrolladores ya que ahorra tiempo en desarrollar los distintos módulos que puede tener la autenticación.
- **Almacenamiento de archivos:** Esta característica se ha utilizado para guardar imágenes que la aplicación utilizará, así como las fotos de perfil del usuario, fotos de los productos a ofrecer.
- **Funciones backend:** Firebase permite ejecutar código JavaScript en el servidor. Ciertas funciones que no puede ejecutar en la parte del cliente se las puede ejecutar en el servidor, de tal manera que al producir un cambio los demás están pendientes, como por ejemplo las notificaciones push. (Chicaiza, 2020 pág. 18).

#### <span id="page-29-0"></span>*2.2.8. Lenguajes de Programación.*

Gracias a la continua evolución del mundo tecnológico, cada día se desarrollan nuevos dispositivos o se actualizan los ya existentes. Para que estos dispositivos funcionen, son necesarias aplicaciones, las cuales necesitan lenguajes de programación para lograr una buena comunicación hombre-máquina.

En la siguiente Tabla 3-2 se muestran las diferentes características que presenta cada lenguaje de programación.

| Lenguajes de | Características                                                                  |  |  |  |
|--------------|----------------------------------------------------------------------------------|--|--|--|
| Programación |                                                                                  |  |  |  |
|              | Es multiplataforma para: Unix, Linux, Windows y sistemas Mac<br>$\bullet$<br>Os. |  |  |  |
|              | Es orientado a objetos.                                                          |  |  |  |
| Python       | De libre distribución                                                            |  |  |  |
|              | Soporte para múltiple variedad de base de datos.                                 |  |  |  |
|              | Extensas librerías                                                               |  |  |  |
|              | Se puede insertar lenguaje Python dentro de un programa C/C++.                   |  |  |  |
|              | Se ejecuta en los navegadores web.                                               |  |  |  |
|              | Agrega interactividad a las páginas web.                                         |  |  |  |
|              | Está orientado a objetos.                                                        |  |  |  |
| Java script. | Desarrollo de aplicaciones de escritorio para sistemas Windows,                  |  |  |  |
|              | Linux y Mac.                                                                     |  |  |  |
|              | Desarrollo de aplicaciones para dispositivos móviles, híbridas o                 |  |  |  |
|              | que compilan a nativo                                                            |  |  |  |
|              | Desarrollo rápido, gracias a los widgets pre-construidas.<br>٠                   |  |  |  |
|              | Tiene una característica Hot Reload que permite ver los cambios                  |  |  |  |
|              | "en caliente" sin necesidad de esperar a recompilar.                             |  |  |  |
|              | Interfaz flexible y expresiva gracias a los widgets de Flutter                   |  |  |  |
|              | permiten<br>construir interfaces muy rápidos<br>altamente<br>y                   |  |  |  |
|              | personalizables e incluyen material Desing (Android) y Cupertino                 |  |  |  |
| Flutter.     | Style (iOS).                                                                     |  |  |  |
|              | Rendimiento nativo multiplataforma.                                              |  |  |  |
|              | Interpreta su propia UI en lugar de dejarlo a la plataforma.                     |  |  |  |
|              | Realiza uso de SKIA, por lo que las aplicaciones de Flutter llegan               |  |  |  |
|              | a ser muy rápida.                                                                |  |  |  |
|              | Realiza la compatibilidad con cada sistema, utilizar el mismo                    |  |  |  |
|              | código para Android y para aplicaciones web.                                     |  |  |  |
|              | Permite programación orientada a objetos.                                        |  |  |  |
|              | Utiliza módulos externos para mejorar la aplicación web.                         |  |  |  |
| PHP.         | Es libre y multiplataforma.                                                      |  |  |  |
|              | Diseñado para realizar contenido web dinámico.                                   |  |  |  |

<span id="page-30-0"></span>**Tabla 2-2:** Características de los distintos lenguajes de programación.

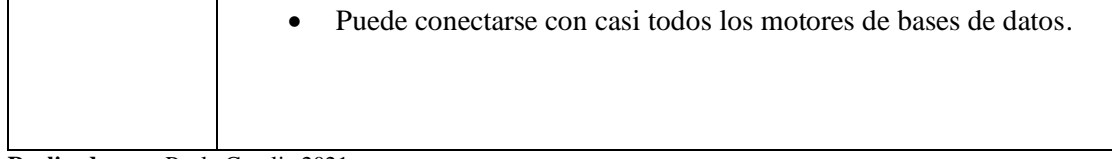

**Realizado por:** Paula Coralia,2021.

**Fuente:** (Diví, 2020)

| Lenguajes<br>Programación. | $de$ Es<br>multiplataforma | Compatibilidad<br>con Android e<br>iOS. | Plataformas<br>de desarrollo<br>nativo. | Respaldo<br>por<br>Google | Total |
|----------------------------|----------------------------|-----------------------------------------|-----------------------------------------|---------------------------|-------|
| Python                     |                            |                                         |                                         |                           |       |
| Java script                |                            |                                         |                                         |                           |       |
| Flutter                    |                            |                                         |                                         |                           |       |
| <b>PHP</b>                 |                            |                                         |                                         |                           |       |

<span id="page-31-2"></span>**Tabla 3-2:** Escala de Likert para los diferentes lenguajes de programación.

**Realizado por:** Paula Coralia,2021.

Mediante los resultados obtenidos en la Tabla 4-2 y las comparaciones realizadas en la Tabla 3-2 se puede considerar a Flutter como el lenguaje de programación más ideal para aplicaciones móviles, ya que sus características son las que mejor se adaptan para el desarrollo de una aplicación móvil debido a que tiene una interfaz flexible y expresiva gracias a los widgets, permiten construir interfaces muy rápidos y altamente personalizables e incluyen material Desing (Android) y Cupertino Style (iOS).

#### <span id="page-31-0"></span>*2.2.9. Flutter Framework.*

Flutter es un SDK (Software Development Kit) para desarrollo de aplicaciones móviles multiplataforma, es decir que con el mismo código fuente puede crear apps para Android y para IOS. Y estas aplicaciones son 100% nativas, no hibridas, no pseudo nativas, sino apps que se compilan directamente para el procesador del dispositivo. Para desarrollar con Flutter se usa el lenguaje de programación Dart. (Chavéz, 2019).

Flutter no utiliza componentes nativos este viene ya con sus propios componentes, denominados widgets por lo que la misma aplicación se verá igual en cualquier dispositivo independientemente de su sistema operativo o la versión. Gracias a ello el desarrollador no tiene que preocuparse porque el diseño de su aplicación no se vea bien en dispositivos antiguos. (Diví, 2020).

#### <span id="page-31-1"></span>*2.2.10. Visual Studio Code.*

Visual Studio Code es un editor de código fuente ligero pero potente que se ejecuta en su escritorio y está disponible para Windows, macOS y Linux

Entre las ventajas que presenta son las siguientes:

- Viene con un soporte incorporado para JavaScript, TypeScript, nodeJs (autocompletado, comprobación de sintaxis, depuración).
- Tiene un gran ecosistema de complementos para admitir otros lenguajes de programación (C, C ++, C #, Python, Java, etc.), incluso puede instalar mapas de teclado de editores de texto como texto sublime, átomo y otros.
- Es multiplataforma: significa que siempre que esté en Windows, Mac o Linux, no es necesario aprender otra herramienta u otro mapa de teclas, solo descargar y configurar VSCode y comenzar a trabajar. (Chicaiza, 2020 pág. 35).

#### <span id="page-32-0"></span>**2.3. Android SDK.**

Es un conjunto de herramientas de desarrollo o Software Development Kit, por medio de ellos se puede crear aplicaciones y ejecutar, realiza pruebas mediante un emulador o un dispositivo Android. Para el proyecto es necesario tener instalado el SDK de Android para poder realizar las debidas pruebas del proyecto**.** (Chicaiza, 2020 pág. 30)**.**

#### <span id="page-32-1"></span>**2.4. Instrumentos de Recolección de Datos.**

Sistema de Posicionamiento Global (GPS), es una herramienta que permite localizar la posición de un objeto en el espacio terrestre, la cual, impulsada por la tecnología, es posible ya encontrar un elemento tecnológico de gran relevancia en los teléfonos inteligentes, dispositivos móviles y tabletas.

El desarrollo de esta tecnología tuvo sus inicios en el año 1999 cuando apareció el primer teléfono celular que integro GPS a su circuitería, con Benefon ESC, se trata de un aparato que no era inteligente ya que permitía percibir lo que vendría en relación a las posibilidades de navegación de estos dispositivos. El GPS es un sistema que valiéndose de un software y un hardware permite ubicar al usuario en cualquier lugar del planeta. Se conecta vía microondas con el espacio y establece comunicación con tres satélites de una serie de sistemas de satélites dispuestos para tal fin. De este modo hoy en día la mayoría Smartphone viene ya incluido con un sistema GPS, ya que existen varias aplicaciones que me permiten realizar una triangulación más precisa para la toma de datos. (Corral, 2021).

#### <span id="page-32-2"></span>*2.4.1. Mobile Thopographer.*

Mobile Topographer Free es una aplicación innovadora, muy útil para el levantamiento de información en campo (puntos) a partir de la misma, es posible delimitar e identificar zonas y lugares de interés. (Urgile, 2018).

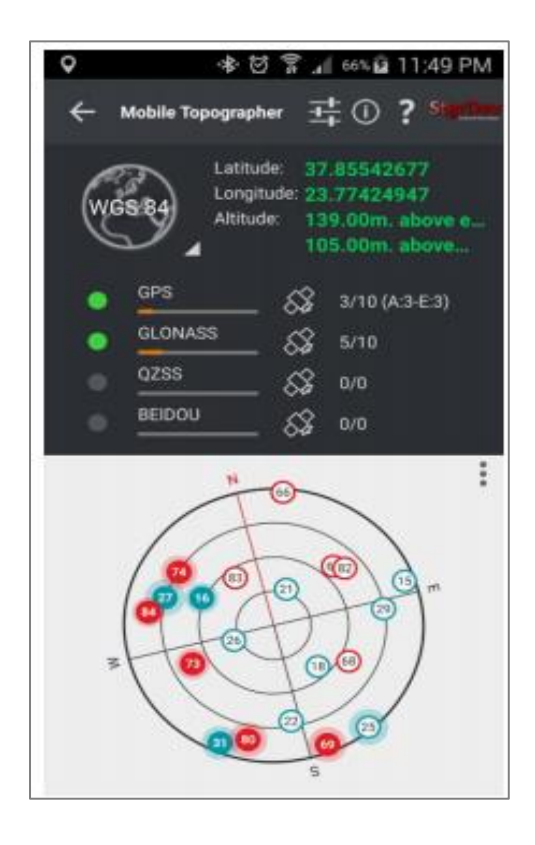

**Figura 4-2:**Entorno visual Mobile Topographer. **Fuente:** (Urgile, 2018).

#### <span id="page-33-1"></span><span id="page-33-0"></span>*2.4.2. Características y funciones del Mobile Topographer Free.*

Entre las características y funciones se considerará las más importantes como:

- **Aumenta la precisión del GPS usando:** Promedio ponderado en cada eje: Calibración de mapa. Parada automática para el posicionamiento preciso.
- **Muestra y convierte coordenadas geodésicas a cartesianas:** Conversión en tiempo real de coordenadas geodésicas (Latitud, Longitud) a cartesiana (E, N, Z, altura orto métrica) y viceversa.
- **Examina los satélites disponibles:** Evalúa la intensidad de señal y el número de satélites por cada constelación GNSS
- **Soporta varias unidades:** Metros, Pies
- **Drive me:** Permite introducir coordenadas (geodésicas o cartesianas) de un punto al que se desea llegar, o seleccionar un punto de la lista e inmediatamente a través del puntero indica

cómo llegar. Gurda múltiples puntos en la lista de puntos, los mismos que pueden ser utilizados en cualquier momento.

- **Exportar listas de puntos:** Las listas de puntos pueden ser exportados en los formatos:
- txt (txt file)
- csv (point file comma separated) kml (google earth file)
- gpx (Gps Exchange format) dxf (drawing file) (Urgile, 2018 pág. 15).

#### <span id="page-34-0"></span>**2.5. Sistemas inteligentes de recolección de desechos.**

Con el paso del tiempo y el aumento de la población los niveles de basura en las ciudades van incrementando de manera significativa, debido a un mayor progreso económico y grado de urbanización, más cantidad de desechos se produce.

Es por esa razón que se han creado sistemas inteligentes de recolección de desechos alrededor del mundo que permiten recoger residuos de forma eficiente con el fin de reducir recursos y evitar problemas ambientales.

Los sistemas inteligentes son complejos y capaces de resolver acciones programadas y multidisciplinares de una forma automática reduciendo tiempo a los usuarios y facilitando una forma efectiva de realizar la acción predestinada.

Con el avance de la tecnología estos sistemas cada vez son más eficientes y de gran escala que contiene miniordenadores comunicados hacia una red de sensores para la toma de decisiones, a su vez poseen cloud servicie para el respaldo de información o ejecución de programas que requieren cloud computing. (Rocio, 2017).

#### <span id="page-34-1"></span>*2.5.1. Sistemas para administración de rutas.*

Entre los sistemas inteligentes de recolección de desechos que existen se menciona los siguientes:

**Cubos 'Smart' para ahorrar:** Se trata de contenedores de basura que constan de sensores creados por la compañía Compology, que detectan el nivel de basura en los contenedores y notifican al camión que debe de eliminación de desechos al momento de recoger, estos recolectores de basura mantienen sus horarios propuestos se encuentren llenos o no mediante un sistema denominado WasteOS cada día se desarrollan y analizan las rutas más eficientes. El sistema se basa en **u**n dispositivo que fotografía el contenido interior del cubo y lo analiza de forma automática**.** (Rocio, 2017)**.**

**Bin-CT:** La universidad de Mágala ha desarrollado un software que pronostica el nivel de llenado de los depósitos de los desechos y calcula los recorridos de vaciado en función de las necesidades, mediante este sistema inteligente resuelven dos problemas a los que se enfrentan las empresas por un lado determinar los contenedores que se deben recoger y por otro lado el orden de recogida, lo que supone un ahorro de tiempo una reducción de contaminación (Fundacion, 2019).

En este caso, han utilizado un algoritmo inteligente de búsqueda por trayectoria, que calcula rutas de recogida eficientes. Este sistema se Aplicado para la ciudad de Algeciras.

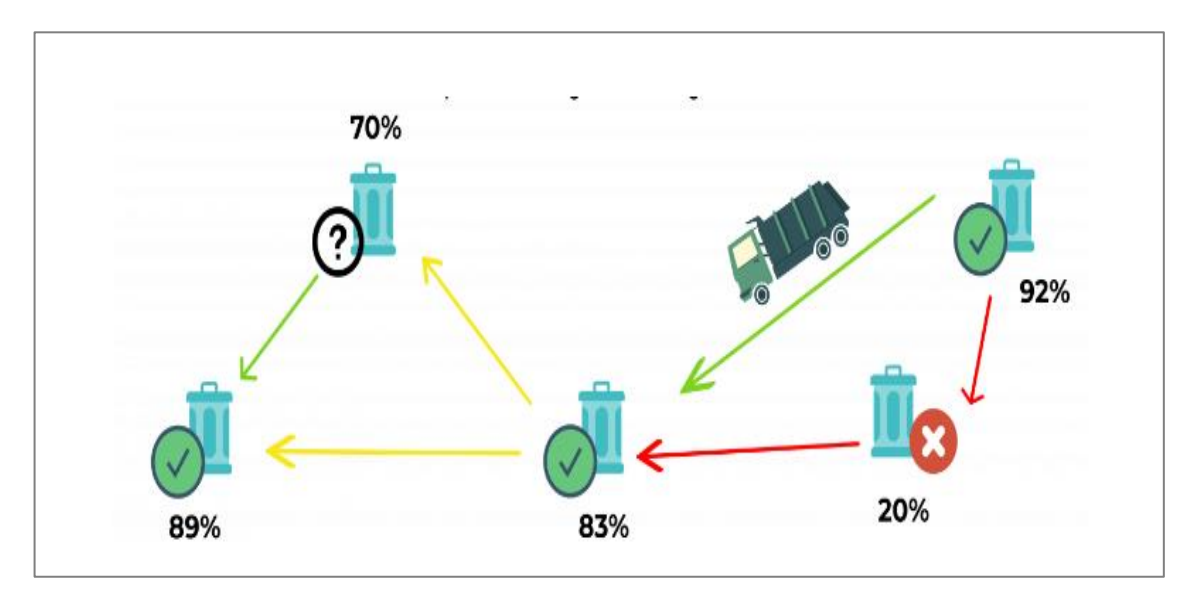

<span id="page-35-2"></span>**Figura 5-2:** Método de recolección desechos. **Fuente:** (Fundacion, 2019)**.**

#### **e-Garbag.**

Es un sistema para la recogida de basuras reciclables, estos sistemas se los utiliza en la ciudad de Andalucía y resto de España. Este sistema funciona mediante una red de sensores. Los objetivos de este sistema es desarrollar un sistema de localización que permita mostrar las rutas optimas más eficientes dados una serie de puntos de parada que a su vez están georreferenciados y localizados en todo momento. (Telecom, 2011).

#### <span id="page-35-0"></span>*2.5.2. Hardware que utilizan los sistemas inteligentes de recolección.*

El hardware utilizado en los sistemas inteligentes de recolección ya antes mencionados, son dispositivos que tengan incorporado GPS para el proceso de georreferenciación y localización por otro lado también trabajan con redes de sensores.

#### <span id="page-35-1"></span>*2.5.3. Software que utilizan los sistemas inteligentes de recolección.*
Una forma eficiente de efectuar un sistema inteligente a gran escala y funcional esta emergida a la programación ante eventos repetitivos y de toma de decisiones programadas o generadas por el sistema, para la generación de estas acciones se considera la ayuda de lenguajes de programación de alto nivel como Python, JavaScript, C#, entre otras, las cuales ayudan a llevar de forma efectiva al sistema inteligente. (Satuquinga Congacha, 2021 pág. 9).

## **2.6. Optimización de rutas.**

Son todas aquellas operaciones que ayudan a la mejora de la función de distribución puede en términos de nivel de servicio, mejora de calidad o reducción de costes, etc.

La optimización de rutas es un concepto que incluye necesariamente los tres niveles de decisión estratégico, táctico y operativo, que adquiere mayor importancia en las decisiones de carácter más táctico y operacional, esto es, en el momento de optimizar modelos ya existentes o adaptarlos ante la necesidad de incorporar nuevos productos o clientes en los flujos de distribución ya implantados. (Milian Mondragón, 2019 pág. 20).

## **2.7. Algoritmos de predicción de Rutas.**

Un algoritmo es un conjunto de instrucciones o pasos que se utiliza para realizar una tarea o solucionar un problema, los algoritmos se utilizan para el cálculo, procesamiento de datos. Los algoritmos son esenciales para el proceso datos. Existen programas que contienen algoritmos que especifican las instrucciones en un orden específico para realizar una determinada tarea. En la práctica es importante encontrar algoritmos que su tiempo de ejecución no sea tan extenso. (Vidal, 2013 pág. 18).

# *2.7.1. Clasificación de algoritmos.*

Existe una variedad de algoritmos entre estos tenemos

#### **Algoritmos deterministas y los no deterministas.**

- **Algoritmo Determinista.** Básicamente en un conjunto de problemas todas las ejecuciones del algoritmo producen el mismo resultado final siempre será el mismo de igual manera los resultados intermedios serán los mismos.
- **Algoritmos no Deterministas:** Un Algoritmo no es determinista si se introduce algo de aleatoriedad en el proceso de encontrar la solución y por lo tanto los resultados finales e intermedios no tienen coincidencia. (Muñoz, 2021 pág. 5)**.**
- **Algoritmos exactos** aquellos que siempre nos dan una solución optima

• **Algoritmos aproximados** Estos algoritmos que producen soluciones que están dentro de un cierto porcentaje del óptimo. (Fausto, 2019 pág. 15)

**Métodos Exactos:** Dentro de estos Métodos que resuelven problemas de tipo VRP se tiene:

## **Ramificación y acotación.**

- Es un método que usa la técnica de "divide y vencerás"
- Divide el conjunto de soluciones enteras en subconjuntos disjuntos cada vez menores
- Determina el valor de la mejor solución del subconjunto.
- Elimina la rama del árbol si la cota indica que no se tiene la solución óptima. (Fausto, 2019 pág. 16)

Estos métodos son capaces de encontrar soluciones optimas, pero no es apropiado para un problema NP- difícil ya que son complejos y difíciles de resolver sobre dodo conllevan consto computacional elevado, para la solución de estos problemas se utiliza los algoritmos heurísticos y meta heurísticos. (Muñoz, 2021 pág. 5)

#### **Ramificación y corte**.

Es un método híbrido que usa los métodos de ramificación y acotación

- Selecciona un nodo para evaluar (inicio del nodo raíz).
- Se decide si se va a generar o no planos de corte
- Por último, se aplican los criterios del método de ramificación y acotación.

Para este tipo de soluciones hay que tener en cuenta la estructura de VR, debido a que se aplican cortes a una estructura que no ayuda a este algoritmo dado que la solución se puede complicar. Estos métodos se aplican únicamente en una cantidad de máximo 100 nodos, pero VRP se tiene más de 500 nodos esto requiere de un imponente tiempo de ejecución y recursos computacionales elevados. (Fausto, 2019)

#### **Métodos Aproximados**

En este tipo de Métodos se detallan los métodos heurísticos y meta heurísticos.

**Métodos Heurísticos.** Estos tipos de algoritmos por lo general tienen un tiempo de ejecución mucho menor en comparación a los algoritmos exactos que pueden ser muy lentos, dentro del grupo de los algoritmos heurísticos podemos mencionar a los denominados meta heurístico que imitan fenómenos simples observados en la naturaleza y están asociados con la inteligencia artificial. Entre otros algoritmos heurísticos podemos mencionar los siguientes. (Vidal, 2013 pág. 19)

- Algoritmos evolutivos (genéticos) están basados en modelos biológicos que emulan el proceso natural de evolución
- Algoritmos basados en el comportamiento de las comunidades de hormigas, abejas, etc.
- Búsqueda Heurística son algoritmos aleatorios
- Sistemas múltiagente. (Vidal, 2013 pág. 20)

## **Métodos Meta heurísticos.**

Estos métodos meta heurísticos solucionan problemas VRP según las siguientes técnicas:

## **Colonia de hormigas**

- Solucionan las siguientes variantes de VRP:
- Problema de Ruteo de Vehículos con Capacidad.
- Problema de Ruteo de Vehículos con Ventana de Tiempo
- Problema de Ruteo de Vehículos con Ventana de Tiempo y Conectividad
- Problema de Ruteo de Vehículos Periódico.

## **Algoritmos genéticos**

- Solucionan las siguientes variantes de VRP:
- Problema de Ruteo de Vehículos.
- Problema de Ruteo de Vehículos con Capacidad.
- Problema de Ruteo de Vehículos con Ventana de Tiempo.
- Problema de Ruteo de Vehículos con Ventana de Tiempo y Capacidad.
- Problema de Ruteo de Vehículos con Plazos (Fausto, 2019).

## **Algoritmo del camino más corto**

Consiste el camino más corto que debe recorrer un vehículo entre dos puntos de una determinada red. Este algoritmo selecciona un nodo o vértice "v" cuya distancia es desconocida, entre todos los que tiene la distancia más corta al vértice origen "s", entonces el camino más corto de "s" a "v" y realiza este proceso sucesivamente hasta que todos estén marcados en ese momento es conocida la distancia mínima del origen a "s", entre las condiciones que se deben de considerar es que las aristas n deben tener un peso negativo, el grafo debe ser dirigido y o por supuesto ponderado. (Milian Mondragón, 2019 pág. 20).

## **2.8. Distribución de zonas de Recolección del Municipio de Riobamba.**

La Dirección de estudio de Higiene del Municipio de Riobamba realiza la planificación de las rutas de recolección mediante el sistema de carga posterior.

La ciudad de Riobamba se encuentra divida en 4 rutas y la zona de contenerización que corresponde al 80% de la zona urbana, como se muestra en la figura siguiente.

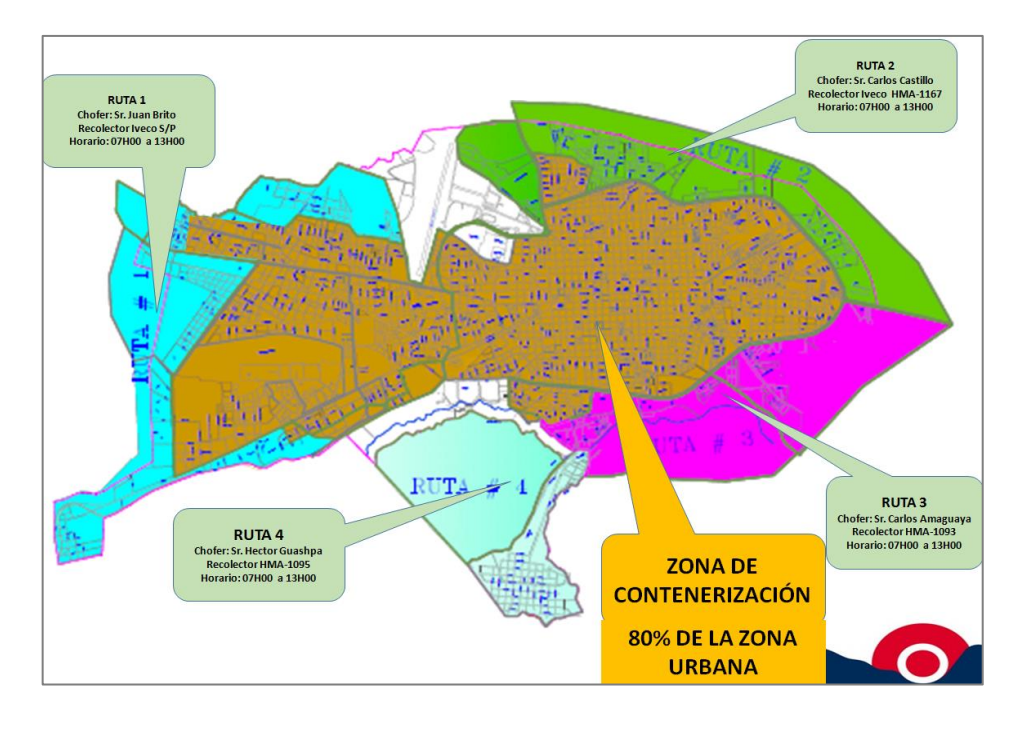

**Figura 6-2:** Sistema de carga Posterior  **Fuente:** (GADMR, 2019).

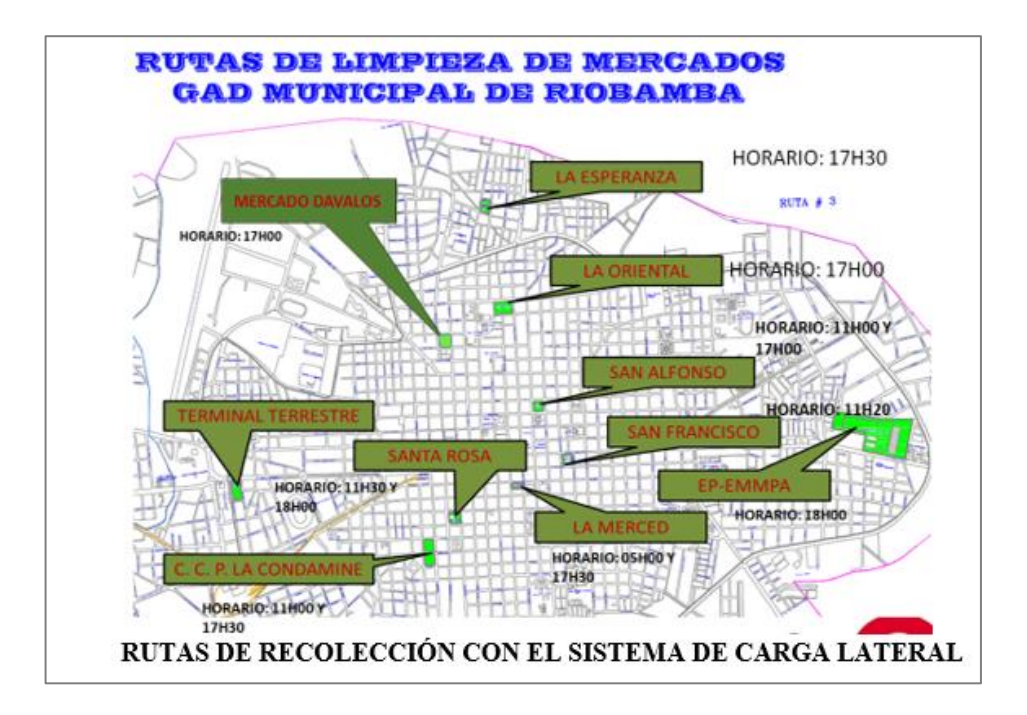

**Figura 7-2:** Rutas recolección de basura de los Mercados. **Fuente:** (GADMR, 2019).

En la Tabla 5-2 y Tabla 6-2 se muestran los horarios de recolección específicamente para los mercados municipales de la ciudad de Riobamba.

| Responsables                  | Vehículo                                   | Días de<br>Recolección | Horario       | <b>Mercados</b>                                                                                                    |
|-------------------------------|--------------------------------------------|------------------------|---------------|----------------------------------------------------------------------------------------------------|
| Chofer:<br>Sr: Raúl<br>Guamán | Recolector<br>iveico<br>placa:<br>HMA-1166 | Lunes-Sábado           | 07H00 A 13H00 | Condamine<br>Santa Rosa<br>San Alfonzo<br>La Merced<br><b>Dávalos</b><br>Oriental<br>Las Esperanzas<br>San Francisco |

**Tabla 4-2:** Ruta Mercados Horario Matutino.

**Realizado por:** Coralia Paula,2021.

**Fuente:** (GADMR, 2019)

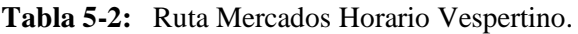

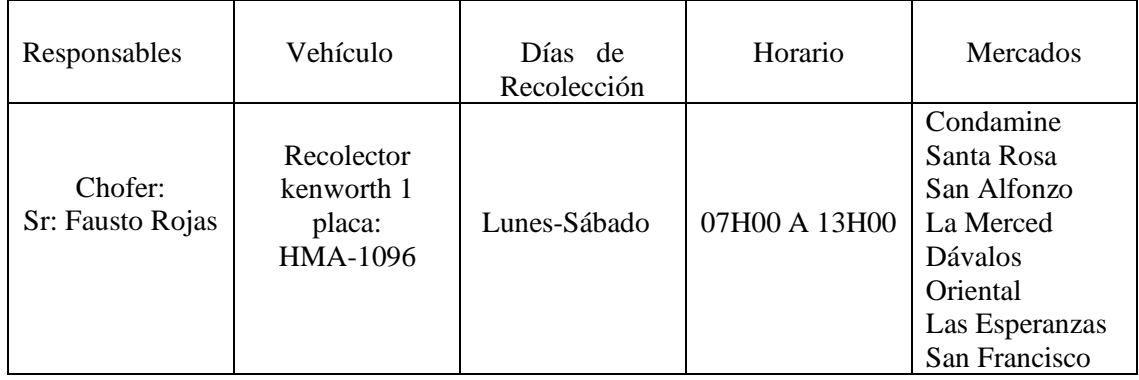

**Realizado por:** Coralia Paula,2021. Fuente: (GADMR, 2019)

# **CAPÍTULO III**

# **3 MARCO METODOLÓGICO.**

Este capítulo se desarrolla en dos partes, primero se detalla la metodología de la investigación, es decir el tipo, los métodos y técnicas de investigación. Segundo se establecerán las fases de las que consta el desarrollo del presente trabajo en las cuales se tienen etapas secuenciales y necesarias para lograr la correcta ejecución del mismo.

## **3.1. Metodología de la investigación.**

## *3.1.1. Diseño de la Investigación.*

Dada la naturaleza del estudio, este se define como Cuasi-Experimental, dado que el ambiente de pruebas para optimización de rutas, así como el tráfico a analizar, no son generados de manera aleatoria, sino previamente definidos por el investigador en base al levantamiento de información generado de las ubicaciones espaciales de los eco tachos, además se manipula una variable independiente y evaluación de su correspondiente efecto en la variable dependiente.

## *3.1.2. Tipos de Investigación*

En el estudio se considera que el tipo de investigación a realizarse es una investigación descriptiva y aplicada, dado que se realizará recolección de datos in situ basados en los requerimientos específicos que necesita la aplicación a ser creada y en base del conocimiento previo para el levantamiento de la información relacionada a las vulnerabilidades explotadas por las diferentes herramientas.

# *3.1.3. Métodos.*

Para el presente proyecto de tipo técnico se utilizará los siguientes métodos de investigación:

**Método Científico:** Conocido como el método experimental de prueba y error, será de utilidad para la selección de herramientas como de configuraciones a implementar en el ambiente de pruebas para optimizar las rutas de recolección, así como para la selección y uso de las herramientas para la geolocalización de eco tachos. Se ha realizado las siguientes consideraciones para esta investigación:

- Se plantea el experimento en base a la situación actual de los eco tachos en referencia a su ubicación espacial.
- Se orienta hacia el cumplimiento estricto de los objetivos para garantizar el alcance de la investigación.
- Se plantea una hipótesis relacionada y enfocada a la solución del problema.
- Se realiza la recolección de datos, y se observa el comportamiento del ambiente de pruebas en las condiciones iniciales.
- Se consultan las recomendaciones más actuales y confiables sobre mejores prácticas para brindar mayor seguridad al prototipo.
- Se realiza la recolección de datos, y se observa el comportamiento del ambiente de pruebas en las condiciones mejoradas para comprobar que no se pierde rendimiento.
- Se realiza la prueba de la hipótesis con los resultados obtenidos.
- Se elaboran las conclusiones y recomendaciones, producto de la investigación realizada.

**Método Deductivo:** Debido a que se partirá del conocimiento general y los casos de prueba existentes para trabajar el caso propio para la presente investigación en sentido particular y específico, considerando que existe material suficiente sobre temas principales como geolocalización y optimización de rutas ejecutables en aplicaciones móviles.

# *3.1.4. Técnicas.*

Principalmente se utilizará las siguientes:

- Observación.
- Investigación Bibliográfica

## *3.1.5. Fuentes de Información.*

## **Primaria:**

Información original obtenida por el investigador en el ambiente de pruebas implantado, con el fin de contrastar la hipótesis.

# **Secundaria:**

• Artículos publicados en revistas científicas.

- Trabajos de investigación publicados a nivel nacional e internacional con temas afines al investigado.
- Páginas de internet que brinden información confiable y especializada.
- Libros especializados en la biblioteca y electrónicos.
- Revistas electrónicas.

## *3.1.6. Planteamiento de la Hipótesis.*

La determinación de la geolocalización espacial de los eco tachos en los alrededores de los mercados municipales de la ciudad de Riobamba permitirá diseñar un algoritmo ejecutable en aplicaciones móviles que optimice las rutas de recolección y mejore el servicio al público.

## *3.1.7. Determinación de las variables.*

- **Variable Independiente:** Geolocalización de eco tachos.
- **Variable Dependiente:** Optimizar las rutas de recolección de basura.

#### *3.1.8. Población y Muestra.*

La población está representada por los eco tachos ubicados en un radio de 450 metros de los mercados municipales, siendo un total de 11 mercados municipales el total estimado de eco tachos es de 187, de los cuales se deberá obtener su ubicación espacial.

## *3.1.9. Instrumentos de Recolección de Datos.*

El Sistema de Posicionamiento Global (GPS), es un sistema que permite determinar en toda la Tierra la posición de cualquier objeto una persona, un vehículo con una precisión de hasta centímetros, el primer paso para realizar un análisis de información espacial es tener la información base georreferenciada, es decir con coordenadas de ubicación con la que se va a trabajar para lo cual se utiliza la aplicación (Mobile Topographer), de tipo PDA (Asistencia Personal Digital). Es una aplicación de navegación gratuita para los teléfonos móviles que cuentan con el sistema operativo Android, se hizo uso de esta aplicación ya que se puede manipular en cualquier lugar funciona con conexión a internet móvil, de esta forma se puede navegar y acceder a los mapas, las actualizaciones son gratuitas.

Los datos tomados se pueden exportar desde el móvil hacia la PC ya que el archivo que se genera del levantamiento de datos lo podemos abrir txt.

Además, se utilizó también los sistemas de información geográfica: Google Earth.

# **3.2. Fases de Desarrollo.**

# *3.2.1. Fase 1: Recolección de Datos.*

Después de reconocer el área de estudio se procede mediante la utilización de los dispositivos de posicionamiento, a realizar el levantamiento de datos con el objetivo de obtener una set de datos georreferenciados de los eco-tachos de la ciudad de Riobamba que se reflejan en el listado de la georreferenciación de los eco-tachos ubicados en los alrededores de los mercados municipales, lo que se presenta a continuación, cabe recalcar que en el listado cuentan 10 mercados municipales como se muestra en las Tabla 1-3 hasta la Tabla 10-3 de los 11 existentes, y es debido a que el mercado denominado "Las Hierbas" mantiene coincidencias con los eco tachos del mercado "La Esperanza 1".

| <b>UBICACIÓN GEOREFERRENCIADA ECOTACHOS DE MERCADOS</b><br><b>MUNICIPALES</b> |                         |                                                                |  |  |
|-------------------------------------------------------------------------------|-------------------------|----------------------------------------------------------------|--|--|
| #                                                                             | <b>COORDENADAS</b>      | <b>DIRECCIÓN</b>                                               |  |  |
|                                                                               |                         | <b>CONDAMINE</b>                                               |  |  |
| 1                                                                             | $-1.672126, -78.655279$ | <b>CHILE Y CARABOBO</b>                                        |  |  |
| $\overline{2}$                                                                | $-1.673453, -78.657216$ | <b>JUAN MONTALVO Y BOYACA</b>                                  |  |  |
| 3                                                                             | $-1.672826, -78.658105$ | VARGAS TORRES Y BOYACÁ                                         |  |  |
| 4                                                                             | $-1.670449, -78.6573$   | <b>FRANCIA Y CHILE</b>                                         |  |  |
| 5                                                                             | $-1.671633,-78.6583$    | <b>FRANCIA Y ESMERALDAS</b>                                    |  |  |
| 6                                                                             | $-1.67123, -78.655292$  | JUAN MONTALVO Y GASPAR DE VILLAROEL                            |  |  |
| $\tau$                                                                        | $-1.674264, -78.652923$ | ESPAÑA Y CHILE                                                 |  |  |
| 8                                                                             | $-1.674332,-78.656917$  | BARÓN DE CARONDELET Y CARABOBO                                 |  |  |
| 9                                                                             | $-1.675412,-78.658709$  | <b>JUAN MONTALVO ENTRE 12 DE OCTUBRE Y CALLE</b><br>24 DE MAYO |  |  |
| 10                                                                            | $-1.675349, -78.654788$ | <b>GARCIA MORENO Y BOYACA</b>                                  |  |  |
| 11                                                                            | $-1.674352, -78.654043$ | <b>GARCIA MORENO Y COLOMBIA</b>                                |  |  |
| 12                                                                            | $-1.673276, -78.653113$ | GARCIA MORENO Y GASPAR DE VILLAROEL                            |  |  |
| 13                                                                            | $-1.675172, -78.653662$ | ESPAÑA Y ESMERALDAS                                            |  |  |
| 14                                                                            | $-1.675541,-78.656952$  | VICENTE ROCAFUERTE Y BARÓN DE CARONDELET                       |  |  |
| 15                                                                            | $-1.674354, -78.655942$ | VICENTE ROCAFUERTE Y BOYACÁ                                    |  |  |
| 16                                                                            | $-1.673328, -78.655115$ | VICENTE ROCAFUERTE Y COLOMBIA                                  |  |  |

**Tabla 2-3:** Ubicación georreferenciada de los eco-tachos mercado municipal Condamine.

| <b>UBICACIÓN GEOREFERRENCIADA ECOTACHOS DE MERCADOS</b><br><b>MUNICIPALES</b> |                         |                                                       |  |
|-------------------------------------------------------------------------------|-------------------------|-------------------------------------------------------|--|
| #                                                                             | <b>COORDENADAS</b>      | <b>DIRECCIÓN</b>                                      |  |
|                                                                               |                         | <b>SANTA ROSA</b>                                     |  |
| 17                                                                            | $-1.673051, -78.653873$ | PICHINCHA Y CHILE                                     |  |
| 18                                                                            | $-1.671962, -78.652942$ | PICHINCHA Y OLMEDO                                    |  |
| 19                                                                            | $-1.671184, -78.653319$ | VICENTE ROCAFUERTE Y GUAYAQUIL                        |  |
| 20                                                                            | $-1.671098, -78.654327$ | <b>CARABOBO Y OLMEDO</b>                              |  |
| 21                                                                            | $-1.670176, -78.653572$ | CARABOBO ENTRE GUAYAQUIL 10 DE AGOSTO                 |  |
| 22                                                                            | $-1.670225, -78.653809$ | <b>JUAN MONTALVO Y GUAYAQUIL</b>                      |  |
| 23                                                                            | $-1.670065, -78.655266$ | <b>JUAN LAVALLE OLMEDO</b>                            |  |
| 24                                                                            | $-1.671208, -78.656118$ | <b>JUAN LAVALLE Y CHILE</b>                           |  |
| 25                                                                            | $-1.671401, -78.656344$ | <b>JUAN LAVALLE Y CHILE</b>                           |  |
| 26                                                                            | $-1.673303, -78.65307$  | GABRIEL GARCIA MORENO Y GASPAR DE<br><b>VILLAROEL</b> |  |
| 27                                                                            | $-1.672055, -78.652027$ | GARCIA MORENO Y GUAYAQUIL                             |  |
| 28                                                                            | $-1.672932,-78.651874$  | ESPAÑA Y OLMEDO                                       |  |
| 29                                                                            | $-1.676599, -78.653903$ | <b>JUAN LARREA Y BOYACA</b>                           |  |
| 30                                                                            | $-1.674854, -78.652587$ | JUAN LARREA ENTRE CHILE Y COLOMBIA                    |  |
| 31                                                                            | $-1.674202, -78.651883$ | <b>JUAN LARREA Y GASPAR DE VILLAROEL</b>              |  |
| 32                                                                            | $-1.672974, -78.651025$ | <b>JUAN LARREA Y GUAYAQUIL</b>                        |  |

**Tabla 3-3:**Ubicación georreferenciada de los eco-tachos mercado municipal Santa Rosa

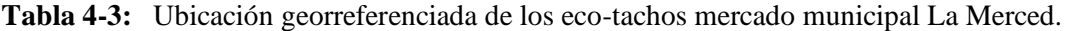

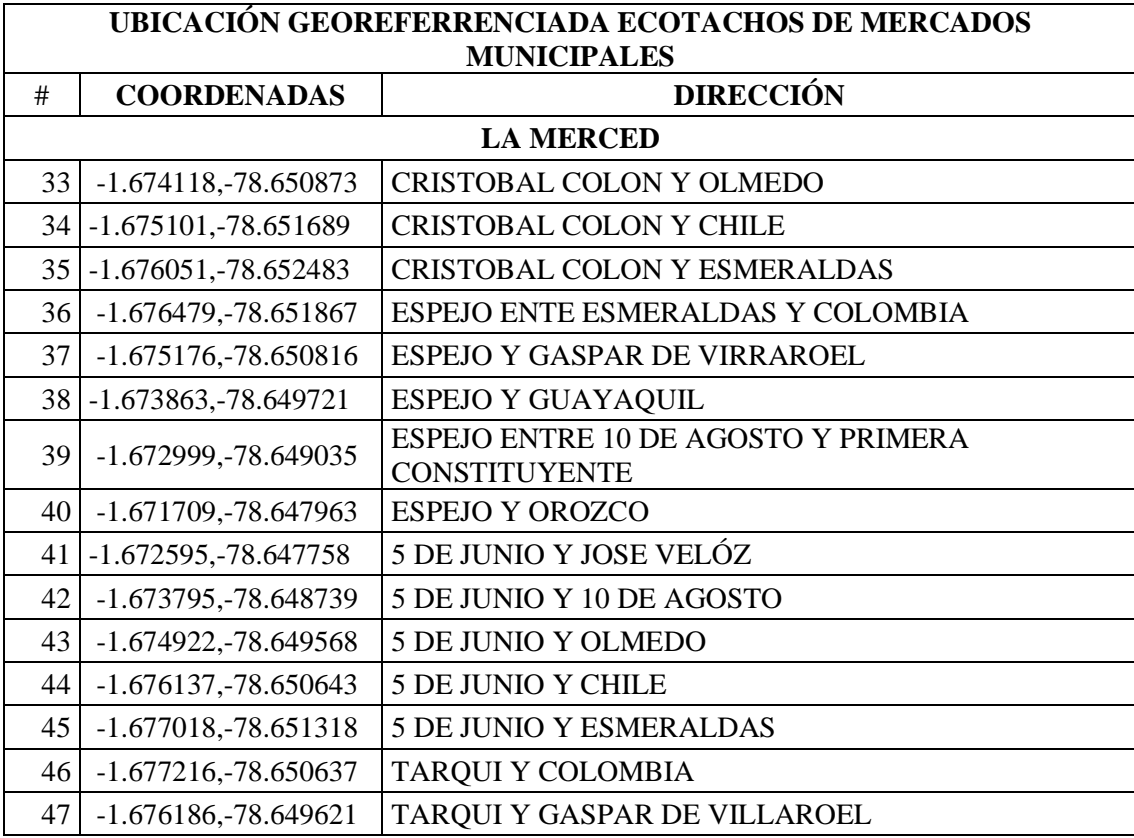

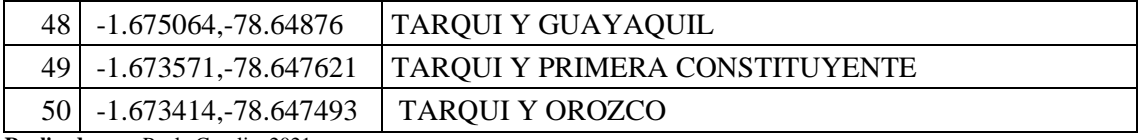

**Tabla 5-3:** Ubicación georreferenciada de los eco-tachos mercado municipal Plaza Roja.

| <b>UBICACIÓN GEOREFERRENCIADA ECOTACHOS DE MERCADOS</b><br><b>MUNICIPALES</b> |                         |                                   |  |  |  |
|-------------------------------------------------------------------------------|-------------------------|-----------------------------------|--|--|--|
| #                                                                             | <b>COORDENADAS</b>      | <b>DIRECCIÓN</b>                  |  |  |  |
|                                                                               | <b>PLAZA ROJA</b>       |                                   |  |  |  |
| 51                                                                            | $-1.670778, -78.64911$  | <b>JUAN LARREA Y OROZCO</b>       |  |  |  |
| 52                                                                            | $-1.668332, -78.648134$ | ESPAÑA Y AYACUCHO                 |  |  |  |
| 53                                                                            | $-1.669173, -78.648777$ | ESPAÑA Y ARGENTINOS               |  |  |  |
| 54                                                                            | $-1.668599, -78.64921$  | <b>GARCIA MORENO Y JUNIN</b>      |  |  |  |
| 55                                                                            | $-1.667227, -78.648071$ | <b>GARCIA MORENO Y VENEZUELA</b>  |  |  |  |
| 56                                                                            | $-1.666106, -78.647171$ | <b>GARCIA MORENO Y NUEVA YORK</b> |  |  |  |

**Tabla 6-3:** Ubicación georreferenciada de los eco-tachos mercado municipal Plaza Dávalos.

| <b>UBICACIÓN GEOREFERRENCIADA ECOTACHOS DE MERCADOS</b><br><b>MUNICIPALES</b> |                         |                                                         |  |
|-------------------------------------------------------------------------------|-------------------------|---------------------------------------------------------|--|
| #                                                                             | <b>COORDENADAS</b>      | <b>DIRECCIÓN</b>                                        |  |
|                                                                               |                         | PLAZA DÁVALOS                                           |  |
| 57                                                                            | $-1.666275, -78.648389$ | PICHINCHA Y FEBRES CORDERO                              |  |
| 58                                                                            | $-1.667119, -78.649028$ | PICHINCHA ENTRE AYACUCHO Y VENEZUELA                    |  |
| 59                                                                            | $-1.668337, -78.650019$ | PICHINCHA ENTRE JUNIN Y ARGENTINOS                      |  |
| 60                                                                            | $-1.669558,-78.650958$  | PICHINCHA ENTRE OROZCO Y VELÓZ                          |  |
| 61                                                                            | $-1.670763,-78.65195$   | PICHINCHA ENTRE PRIMERA CONSTITUYENTE Y 10<br>DE AGOSTO |  |
| 62 <sub>1</sub>                                                               | $-1.669804, -78.652101$ | VICENTE ROCAFUERTE Y PRIMERA<br><b>CONSTITUYENTE</b>    |  |
| 63                                                                            | $-1.668941, -78.651518$ | ROCAFUERTE ENTRE VELÓZ Y OROZCO                         |  |
| 64                                                                            | $-1.667263, -78.650295$ | <b>ROCAFUERTE Y JUNIN</b>                               |  |
| 65                                                                            | $-1.666521, -78.649431$ | ROCAFUERTE Y VENEZUELA                                  |  |
| 66                                                                            | $-1.665066, -78.648495$ | ROCAFUERTE Y NUEVA YORK                                 |  |
| 67                                                                            | $-1.664202, -78.647669$ | ROCAFUERTE Y LUZ ELIZA BORJA                            |  |
| 68                                                                            | $-1.663048, -78.646544$ | ROCAFUERTE ENTRE AV. CORDOVEZ Y<br><b>CHIMBORAZO</b>    |  |
| 69                                                                            | $-1.663464, -78.64786$  | CARABOBO Y LUZ ELIZA BORJA                              |  |
| 70                                                                            | $-1.664151, -78.648366$ | <b>MEXICO Y CARABOBO</b>                                |  |
| 71                                                                            | $-1.662801, -78.648965$ | LUZ ELIZA BORJA Y AV ANTONIO JOSE DE SUCRE              |  |
| 72                                                                            | $-1.660899, -78.64817$  | AV ANTONIO JOSE DE SUCRE Y CIRCUNVALACION               |  |

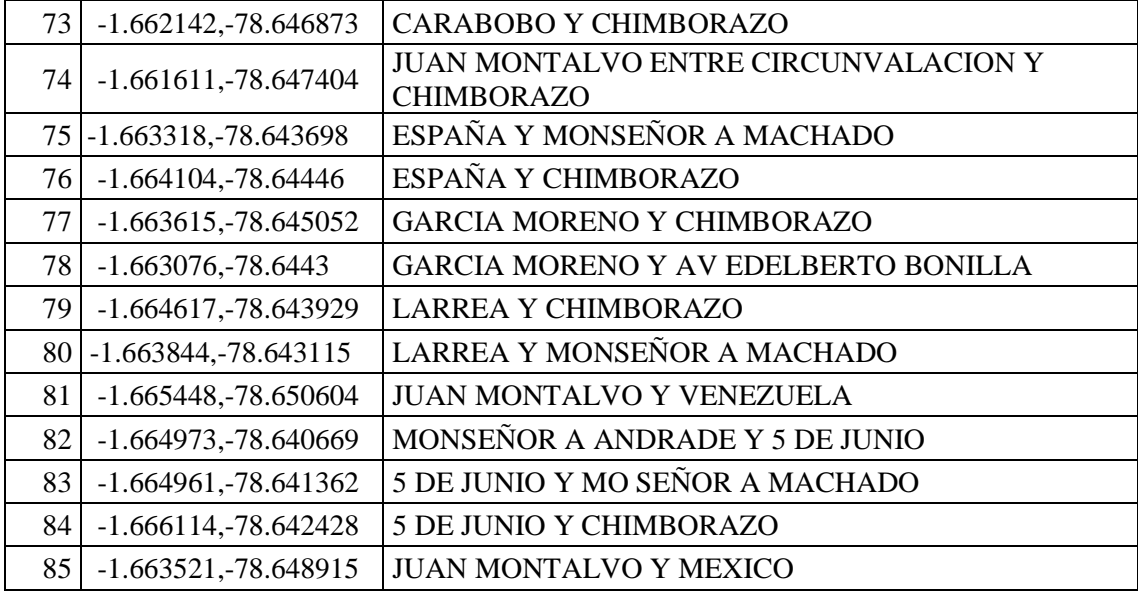

**Tabla 7-3:** Ubicación georreferenciada de los eco-tachos mercado municipal Oriental.

|    | <b>UBICACIÓN GEOREFERRENCIADA ECOTACHOS DE MERCADOS</b><br><b>MUNICIPALES</b> |                                                       |  |  |  |
|----|-------------------------------------------------------------------------------|-------------------------------------------------------|--|--|--|
| #  | <b>COORDENADAS</b>                                                            | <b>DIRECCIÓN</b>                                      |  |  |  |
|    | <b>MERCADO ORIENTAL</b>                                                       |                                                       |  |  |  |
| 86 | $-1.666093, -78.64323$                                                        | ESPEJO Y AV LUZ ELIZA BORJA                           |  |  |  |
| 87 | $-1.665511, -78.642814$                                                       | <b>ESPEJO Y CHIMBORAZO</b>                            |  |  |  |
| 88 | $-1.664492, -78.641705$                                                       | ESPEJO ENTRE MONSEÑOR A MACHADO Y LA<br><b>VASIJA</b> |  |  |  |
| 89 | $-1.665406, -78.640188$                                                       | MONSEÑOR JOSE IGNACIO Y MOSNSEÑOR A<br><b>ANDRADE</b> |  |  |  |
| 90 | $-1.668138, -78.643963$                                                       | <b>5 DE JUNIO Y MEXICO</b>                            |  |  |  |
| 91 | $-1.669047, -78.644857$                                                       | <b>5 DE JUNIO Y FEBRESCORDERO</b>                     |  |  |  |
| 92 | $-1.67025, -78.645832$                                                        | <b>5 DE JUNIO Y AYACUHO</b>                           |  |  |  |

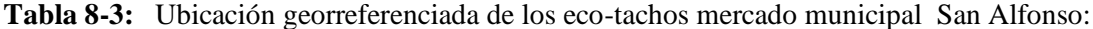

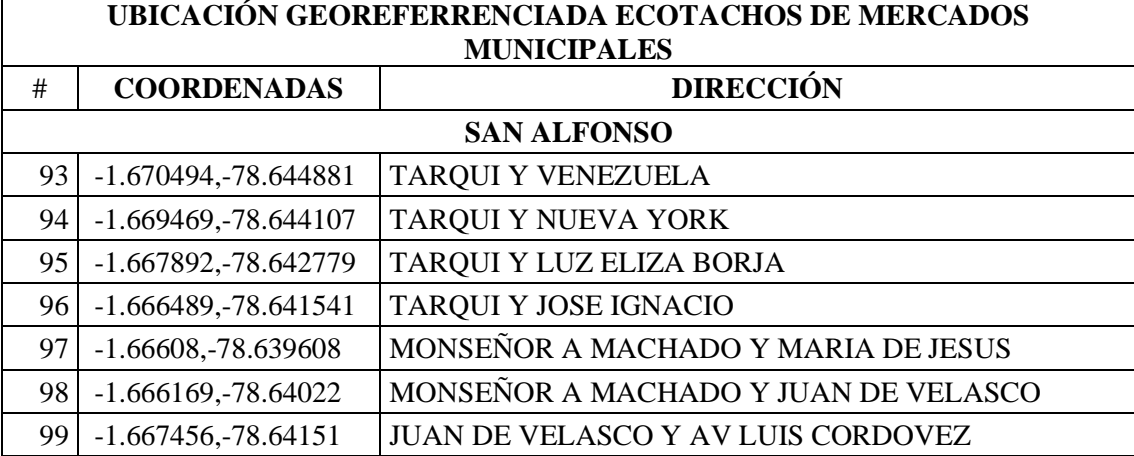

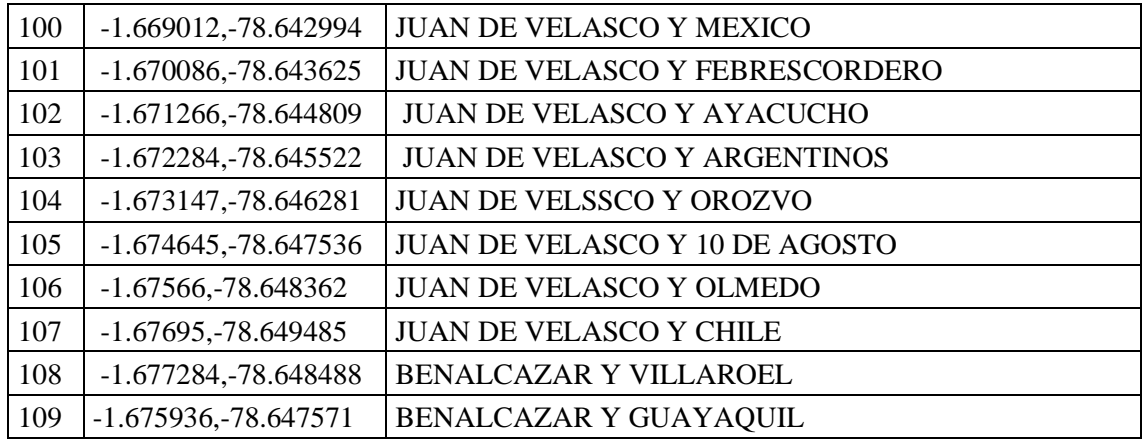

**Tabla 9-3:**Ubicación georreferenciada de los eco-tachos mercado municipal San Francisco

| <b>UBICACIÓN GEOREFERRENCIADA ECOTACHOS DE MERCADOS</b> |                         |                                                           |  |
|---------------------------------------------------------|-------------------------|-----------------------------------------------------------|--|
| #                                                       | <b>COORDENADAS</b>      | <b>MUNICIPALES</b><br><b>DIRECCIÓN</b>                    |  |
|                                                         | <b>SAN FRANCISCO</b>    |                                                           |  |
| 110                                                     | $-1.67446, -78.646566$  | BENALCAZAR ENTRE VELOZ Y PRIMERA<br>CONSTITUYENTE -       |  |
| 111                                                     | $-1.674757, -78.645677$ | ALVARADO Y VELÓZ                                          |  |
| 112                                                     | $-1.675553, -78.646222$ | ALVARADO ENTRE 10 DE AGOSTO Y PRIMERA<br>CONSTITUYENTE    |  |
| 113                                                     | $-1.676862, -78.647366$ | <b>ALVARADO Y OLMEDO</b>                                  |  |
| 114                                                     | -1.677998, -78.648329   | <b>ALVARADO Y CHILE</b>                                   |  |
| 115                                                     | $-1.677649, -78.647103$ | DIEGO DE ALMAGRO Y OLMEDO                                 |  |
| 116                                                     | $-1.676491, -78.646215$ | DIEGO DE ALMAGRO ENTRE 10 DE AGOSTO Y<br><b>GUAYAQUIL</b> |  |
| 117                                                     | -1.675047, -78.644949   | DIEGO DE ALMAGRO Y VELÓZ                                  |  |
| 118                                                     | $-1.674134, -78.644118$ | DIEGO DE ALMAGRO Y ARGENTINOS                             |  |
| 119                                                     | $-1.673067, -78.643169$ | DIEGO DE ALMAGRO Y AYACUCHO                               |  |
| 120                                                     | $-1.673726, -78.642942$ | <b>MORONA Y JUNIN</b>                                     |  |
| 121                                                     | $-1.675153, -78.644002$ | <b>MORONA Y OROZCO</b>                                    |  |
| 122                                                     | -1.675926, -78.644779   | MORONA Y PRIMERA COSTITUYENTE                             |  |
| 123                                                     | $-1.677172, -78.645714$ | MORONA ENTRE 10 DE AGOSTO Y GUAYAQUIL                     |  |
| 124                                                     | $-1.678342, -78.646754$ | MORONA Y GASPAR DE VILLAROEL                              |  |
| 125                                                     | $-1.679491, -78.64765$  | MORONA Y COLOMBIA                                         |  |
| 126                                                     | $-1.679642,-78.646845$  | <b>LOJA Y CHILE</b>                                       |  |
| 127                                                     | $-1.678784, -78.6461$   | LOJA Y GASPAR DE VILLAROEL                                |  |
| 128                                                     | $-1.677371, -78.644947$ | LOJA Y 10 DE AGOSTO                                       |  |
| 129                                                     | $-1.676066, -78.643731$ | <b>LOJA Y VELOZ</b>                                       |  |
| 130                                                     | $-1.67479, -78.642655$  | LOJA ENTRE ARGENTINOS Y JUNIN                             |  |
| 131                                                     | -1.673812, -78.641879   | <b>LOJA Y AYACUCHO</b>                                    |  |
| 132                                                     | $-1.672718,-78.640878$  | LOJA Y AV. JUAN BERNARDO DE LEÓN                          |  |
| 133                                                     | $-1.673658,-78.644666$  | ALVARADO Y ARGENTINOS                                     |  |

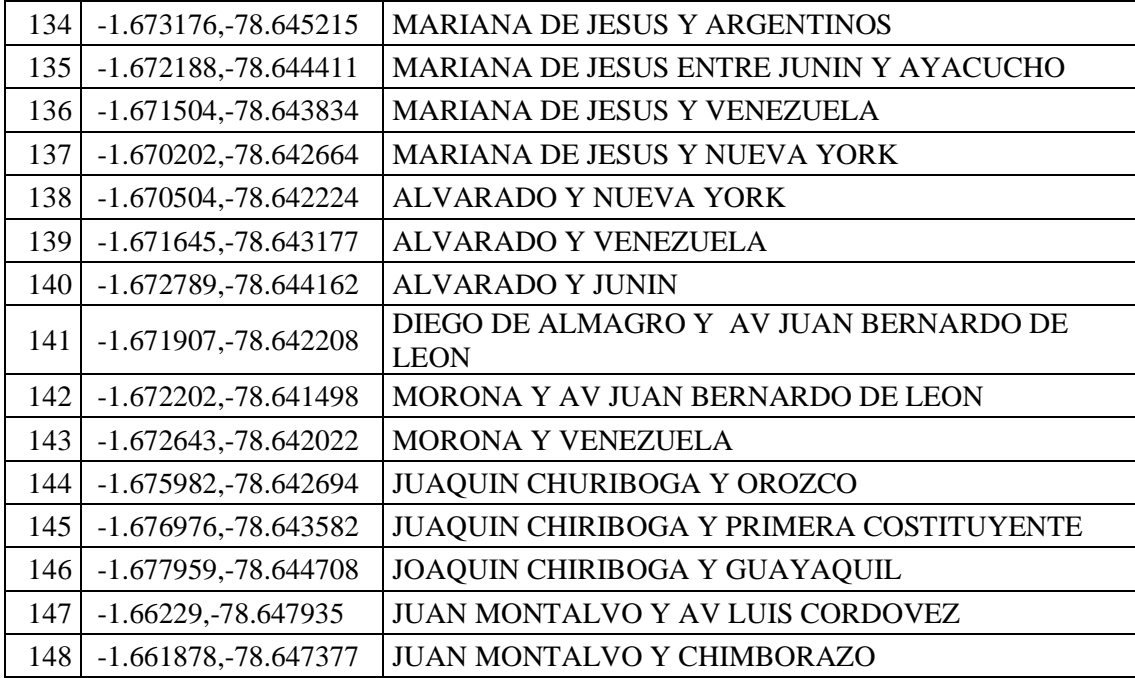

**Tabla 10-3:** Ubicación georreferenciada de los eco-tachos mercado municipal La Esperanza 1.

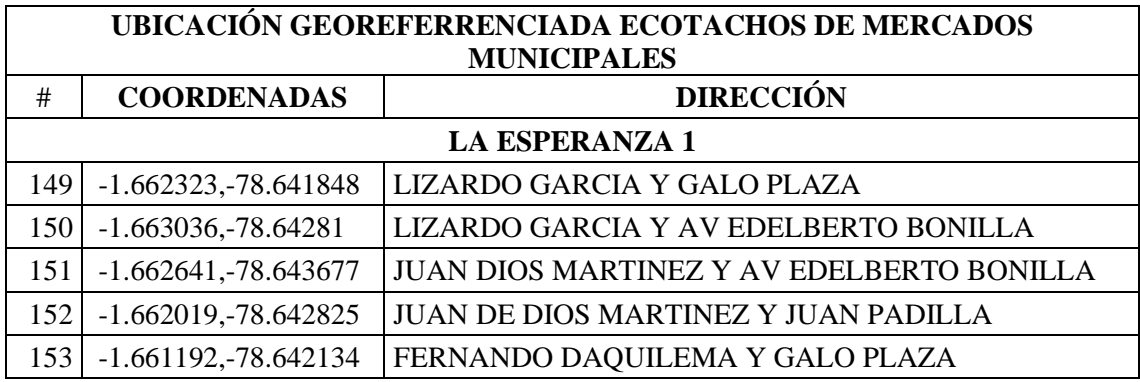

**Tabla 11-3:** Ubicacion georreferenciada de los eco-tachos mercado municipal La Esperanza.

| <b>UBICACIÓN GEOREFERRENCIADA ECOTACHOS DE MERCADOS</b><br><b>MUNICIPALES</b> |                         |                                               |  |  |  |
|-------------------------------------------------------------------------------|-------------------------|-----------------------------------------------|--|--|--|
| #                                                                             | <b>COORDENADAS</b>      | <b>DIRECCIÓN</b>                              |  |  |  |
|                                                                               | <b>LA ESPERANZA</b>     |                                               |  |  |  |
| 154                                                                           | -1.659854, -78.639589   | <b>JUAN DE DIOS MARTINES Y LIZARDO GARCIA</b> |  |  |  |
| 155                                                                           | $-1.659, -78.638449$    | <b>JUAN DE DIOS MARTINES Y RIVERA</b>         |  |  |  |
| 156                                                                           | $-1.658833, -78.638106$ | RIVERA Y JUAN DE DIOS MARTINEZ                |  |  |  |
| 157                                                                           | $-1.659929, -78.637523$ | <b>RIVERA Y MARCELO SUARES</b>                |  |  |  |
| 158                                                                           | $-1.660178, -78.638003$ | MARCELO SUAREZ Y OTTO AROCEMENA GOMEZ         |  |  |  |
| 159                                                                           | $-1.66096, -78.638966$  | MARCELO SUAREZ Y LIZARDO GARCIA               |  |  |  |
| 160                                                                           | $-1.661751, -78.639861$ | IGNACIO VEINTIMILLA Y MARCELO SUAREZ          |  |  |  |
| 161                                                                           | $-1.662863, -78.64104$  | <b>MARCELO SUEREZ Y GALO PLAZA</b>            |  |  |  |

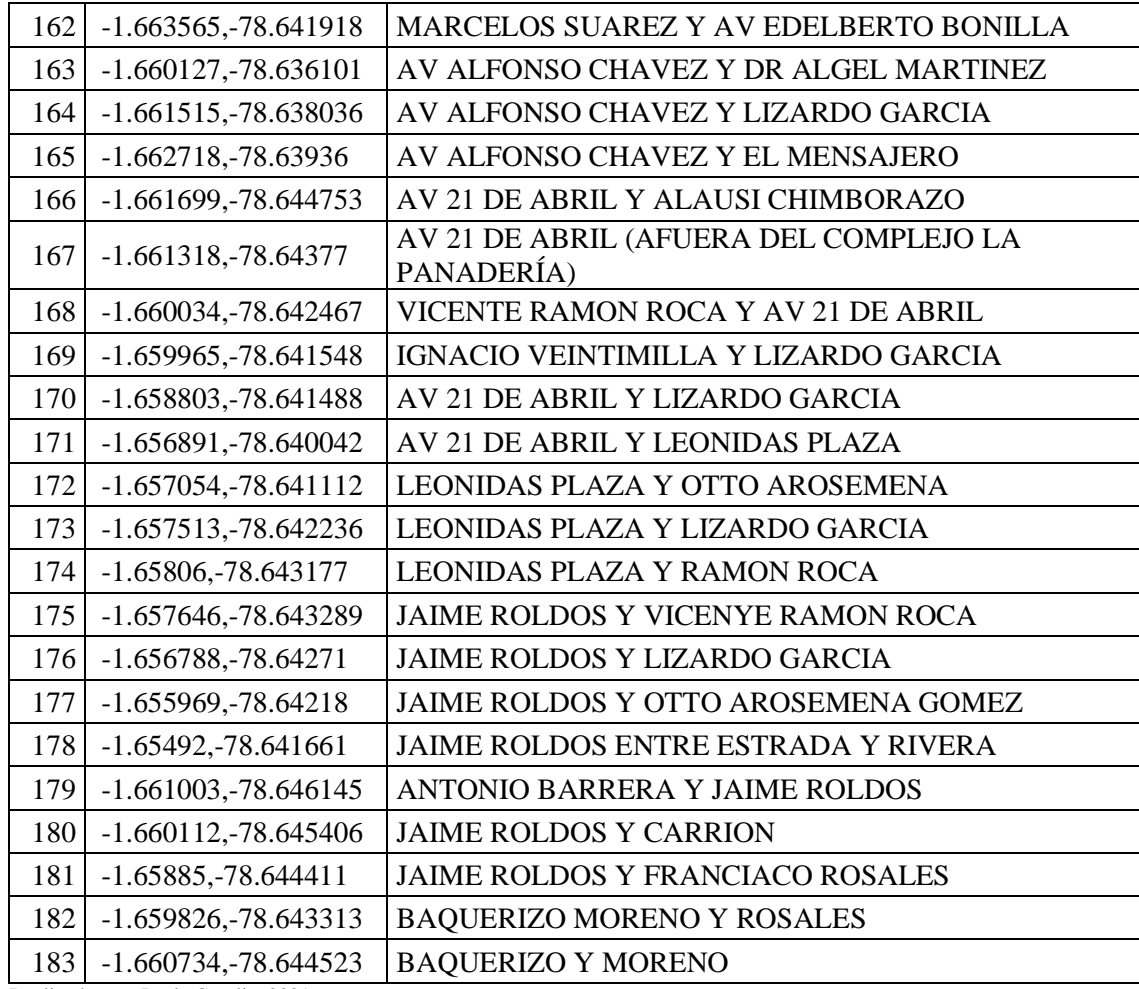

## *3.2.2. Procesamiento de la información georreferenciada.*

Con la información georreferenciada de cada uno de los eco-tachos de los mercados municipales de la ciudad de Riobamba, se procede a poblar la base de datos con la información geográfica obtenida en latitud y longitud, para realizar esto utilizaremos Firebase de Google que se trata de una plataforma en la nube para el desarrollo de aplicaciones móviles que está disponible para distintas plataformas iOS, Android, en la Figura 1-3 podemos observar el entorno gráfico que nos presenta Firebase.

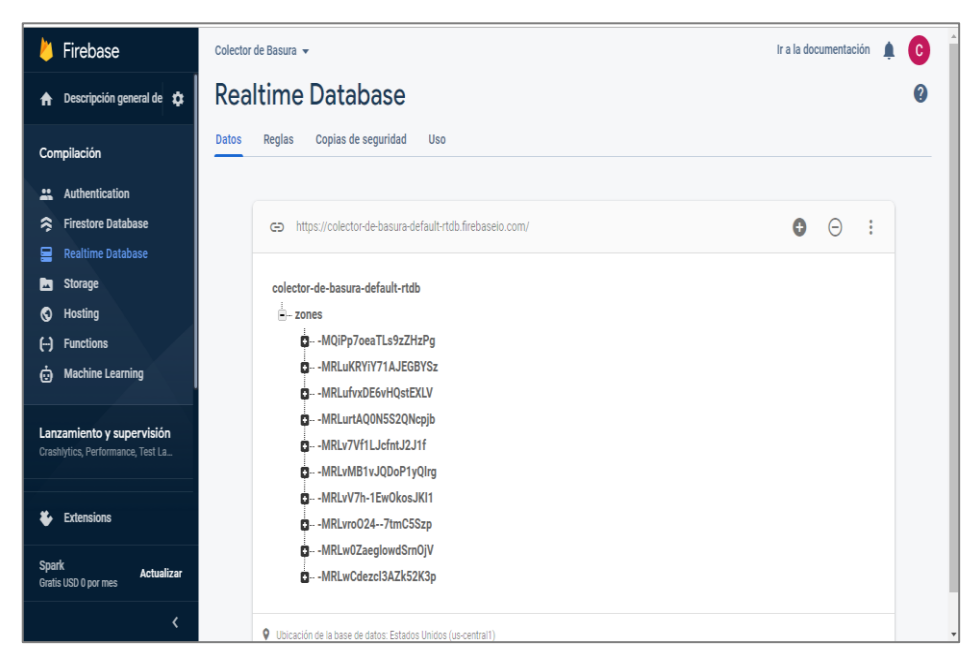

**Figura 1-3:** Base de datos de eco-tachos.  **Realizado por:** Paula Coralia,2021.

Como se puede observar en la figura 2-3, dentro de la base de datos, cada mercado está asignado por el nombre zones, donde cada zona consta con las ubicaciones de los eco-tachos, teniendo una cantidad determinada de eco-tachos que se encuentran distribuidos dentro de un radio de 450 metros de la zona especificada, los cuales constan de su longitud, latitud, name y la variable de llenado.

| (E) https://colector-de-basura-default-rtdb.firebaselo.com/ | $\bullet$ $\circ$ | ŧ |
|-------------------------------------------------------------|-------------------|---|
| colector-de-basura-default-rtdb                             |                   | 盀 |
| $\stackrel{1}{=}$ zones                                     |                   |   |
| - - MQiPp7oeaTLs9zZHzPg                                     |                   |   |
| driverEmail: **                                             |                   |   |
| - garbageCollectors                                         |                   |   |
| $\frac{1}{2}$ 0 + $\times$                                  |                   |   |
| -id: ren                                                    |                   |   |
| - latitude: -1.672126                                       |                   |   |
| - longitude: - 78.655279                                    |                   |   |
| - name: "CHILE Y CARABOBO "                                 |                   |   |
| - percentaje: 25                                            |                   |   |
| $0 - 1$                                                     |                   |   |
| <b>p</b> 2                                                  |                   |   |
| ₿– 3                                                        |                   |   |
| $0 - 4$                                                     |                   |   |
| $0 - 5$                                                     |                   |   |
| $0 - 6$                                                     |                   |   |
| $0 - 7$                                                     |                   |   |
| <b>O</b> 8                                                  |                   |   |
| à-9                                                         |                   |   |
| $B - 10$                                                    |                   |   |
| <b>D-11</b>                                                 |                   |   |
| $D - 12$                                                    |                   |   |
| $D - 13$                                                    |                   |   |
| $0 - 14$                                                    |                   |   |
| $B - 15$                                                    |                   |   |
| id: "-MQ1Pp7oeaTLs9zZHzPg"                                  |                   |   |

**Figura 2-3:** Atributos asignados a cada eco-tacho.  **Realizado por:** Paula Coralia, 2021

37

# *3.2.3. Fase 2: Diseño del Algoritmo de Predicción de Ruta.*

# *3.2.4. Optimización de rutas*

Para realizar la optimización de rutas se tomará en cuenta la distancia, tiempo y el nivel de llenado de cada eco-tacho.

# *3.2.5. Diseño del Algoritmo de Predicción de Ruta.*

La implementación del algoritmo se ha elaborado en base a que cada unidad de recolección de desechos sólidos que están asignados a una sola ruta como está estipulado en la Tabla 1-2 y Tabla 2-2 que constan en el primer capítulo, donde se muestran los horarios de recolección específicamente para los mercados municipales de la ciudad de Riobamba.

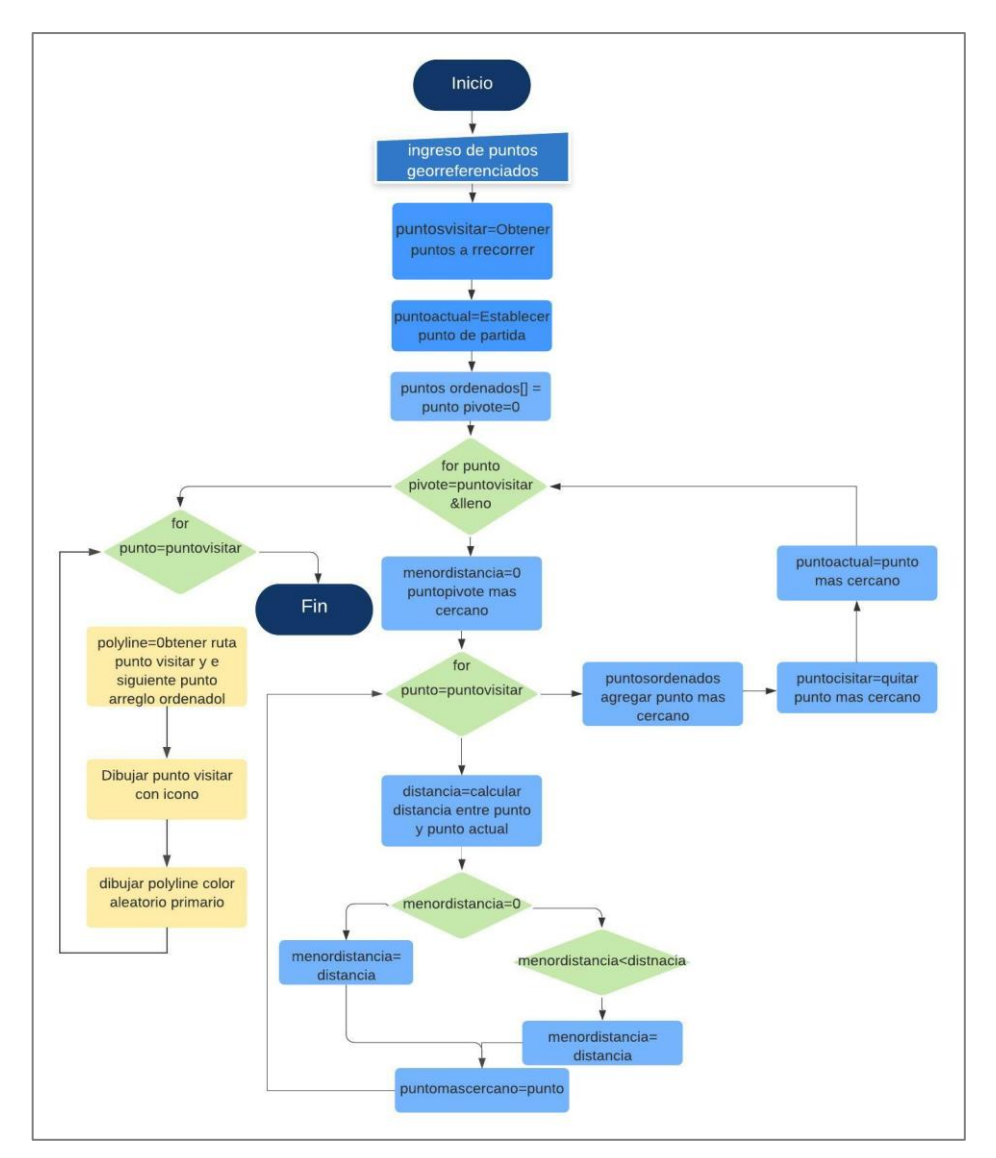

**Figura 3-3:** Diagrama de flujo para la optimización de rutas propuesto.  **Realizado por**: Paula Coralia,2021

Para el desarrollo del algoritmo se tomó como base el algoritmo del camino más cercano, el diagrama de flujo del proceso completo se esquematiza en la Figura 3-3. Podemos observar que es un proceso recursivo ya que nos ayuda a solucionar un problema en términos de una llamada a sí mismo. En la primera fase del algoritmo se realiza el ingreso de los datos georreferenciados, para posteriormente ubicarnos en el punto de partida en este caso el municipio de Riobamba, la lista de puntos georreferenciados, se ordenan y el contador se encuentra en cero, una vez ordenado los puntos se procede a calcular la distancia mediante el método de Haversine entre el punto actual y el punto final, este proceso se realizara con todos los puntos, con la distancia obtenida de todos se realiza una comparación entre todos los puntos y se obtiene el punto más cercano que vendría hacer el nuevo punto pivote y se elimina el anterior punto este proceso lo realizara con todos los puntos, adicionalmente se implementa los algoritmos de Mapbox para calcular la mejor ruta y optimizarla estos algoritmos lo realizan en base a los algoritmos genéticos y el algoritmos heurísticos, al ser algoritmos propios de Mapbox tenemos la ventaja de implementarlos.(Ver anexo A).

#### **Haversine.**

Es un método que realiza cálculos tomando en cuenta la curvatura de la tierra se utiliza en la mayoría de aplicaciones geográficas.

Como se observa en la Figura 4-3 para realizar este proceso se utiliza las siguientes ecuaciones Ecuación 1-3 a Ecuación 6-3 que permiten calcular la distancia entre dos puntos, también es necesario como dato el radio de la tierra como no es perfectamente redonda usaremos el radio ecuatorial de 6378 Km mientras que el polar e de 6357 Km**.**

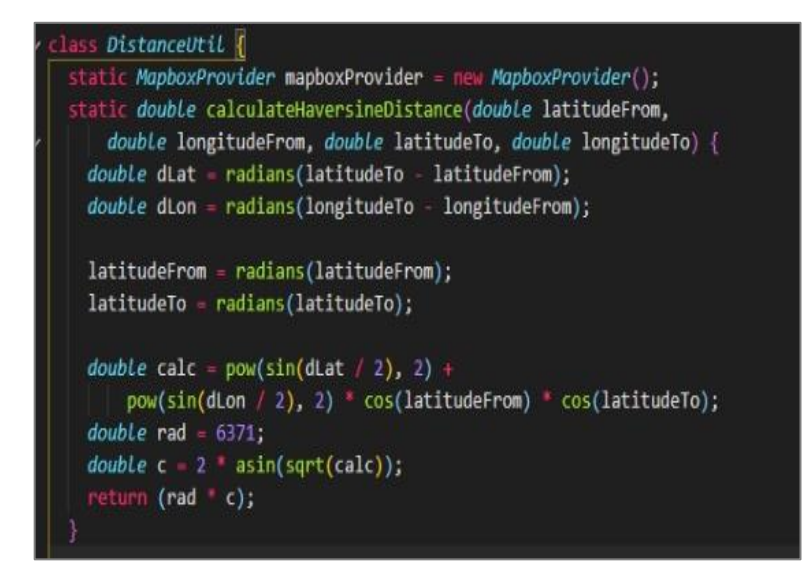

**Figura 4-3:** Pseudocódigo distancia Haversine en Dart.

$$
R = Radio de la Tierra
$$
  
\n
$$
\Delta_{lat} = lat_2 - lat_1
$$
  
\n
$$
\Delta_{long} = long_2 - long_1
$$
  
\n
$$
a = sin^2(\Delta_{lat}/2) + cos(lat_1) . cos(lat_2) . sin^2(\Delta_{long}/2)
$$
  
\n
$$
c = 2 . atan_2(\sqrt{a}, \sqrt{(1 - a)})
$$
  
\n
$$
d = R.c.
$$
  
\nEcuación 5-3  
\nEcuación 6-3  
\n

## **3.3. Fase 3: Diseño De La Interfaz.**

En la Figura 5-3 se observa el diagrama de funcionamiento de la interfaz diseñada para la aplicación. Para esta integración se utilizará una conexión http desde Firebase a Flutter con el detalle de los puntos, los cuales se encuentran georreferenciados dentro de la herramienta. (Ver Anexo B)

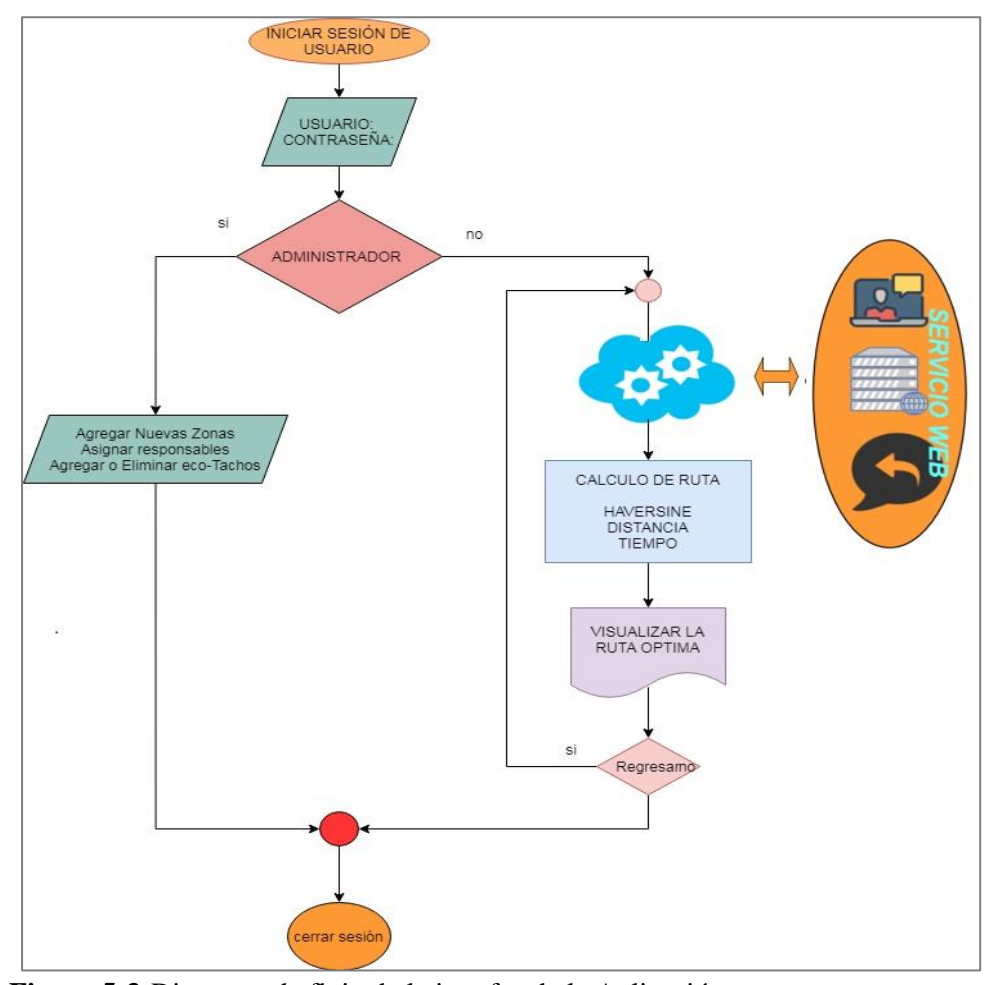

**Figura 5-3:**Diagrama de flujo de la interfaz de la Aplicación.

**Iniciar Sesión de Usuario:** Antes de realizar inicio de sesión realiza un registro en la plataforma Firebase que aparte de ofrecernos servicios como bases de datos que se alojan en la nube en tiempo real, también ofrece servicios de Autenticación como se puede observar en la siguiente Figura 6-3, en la que se añade un correo electrónico y su respectiva contraseña.

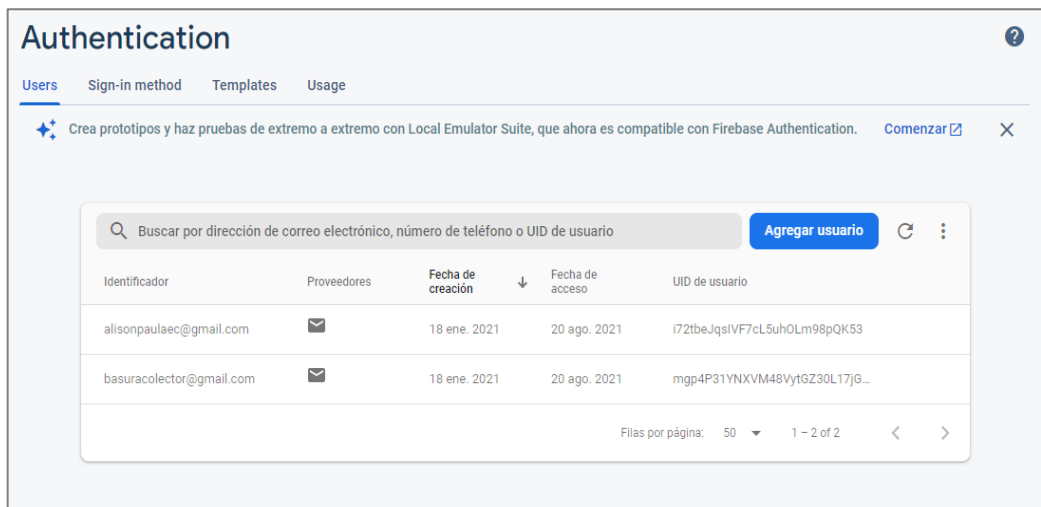

**Figura 6-3:**Servicio de Autenticación de Firebase. **Realizado por:** Paula Coralia,2021

**Usuario y Contraseña:** Posterior a este registro que se realiza, en Flutter que es un framework se procede a realizar la programación respectiva en el lenguaje de programación Dart, para poder realizar la aplicación donde en login nos pide ingresar un correo y contraseña como se observa en la Figura 7-3, si en algún caso llegáramos a olvidarnos de nuestra contraseña tenemos la opción de poder restablecerla en Firebase mediante el correo electrónico con el que nos registramos, en la aplicación no se realiza esta opción ya que está dirigida para los conductores de los recolectores.

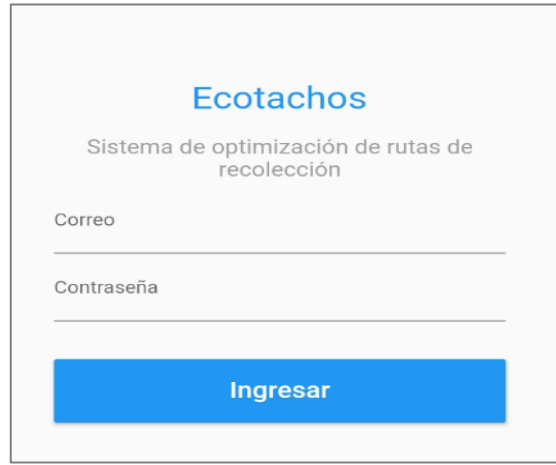

**Figura 7-3:** Inicio de Sesión Usuario. **Realizado por:** Paula Coralia,2021

**Administrador:** En este punto si el usuario y contraseña insertado pertenece al administrador que se asignó en Firebase entonces podremos acceder a las siguientes opciones como:

- Agregar una zona
- Asignación del responsable de la zona.
- Agregar o quitar un eco-tacho.

En la Figura 8-3 se observa una de las opciones que tiene el administrador agregar nuevas zonas sin la necesidad de acceder a la plataforma de Firebase, sino más bien simplemente haciendo uso desde la aplicación.

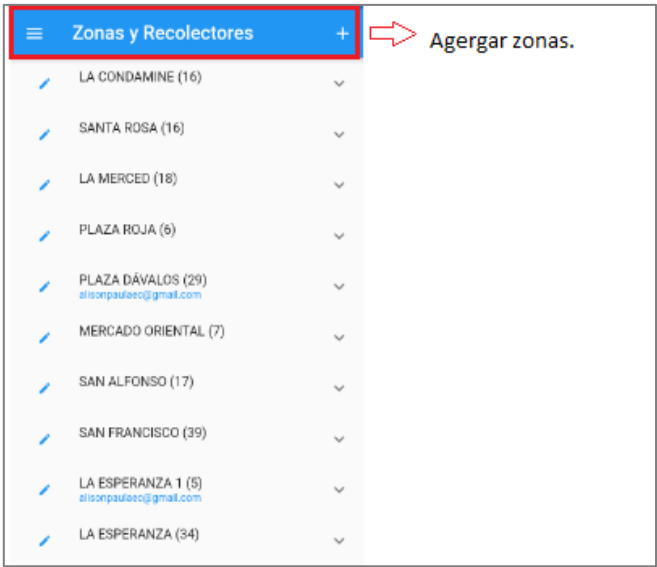

**Figura 8-3:** Opción agregar zonas-  **Realizado por:** Paula Coralia,2021

En la figura 9-3 se puede visualizar otra opción que tiene el administrador la asignación de ruta mediante el correo electrónico.

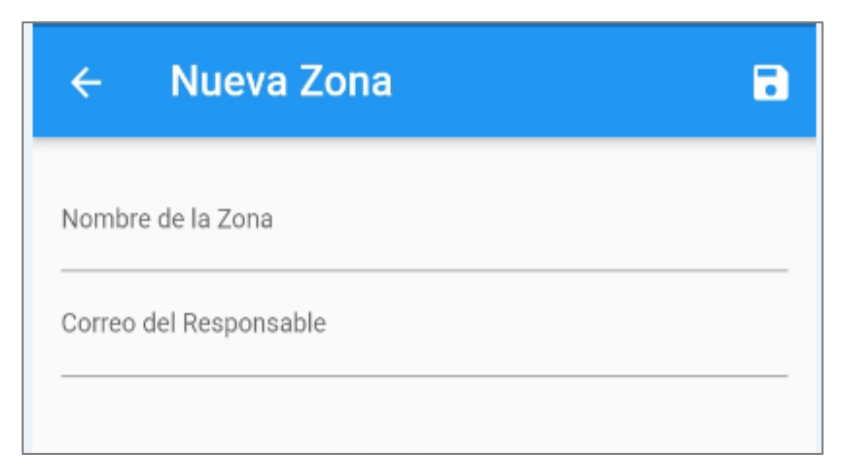

**Figura 9-3:**Asignación de responsable de la zona.

En la Figura 10-3 se observa los atributos que se debe ingresar al momento de añadir un nuevo eco-tacho.

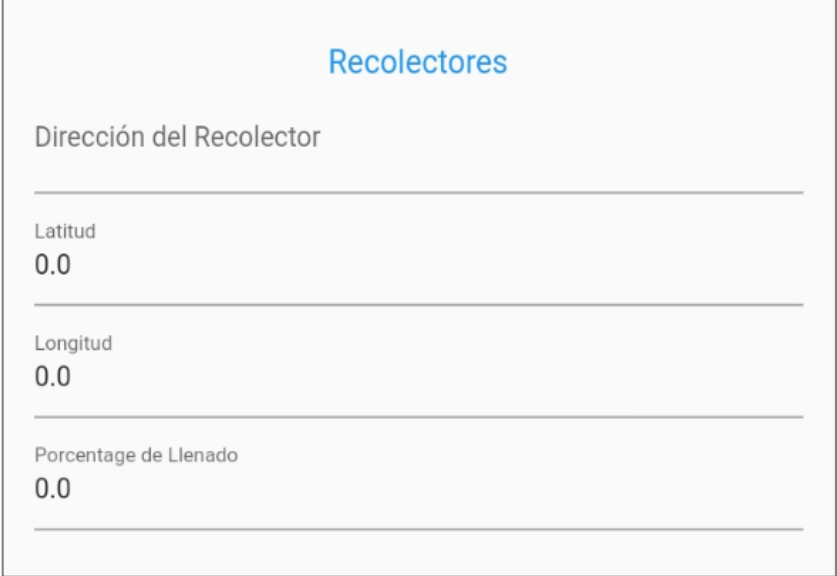

**Figura 10-3:**Añadir un nuevo eco-tacho. **Realizado por:** Paula Coralia,2021

**Usuario:** Si el correo y la contraseña ingresada no está definido como Administrador entonces este será un usuario, al cual está asignado ciertos mercados que toman el nombre de zonas, mediante un proceso de optimización de ruta este podrá escoger que tipo de optimización desea. Hay que tomar en cuenta que la ruta está establecida por el administrador.

**Cálculo de ruta:** En este apartado el usuario puede escoger porque método desea optimizar la ruta como se puede observar en la Figura 11-3 tenemos 3 opciones.

- **Haversine:** Este método plantea el cálculo de la distancia entre dos puntos combinado a la distancia angular por la curvatura que tiene la tierra; a esto se denomina distancia Haversiana.
- **Optimización Ruta Distancia:** Al seleccionar el ícono Optimización Ruta Distancia, se muestra el mapa de ruta, en éste el proceso se considera factores como vías, contra vías y tráfico y con ello se establece la ruta más efectiva según la distancia a recorrer.
- **Optimización Ruta Tiempo:** Al seleccionar el ícono Optimización Ruta Tiempo se muestra el mapa de ruta; dentro de éste ícono se establece la mejor ruta en relación con el tiempo de recolección, tomando en cuenta factores como tráfico, vías y contra vías.

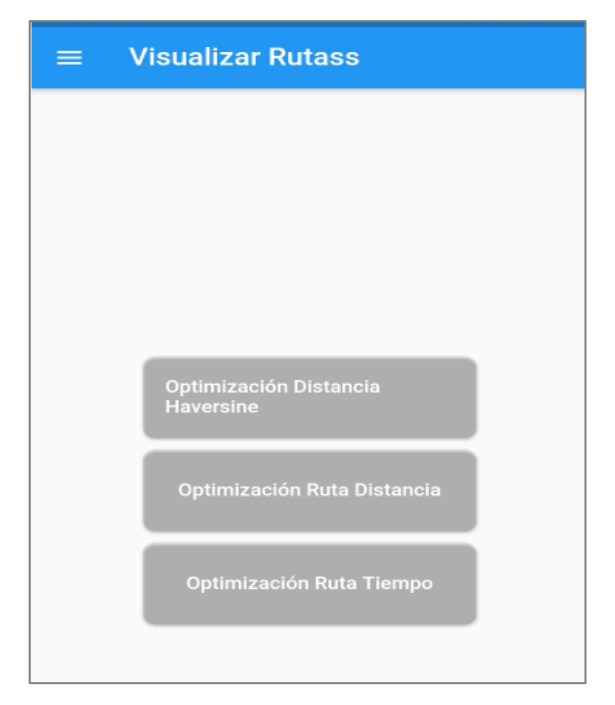

**Figura 11-3:** Optimización de rutas **Realizado por:** Paula Coralia,2021

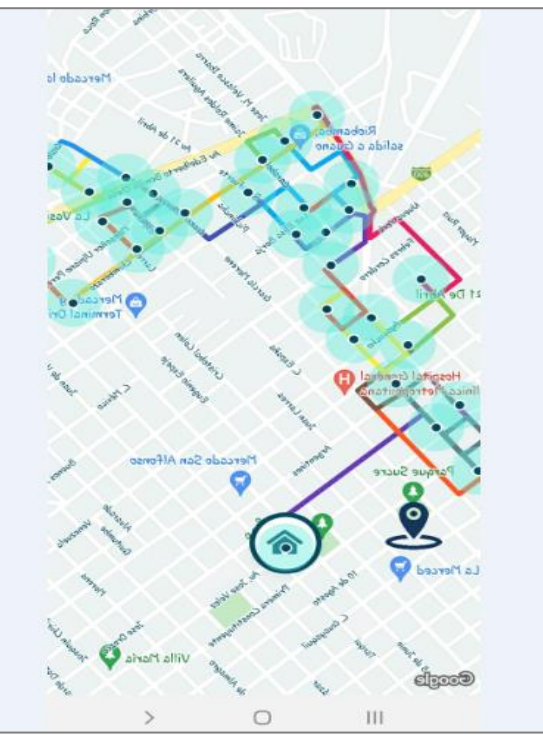

**Figura 12-3:** Optimización de rutas **Realizado por:** Paula Coralia,2021

Una vez seleccionado por que método se desea obtener la ruta, se despliega una pantalla como se observa en la Figura 12-3, en la que se muestra el recorrido que deberá seguir el recolector de basura.

# **CAPÍTULO IV**

## **4 ANÁLISIS DE RESULTADOS**

En el presente capítulo los resultados que se presentan son las imágenes de las rutas optimizadas mediante la distancia de Haversine y los algoritmos que nos ofrece Mapbox desarrollados en Flutter, los resultados obtenidos son:

- Optimización de Haversine.
- Optimización de Distancia.
- Optimización de Tiempo.

Además, que se incorporó una variable de llenado a la aplicación que permitió dar prioridad a los eco-tachos que ya estén demasiado llenos.

## **4.1. Resultados e interpretación de optimización de Rutas.**

Para poder verificar el correcto funcionamiento de la aplicación se procede a realizar varios escenarios, con el fin de poder comprobar si la optimización se ha realizado de manera satisfactoria.

#### *4.1.1. Optimización mercado la Condamine, Santa Rosa y La Merced.*

#### **Escenario 1.**

Como primer caso se considera todos los tachos de basura de la Condamine, Santa Rosa y la Merced llenos al 100%, obteniendo un total de 50 eco-tachos dándonos como resultado la siguiente ruta. Para los resultados obtenidos se realizó un análisis y se tomó como referencia los seis primeros puntos de la ruta a tomar, se los nombro con las letras A, B, C, D, E, F del alfabeto. Teniendo en cuenta que el punto A es el puno de origen en este caso los talleres del GAD de Riobamba.

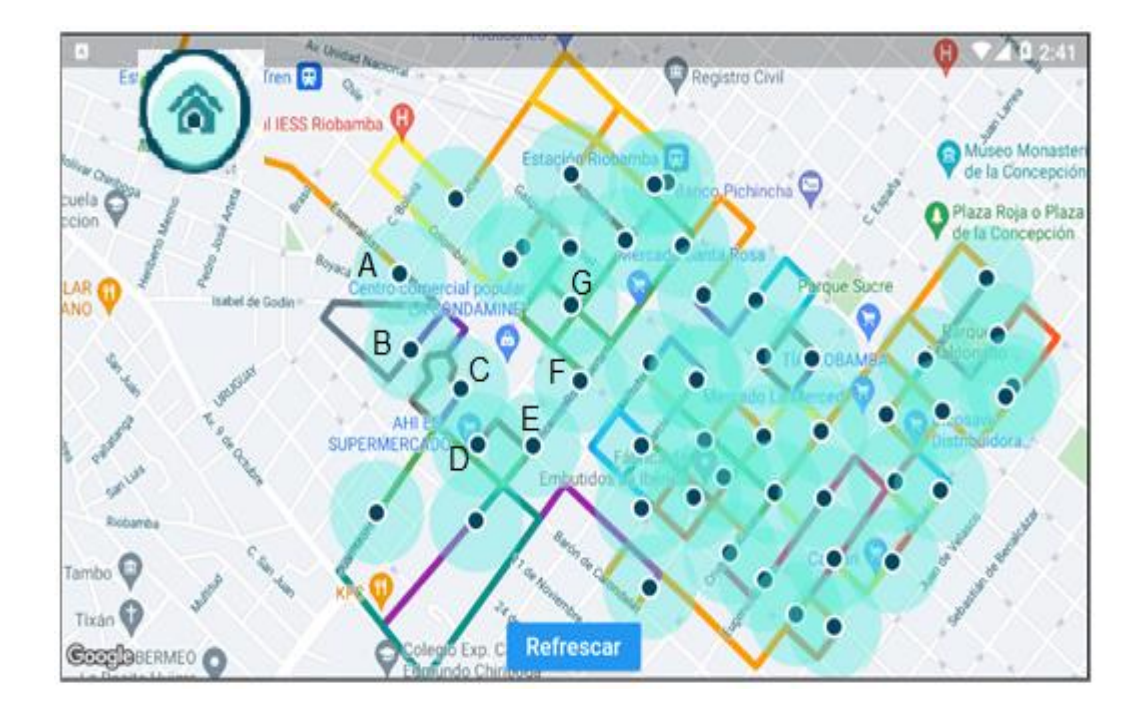

**Figura 1-4:** Ruta Haversine, para un llenado del 100% en los eco-tachos, de los mercados Condamine, Santa Rosa y La merced.

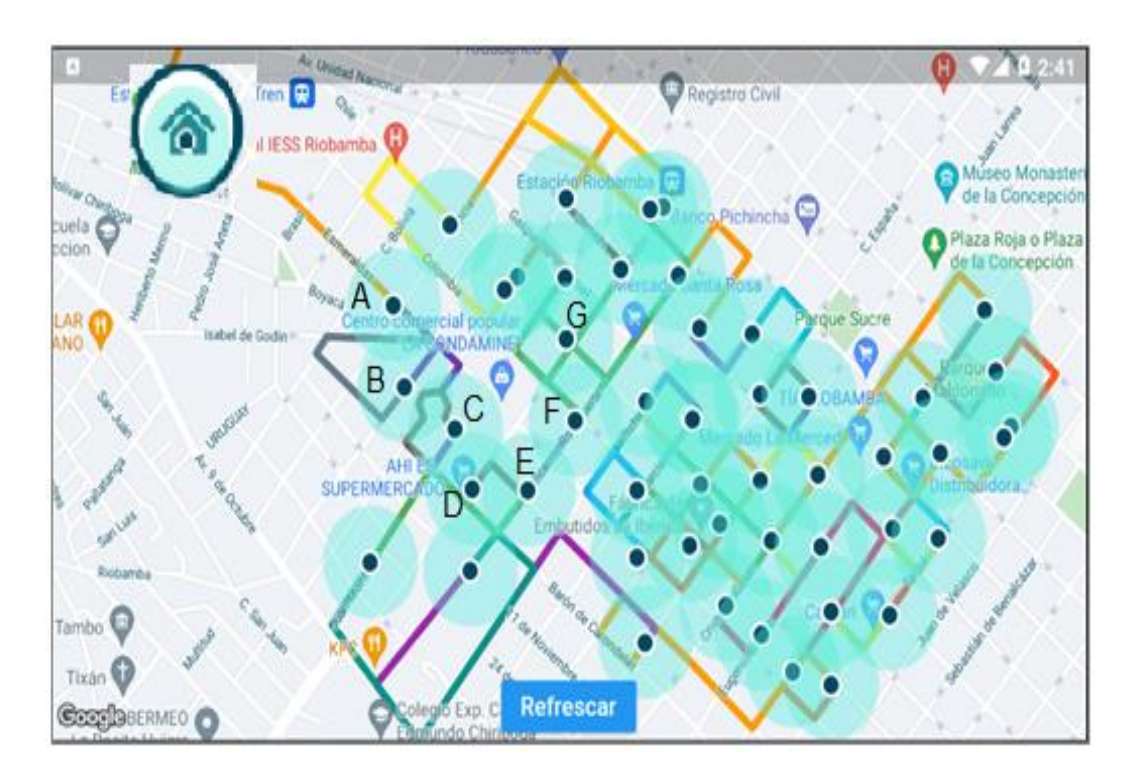

**Figura 2-4:** Optimización de ruta por Distancia, para un llenado del 100% en los eco- tachos, mercado Condamine, Santa Rosa y la Merced.

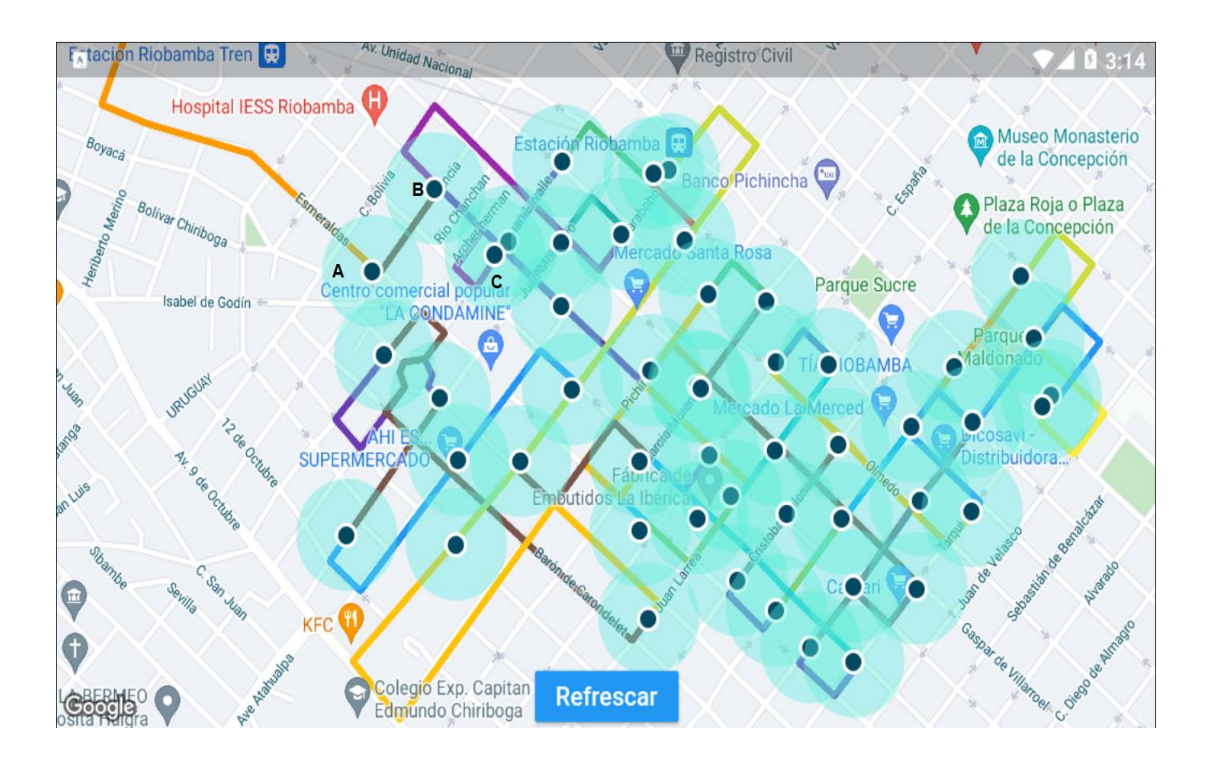

**Figura 3-4:** Optimización de ruta por tiempo, para un llenado del 100% en los de ecotachos, mercado Condamine.

Como se puede observar en la Figura 1-4 se aplicó la optimización de ruta Haversine tomando en cuenta que todos los eco-tachos se encuentran totalmente llenos, notamos claramente que la mayor parte de la ruta hace referencia a lazos, como punto pivote el origen de partida denotado por la letra A ubicado entre las calles Esmeralda y Francia, realiza el cálculo de la distancia por Haversine y busca la ubicación del eco-tacho con la distancia más corta dirigiéndose al punto B ubicado en las calles Boyacá y Vargas Torres, en este caso este vendría hacer mi nuevo punto pivote, vuelve a realizar el proceso y se dirige al punto C que está en las calles Boyacá y Juan Montalvo, este vendría hacer el nuevo pivote realiza el mismo proceso hasta llegar al punto D en las calles Carabobo y Barón de Carondele, realiza el proceso sucesivamente y al finalizar se dibujan las rutas con los puntos ordenados mediante las poly-line cada una con un color primario diferente como (morado, azul, verde, rojo, amarillo) de tal modo que se pueda diferenciar la siguiente ruta.

En el caso de la Figura 2-4 se puede visualizar que la ruta tomada difiere de la anterior ya que la optimización por distancias busca la mejor ruta considerando la distancias entre calles en tiempo real, el punto pivote en este caso el punto A que se encuentra ubicado en las calles el siguiente punto B ubicado en las calles Chile y España, posteriormente se avanza hasta el punto C ubicado en las calles García Moreno y Pichincha realiza el recorrido hasta el punto D ubicado en las calles España y Esmeraldas, debido a que los algoritmos que utiliza Mapbox, realizan un análisis de

trafico de cada calle en tiempo real, por esta razón al momento de visualizar la ruta por este método conlleva más tiempo en procesar a diferencia de Haversine que permite de una forma menos compleja obtener la ruta que se requiere para llegar a los eco-tachos.

Para la Figura 3-4 nos muestra la mejor ruta por optimización de tiempo para este método la API de Mapbox utiliza los algoritmos de google que se basan en el algoritmo del agente viajero con ventanas de tiempo realizan un análisis de la congestión de tráfico de esta manera se obtuvo la mejor ruta en base al tiempo, se parte desde el punto A ubicado en las calles Esmeraldas y Francia, hasta el punto B ubicado Francia y Gaspar de Villarroel situado en las calles buscando el tiempo más corto hasta el próximo punto C en las calles Juan Lavalle y Gaspar de Villarroel, se realizó el proceso sucesivamente, en este método a diferencia de Haversine como se puede visualizar claramente que la ruta es más directa sin que se haya realizado varios lazos y se optimizo recursos.

#### **Escenario 2.**

Para el escenario 2 se planteó la mitad de los eco-tachos llenos con un porcentaje mayor al 30% en los mercados Condamine, Santa Rosa y La Merced con un total de 25 eco-tachos, mientras los demás tachos que tienen un porcentaje menor al 30% pueden aguantar un día más tomando en consideración la planificación de recorridos que realiza el departamento de Higiene del Municipio de Riobamba

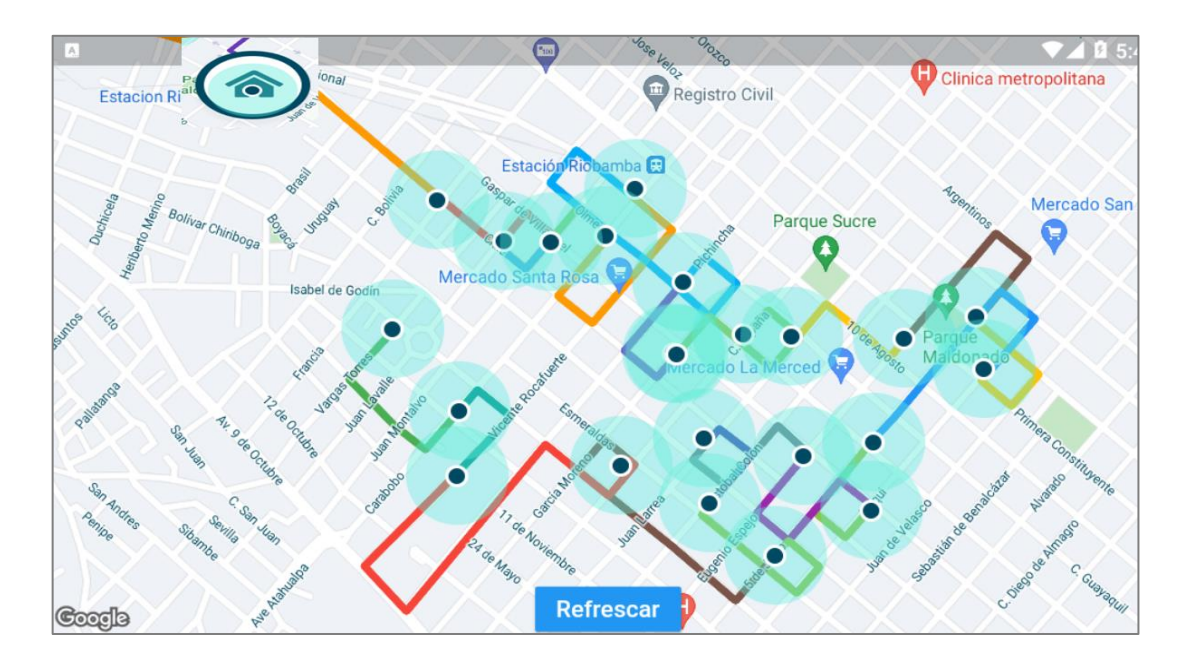

**Figura 4-4:**Ruta Haversine, para un llenado del 50% en los eco-tachos, mercado Condamine.  **Realizado por:** Paula Coralia, 2021.

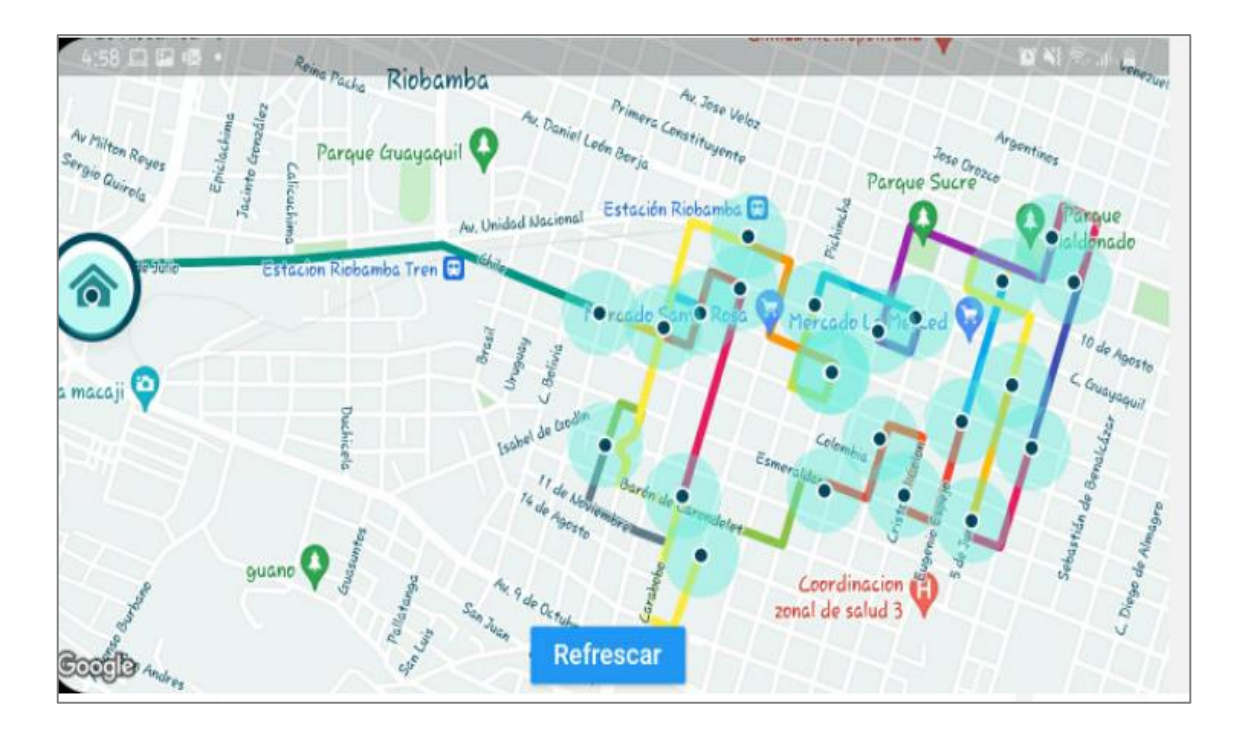

**Figura 5-4:**Optimización de ruta por distancia, para un llenado de 50% en los eco-tachos mercado Condamine, Santa Rosa, La Merced.

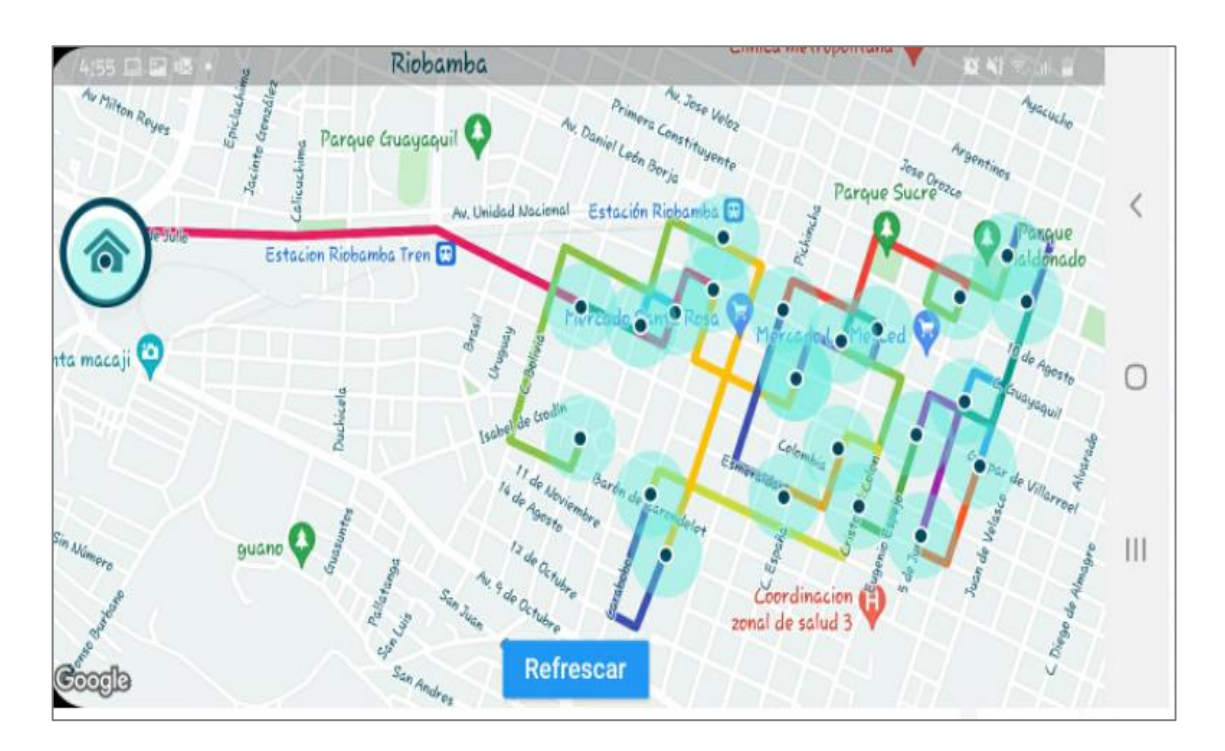

**Figura 6-4:**Optimización de ruta por tiempo, para un llenado del 50% en los eco-tachos, mercado Condamine, Santa Rosa, la Merced.

Como podemos observar al no estar todos los eco-tachos totalmente llenos o en un porcentaje que no sea el especificado para considerarlo en la lista de los que ya tenga que ser vaciados automaticamente no se les toma en cuenta y se descartan de la ruta, de esta manera el tiempo de recolecion de desechos se reduce lo cual es muy favorable ya que es un ahorro en lo que seria el combustible y se podria dar prioridad a otros eco-tachos, con respecto a las optmizaciones se puede ver que existe una variacion en las Figuras 4-4, 5-4 y 6-4 en cuanto a la ruta que toma cada optimizacion, como se apreciar en el escenario 2 la optimizacion de tiempo seria la mas favorable con respecto a las otra dos optmicizaciones debido a que no existe muchos bucles en la ruta,

## *4.1.2. Optmización Mercados San Alfonso, Mercado Oriental y La Esperanza.*

## **Escenario 3**

En este escenario se considera todos los tachos de basura del sector llenos al 100%, con un total de 30 eco-tachos, los hemos considerado todos llenos ya que San Alfonso y el Mercado Oriental se encuentran en la parte centro de la ciudad ya que existe mucha concurrencia de personas lo cual casi siempre se llenan sobre todo en los días de feria obteniendo las siguientes rutas.

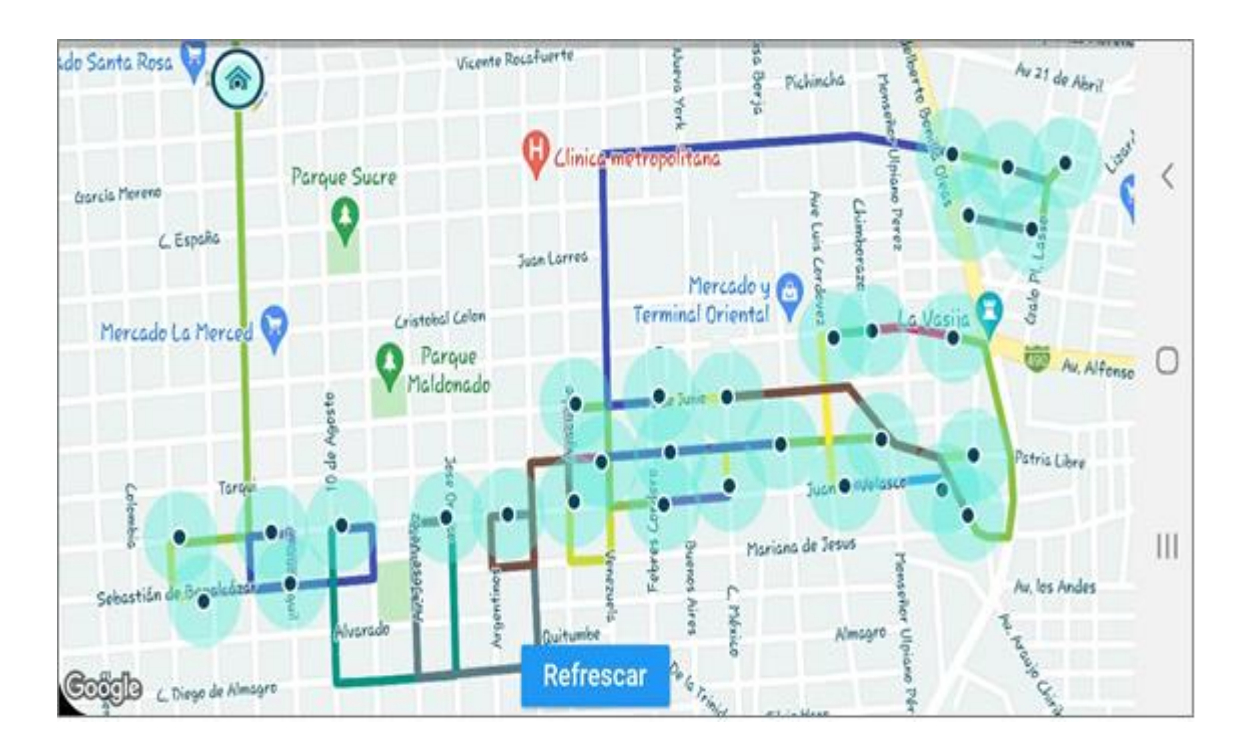

# **Figura 7-4:**Optimización por distancia, para un llenado del 100% en los eco-tachos en los tres mercados asignados.

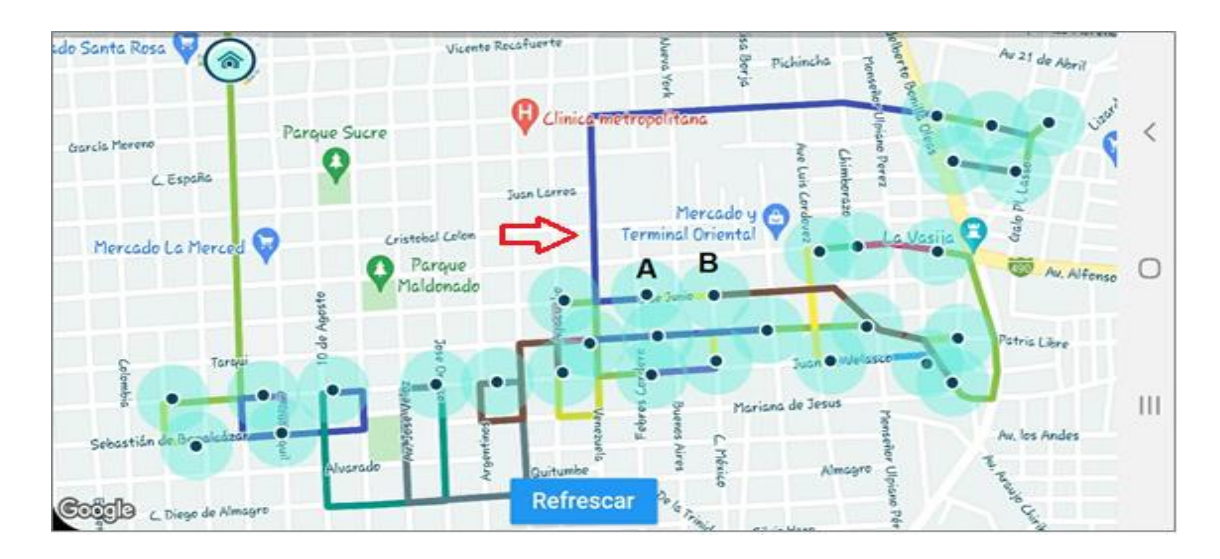

**Figura 8-4:** Tachos A y B con un porcentaje de llenado menor al 30%. **Realizado por:** Paula Coralia, 2021.

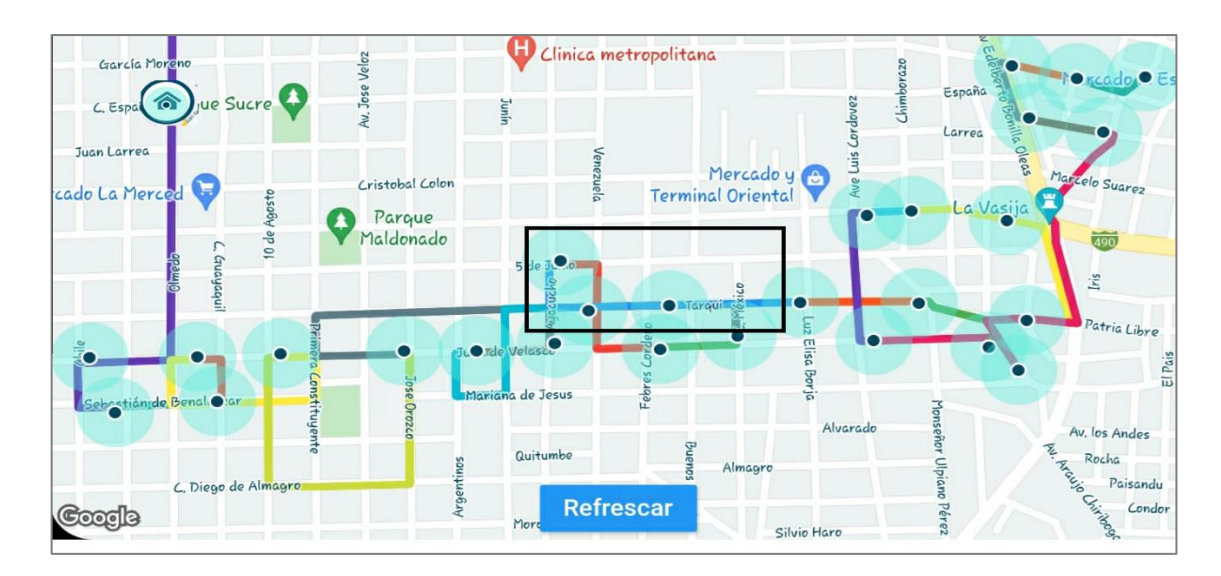

**Figura 9-4:**Optimización de ruta por distancia, para un porcentaje de llenado menor al 30% en los eco-tachos A y B.

**Realizado por:** Paula Coralia, 2021.

Al interpretar las siguientes imágenes podemos observar en la Figura 7-4 realizamos la optimización por Distancia la ruta que se obtiene presenta algunos giros entre calles, mientras que en la Figura 8-4 se considera los eco-tachos denotados por la letra A ubicado en las calles 5 de junio y Febres Cordero y el eco-tacho denotado por la letra B ubicado en las calles 5 de junio y México, se encuentran vacíos, obteniendo una nueva ruta que se visualiza en la Figura 9-4, donde en el nuevo recorrido ya no se consideran los tachos vacíos de esta manera se evita realizar recorridos innecesarios y dar prioridad a los eco-tachos que se encuentren llenos.

#### *4.1.3. Optimización Mercado Santa Rosa, Condamine y la Plaza Roja.*

## **Escenario 5**

En este escenario se plantea obtener la ruta optimizada de tres de los mercados municipales que se encuentran en la parte centro de la ciudad y que por lo general son los más transitados, con un nivel de llenado superior al 30% en los eco-Tachos que están más próximos a los mercados.

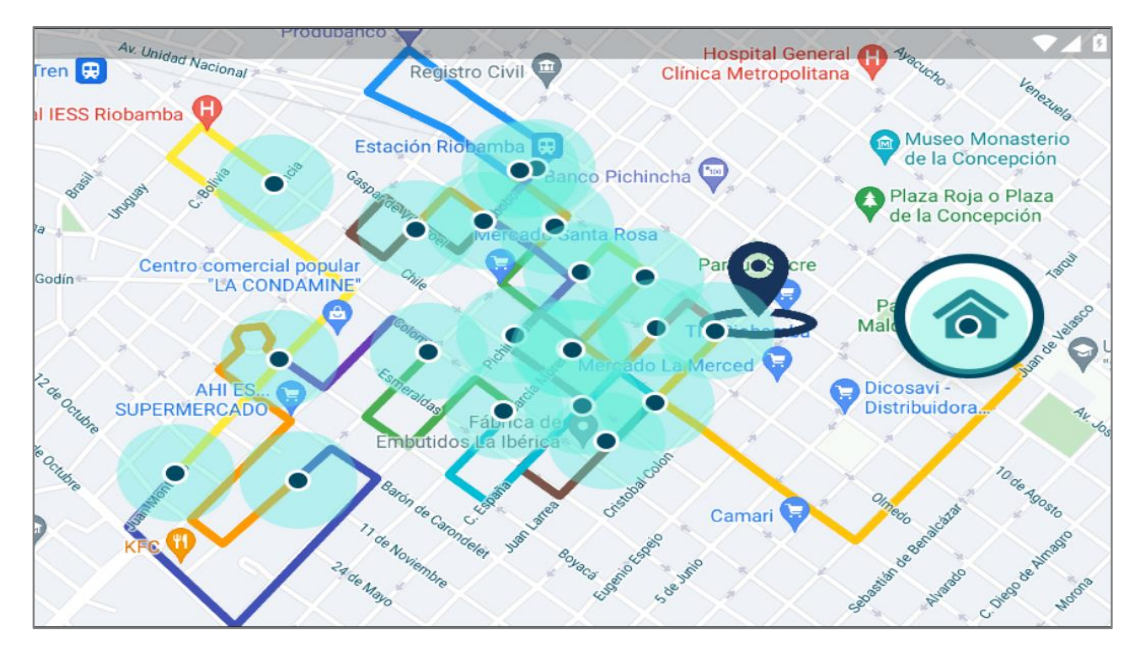

**Figura 10-4:** Resultado de la ruta a seguir en tres mercados mediante el método Haversine **Realizado por:** Paula Coralia,2021

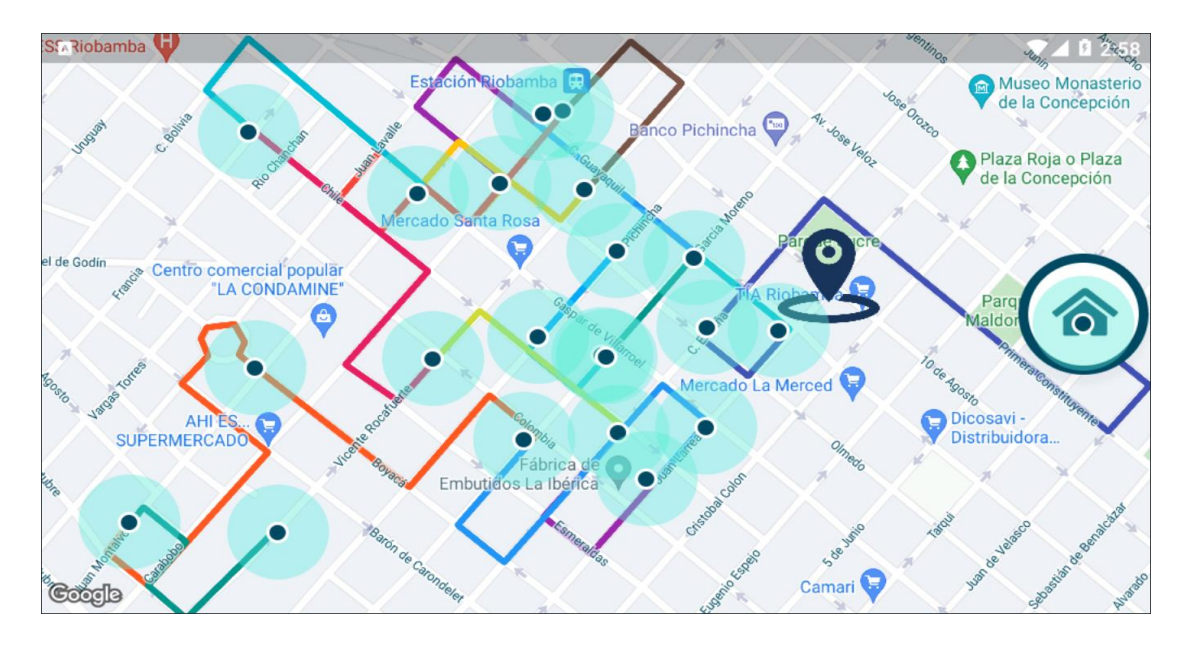

**Figura 11-4:** Resultado de la ruta a seguir en tres mercados aplicando el algoritmo de distancia.  **Realizado por:** Paula Coralia,2021.

Como interpretación de la podemos Figura 10-4 podemos observar que la ruta obtenida no es tan eficiente como la ruta que se observa en la Figura 11-4 ya que no existen muchos cruces y se puede apreciar de mejor manera la ruta a seguir, de esta forma se optimizara tiempo y combustible.

## *4.1.4. Optimización Mercado Plaza Roja.*

## **Escenario 6**

En este escenario se considera todos los tachos de basura del sector la Plaza Roja llenos al 100%, este mercado consta con 6 eco-tachos, hemos considerado todos llenos ya que como se encuentra en el centro de la ciudad existe mucha concurrencia de personas lo cual casi siempre se llenan sobre todo en los días de feria, por esta razón se analiza cuál de los tres métodos de optimización es el más favorable dándonos como resultado la siguiente ruta.

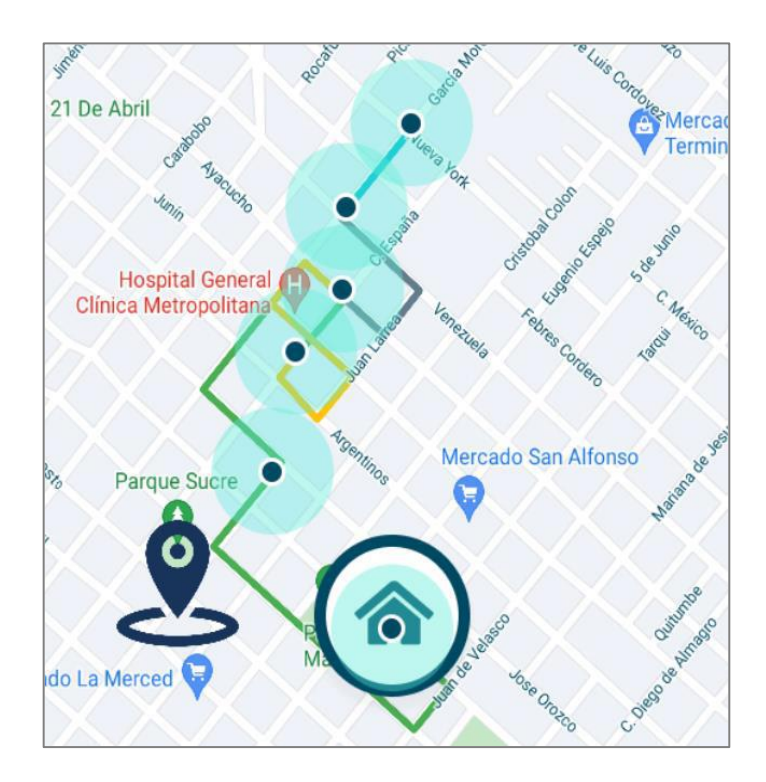

**Figura 12-4:** Ruta Haversine para un llenado del 100% en los eco-tachos del sector Plaza Roja.  **Realizado por:** Paula Coralia, 2021

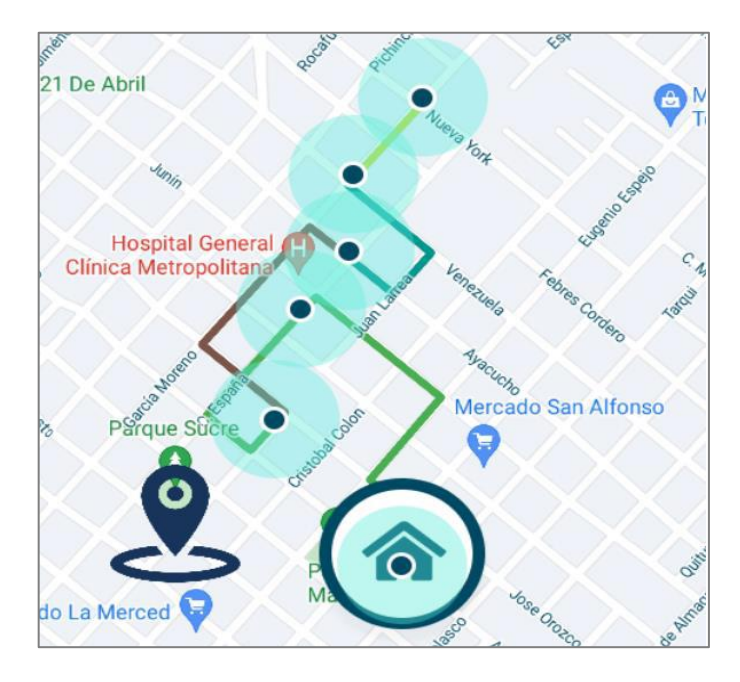

**Figura 13-4:** Optimización por distancia, para un llenado del 100% en los eco-tachos del sector Plaza Roja.  **Realizado por:** Paula Coralia, 2021.

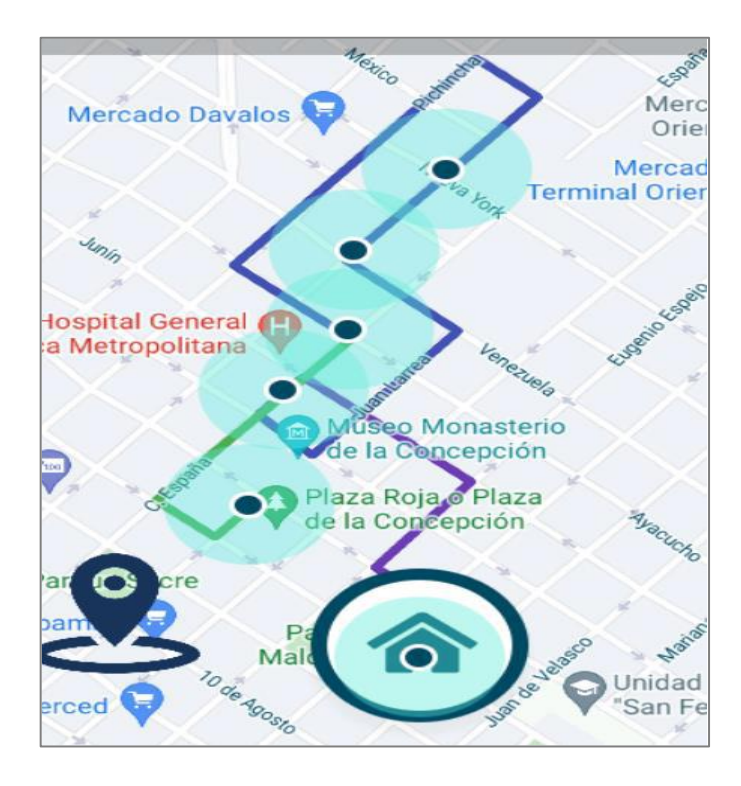

**Figura 14-4:** Optimización de ruta por tiempo, para un llenado del 100% en los eco-tachos del sector Plaza Roja.  **Realizado por:** Paula Coralia, 2021.

Al interpretar las siguientes imágenes podemos observar en la Figura 12-4 realizamos la optimización por Haversine la ruta que se obtiene presenta algunos giros entre calles , mientras que en la optimización por distancia trata de buscar una ruta sin muchos cruces si no una ruta más directa y por último en la Figura 14-4 podemos darnos cuenta que la ruta que obtenemos es más recta esto debido a que trata de recorrer todos los puntos en un solo sentido y así gracias a sus algoritmos evitar el tráfico que se puede presentar al hacer varios cruces sino más bien buscar la ruta menos transitada y tener el menos tiempo.

## **CONCLUSIONES**

- En las últimas décadas con el incremento de la población en zonas urbanas, existe un aumento de residuos sólidos urbanos, lo que ha generado la necesidad de investigar nuevas estrategias como mejores distribuciones de rutas esto se ha logrado gracias a la información espacial que permite realizar un análisis mediante procesos y herramientas, permitiendo tomar decisiones, las nuevas aplicaciones hacen uso de esta información espacial constantemente sobre todo dentro de las empresas podemos mencionar a PÉPSICO, BOOKING, SAMSUNG.
- La georreferenciación se ha vuelto un concepto muy importante a medida que pasan los años, permite saber la localización espacial de un objeto sobre la tierra, la mejora de equipos GPS y la incorporación de los mismos en dispositivos móviles se ha vuelto una gran ventaja, ya que están a nuestra disposición, convirtiéndose en una herramienta muy útil para realizar levantamientos de datos espaciales con el propósito de hacer uso de esta información que nos permitirá realizar análisis para poder optimizar procesos.
- Con la implementación de los algoritmos se logró identificar y determinar rutas con distancias mínimas, que contengan mejor accesibilidad y flexibilidad, al momento de realizar la recolección de residuos sólidos depositados en los eco-tachos de los mercados municipales de la ciudad de Riobamba, al evitar pasar por zonas donde no se sobrepase el nivel de llenado en un 30% permite reducir recursos.
- Se diseñó una aplicación que me permita realizar el tratamiento de datos espaciales para este caso optimización de rutas, mediante la implementación de algoritmos, la visualización de esta información fue posible mediante el uso de una de las herramientas gratuitas SIG, como lo es Mapbox gracias a sus capacidades de análisis y visualización de datos espaciales permitiendo tener una buena interactividad con el usuario.

# **RECOMENDACIONES**

- Se recomienda analizar los costos de un sensor de llenado para tomar como referencia y tener un valor estimado de cuanto invertir en un sistema de automatización para la ingesta de datos hacia la base de datos de rutas a seguir o no seguir.
- Para poder desarrollar el algoritmo y posteriormente la aplicación se necesita recursos como memoria RAM de 8 GB con un procesador de una velocidad mínima de 3.2 GHz debido a que se necesita varios programas y emuladores para poder testear la aplicación Android antes de lanzarlo al mercado.
- Para el administrador quien haga uso de esta aplicación, se recomienda seguir un curso de Flutter en el caso de una avería en el programa o de alguna actualización que sea requerida.
- Para la toma de datos es recomendable realizarlo con un dispositivo GPS o cualquier otro dispositivo que tenga una taza de error mínima en centímetro.
## **GLOSARIO**

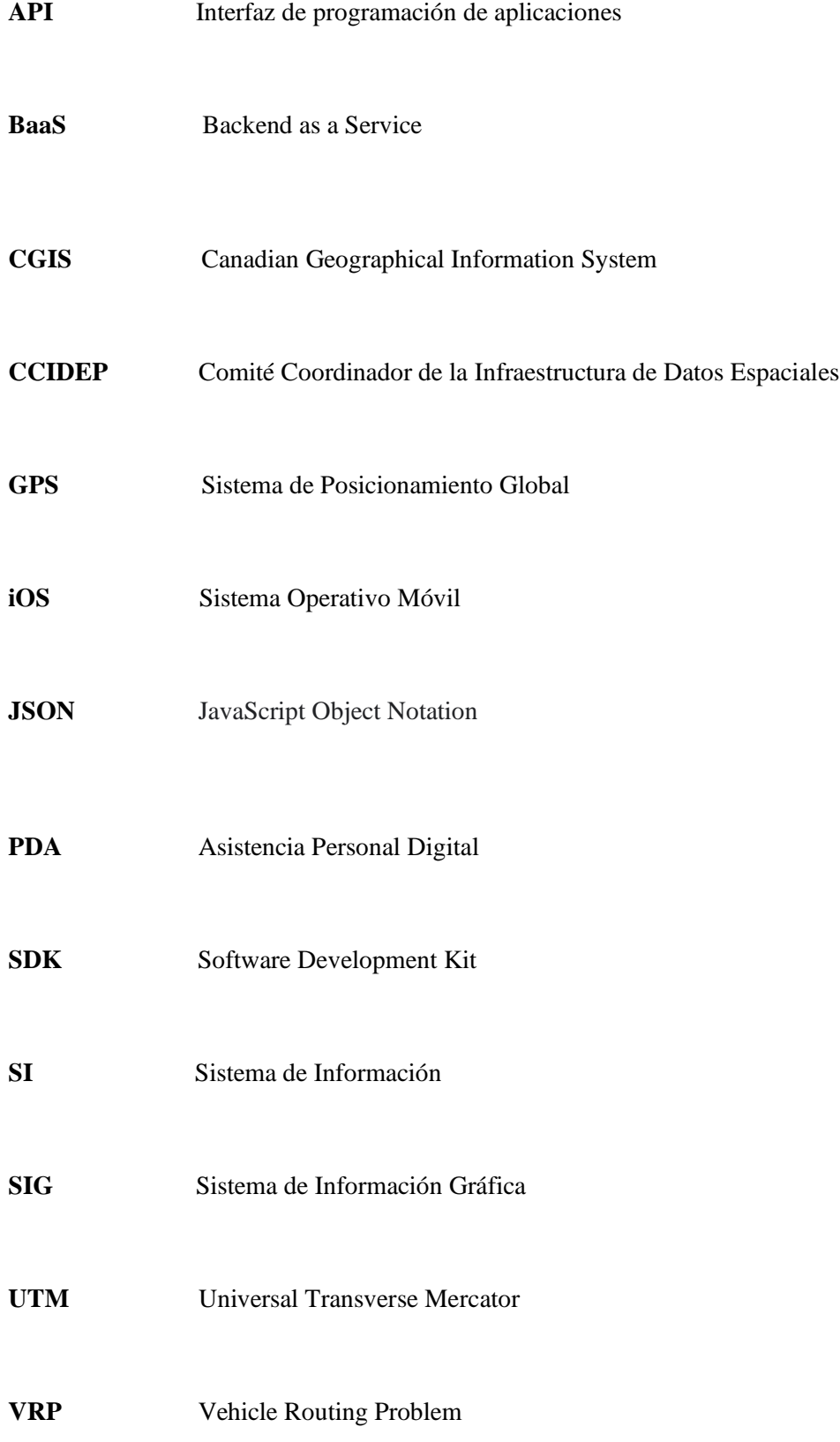

### **BIBLIOGRAFÍA**

**ARAYA MUÑOZ, Dayhann.** Metodología para la georreferenciación de elementos emisores y su implementación a través de un SIG.[En Línea](Trabajo de titulación).(Tesis Pregrado) Pontificia Universidad Católica de Valparaíso,Valparaíso,Chile.2009.[Citado el: 28 de enero de 2021]. Disponible en:

https://www.ubiobio.cl/miweb/webfile/media/222/Espacio/2008/02%20Dahyann%20Araya%20 PAG%2025%20A%2046.pdf

**ARCOTE.***Instructivo para la entrega de la información geo referenciada de las redes físicas de los servicios del régimen general de telecomunicaciones y redes privadas.* [En línea]. [Citado el 20 de enero de 2021]. Disponible en: http://www.arcotel.gob.ec

**BARRIGA OLIVO, Paúl Eduardo.** Aplicación de un prototipo de un sistema de información geográfica (SIG) para la georeferenciación de los principales catastros de actividades económicas correspondientes a la ciudad de Riobamba. [En Línea](Trabajo de titulación).(Tesis Pregrado) Univecidad San Francisco de Quito,Quito. 2013. págs 28-29. [Citado el: 10 de febrero de 2021]. Disponible en: https://repositorio.usfq.edu.ec/bitstream/23000/2455/1/106796.pdf

**Ben Adler.** *¿Qué ciudad es la que genera más basura en el mundo?* [blog]. [Citado el: 26 de julio de 2021].Disponible en: https://www.eldiario.es/theguardian/ciudad-genera-basuramundo\_0\_574293331.html.

**CASTELLOTE GARCÍA, Mariana.**Desarrollo de una aplicación Android de apuestas utilizando Firebase para la sincronización de datos. [En Línea](Trabajo de titulación).(Tesis Pregrado) Universitat Jaume. 2017. pág 40. [Citado el: 15 de septiembre de 2021]. Disponible en:http://repositori.uji.es/xmlui/bitstream/handle/10234/174192/TFG\_2017\_Castellote%20Garc ia Marina.pdf?sequence=1&isAllowed=y

**CHAVÉZ, Felipe.***¿Por qué Flutter es el futuro del desarrollo móvil?* .[blog]. [Citado el: 28 de febrero de 2021].Disponible en: https://ed.team/blog/por-que-flutter-es-el-futuro-del-desarrollomovil.

**CHICAIZA** PALATE**,** Diego Baltazar**.**Desarrollo de una aplicación híbrida e-Commerce para la gestión de ventas de la empresa "calzado Anabel. [En Línea](Trabajo de titulación).(Tesis Pregrado) Universidad técnica de Ambato ,Ambato. 2020. págs 16-35. [Citado el: 20 de marzo de 2021]. Disponible en: https://repositorio.uta.edu.ec/bitstream/123456789/30726/1/ Tesis\_

**CHOQUE MACHACA, Candida Licia.** Aplicación móvil informativa de pre-facultativos con georreferenciación para la universidad mayor de San Andrés*.* [En Línea](Trabajo de titulación).(Tesis Pregrado) Universidad mayor de San Andrés, La Paz. 2017. págs 12-15. [Citado el: 24 de enero de 2021]. Disponible en: https://repositorio.umsa.bo/bitstream/handle/12345 6789/16614/T-3351.pdf?sequence=1&isAllowed=y

**CORAL QUINTO, Maria José.** Diseño e implementación de base de datos mediante el uso de web services con integración de unity3d para apoyo de aplicaciones lúdicas en la materia de fundamentos de programación*.* [En Línea](Trabajo de titulación).(Tesis Pregrado) Univercidad de Guayaquil, Guayaquil.2018. pág 26 .[Citado el: 26 de marzo de 2021]. Disponible en: http://repositorio.ug.edu.ec/bitstream/redug/36403/1/TESIS%20%20DISE%C3%91O%20E%20 IMPLEMENTACI%C3%93N%20DE%20BASE%20DE%20DATOS%20MEDIANTE%20EL %20USO%20DE%20WEB%20SERVICES%20CON%20INTEGRACI%C3%93N%20DE%20 UNITY3D%20PARA%20APOYO%20DE~1.pdf

**CÓRDOVA ESPINOZA, Rosa Fernanda y CUZCO SATANGO , Bernardo Esteban.** Analisis comparativo entre bases de datos relacionales con bases de datos no relacionales*.* [En Línea](Trabajo de titulación).(Tesis Pregrado) Univercidad Politécnica Salesiana, Cuenca.2013. pág 6 .[Citado el: 14 de septiembre de 2021]. Disponible en: https://dspace.ups.edu.ec/bitstream/ 123456789/6977/1/UPS-CT003639.pdf

**CORRAL BENZ, Alex.** *El primer celular con GPS.* [blog]. [Citado el: 15 de abril de 2021]. Disponible en: https://reservoirphones.com/el-primer-celular-con-gps/.

**DIVÍ, Victor.** *¿Qué es el lenguaje de programación Dart?* [blog]. [Citado el: 14 de marzo de 2021]. Disponible en: https://inlab.fib.upc.edu/es/blog/que-es-el-lenguaje-de-programacion-dart.

**Enlace Judio.** *Contenedores inteligentes de basura.* [En línea] [Citado el: 21 de julio de 2020]. Disponible en: https://www.enlacejudio.com/2015/08/31/en-afula-contenedores-inteligentes-deresiduos-avisan-cuando-estan-llenos/.

**ESCOBAR, Dario, y otros.** "Georreferenciación de localidades" [En línea].2015.Colombia, págs 9-29. [Citado el: 18 de enero de 2021].Disponible en: http://hdl.handle.net/20.500.11761/35180.

**LUCANO CHÁVEZ, Fausto Bolívar.**Optimización de rutas para la recolección de desechos sólidos en la ciudad de Ibarra provincia de Imbabura. [En Línea](Trabajo de titulación).(Tesis Pregrado) Universidad Técnica del Norte, Ibarra.2019. págs 15-16 .[Citado el: 18 de marzo de 2021]. Disponible en: http://repositorio.utn.edu.ec/bitstream/123456789/9096/1/04%20ISC% [20513%20TRABAJO%20DE%20GRADO.pdf](http://repositorio.utn.edu.ec/bitstream/123456789/9096/1/04%20ISC%20513%20TRABAJO%20DE%20GRADO.pdf)

**Fundación Descubre.** "Diseñan un sistema inteligente que prevé el volumen de los contenedores de residuos para planificar la ruta de recogida más eficiente". [En línea]. 2019. España.[Citado el: 13 de marzo de 2021]. Disponible en: https://fundaciondescubre.es/noticias/disenan-un-sistemainteligente-que-preve-el-volumen-de-los-contenedores-de-residuos-para-planificar-la-ruta-derecogida-mas-eficiente/.

**GADMR.** *Dirección de Higiene socializó plan de contenerización y sistema de recolección de desechos sólidos*. [blog].[Citado el: 21 de febrero de 2020].Disponible en: http://www.gadmriobamba.gob.ec/index.php/noticias/boletines-de-prensa/503-direccion-dehigiene-socializo-plan-de-contenerizacion-y-sistema-de-recoleccion-de-desechos-solidos.

**GUTIÉRREZ, Mariella.** El Rol de las Bases de Datos Espaciales en una Infraestructura de Datos. [En línea] 10 de 11 de 2006. http://www.cpidea.org/documentos/tecnologia/Rol%20de%20las%20bases%20de%20datos%20 espaciales%20en%20una%20IDE.pdf.

**La Hora.** La Hora. [En línea] 24 de junio de 2007. [Citado el: 20 de febrero de 2020].Disponible en: https://lahora.com.ec/noticia/585866/culminc3b3-colocacic3b3n-de-ecotachos.

**LAGARRIGUE, Emiliano.***Sistemas de Información Georreferenciada en Supply Chain Management.* [En Línea](Trabajo de titulación).(Tesis Pregrado) Univercidad Torcuato di Tella, .2014. págs 11-23 .[Citado el: 27 de enero de 2021]. Disponible en: https://webcache. googleusercontent.com/search?q=cache:QAeZTqjUwKoJ:https://repositorio.utdt.edu/bitstream/ handle/utdt/2401/MBA\_2016\_Lagarrigue.pdf%3Fsequence%3D1%26isAllowed%3Dy+&cd=7 &hl=es&ct=clnk&gl=ec.

**MILIAN MONDRAGÓN, Jorge Luis.** *Sistema web basado en algoritmo de ruta más corta para optimización de rutas en la empresa de servicios logísticos de courier seminario Martínez servicios generales S.A.C.* [En Línea](Trabajo de titulación).(Tesis Pregrado) Universidad Católica Santo Toribio de Mogrovejo,Chiclayo .2019.. pág 20 .[Citado el: 23 de marzo de 2021]. Disponible en:

https://tesis.usat.edu.pe/bitstream/20.500.12423/2237/1/TL\_MilianMondragonJorge.pdf

**MOREA RODRÍGUEZ, María Luisa y HUERTA RODRÍGUEZ, Juan Carlos.** Sistemas de Información geográfica. [En Línea].2017. págs 6-10 .[Citado el: 10 de febrero de 2021]. Disponible en: https://administracionelectronica.gob.es/pae\_Home/dam/jcr:3440992b-44ee-4240-8000-ac0a502ffb56/Ponencia\_130.pdf.

**MUÑOZ SANTIANA, Carlos Hugo.**Optimización de rutas para la recolección de residuos sólidos del cantón Latacunga*.* [En Línea](Trabajo de titulación).(Tesis Pregrado) Universidad Técnica de Ambato, Ambato. 2021. pág 5 .[Citado el: 10 de abril de 2021]. Disponible en: https://repositorio.uta.edu.ec/handle/123456789/32721

**PUENTES MOLINA, Alvaro.** Introducción a los sistemas de información Geográfica. [En línea] [Citado el: 20 de febrero de 2020].Disponible en: https://es.slideshare.net/AlvaroPuentesMolina/00-gis-introduccion.

**PANCHI GUEVARA, Johana Aide y MAYORGA VILLACIS, Angel Paúl.** Implementación de un prototipo para el monitoreo de contenedores de basura basados en el diseño de los ecotachos de la ciudad de Riobamba. [En Línea](Trabajo de titulación).(Tesis Pregrado) Escuela Superior Politecnica de Chimborazo,Riobamba. 2019. pág 5 .[Citado el: 20 de febrero de 2021]. Disponible en: http://dspace.espoch.edu.ec/handle/123456789/11016.

**NAVARRO MACÍAS, Rocio.** Cómo los sistemas de basura inteligentes reducen los costes de recogida. [En línea].[Citado el: 16 de febrero de 2021].Disponible en: https://www.lavanguardia.com/vivo/ciudad/20170220/42155611703/basura-smartciudad.html#foto-2.

**SANCHEZ CUENCA, Johanna Cecibel.** Aplicación Móvil para georreferenciación y búsqueda de farmacias utilizando tecnología multiplataforma [En Línea](Trabajo de titulación).(Tesis Pregrado) Univecidad Nacional de Loja,Loja.2017. págs 16-24. [Citado el: 28 de enero de 2021]. Disponible en: https://dspace.unl.edu.ec/jspui/bitstream/123456789/19376/3/S% C3%A1nchez% 20Cuenca%2C%20Johanna%20Cecibel.pdf

**SATUQUINGA CONGACHA, Cristian Israel.** Sistema Inteligente de reciclaje "OPEN BOT". [En Línea](Trabajo de titulación).(Tesis Pregrado) Universidad Técnica de Ambato ,Ambato.2021.pág 9. [Citado el: 12 de marzo de 2021]. Disponible en: https://repositorio.uta.edu.ec/bitstream/123456789/32306/1/t1780ec.pdf

**Software.** *Qué es la geolocalización y cómo funciona*. [blog].[Citado el: enero de 15 de 2021].Disponible en: https://www.evaluandosoftware.com/la-geolocalizacionfunciona/.satuquinga

**Telecom, Wellness.** *e-Garbage, un sistema inteligente de gestión de la recogida de residuos*. [En línea].[Citado el: 14 de marzo de 2021].Disponible en: https://www.interempresas.net/Equipamiento\_Municipal/Articulos/49606-e-Garbage-unsistema-inteligente-de-gestion-de-la-recogida-de-residuos.html.

**URGILEZ, Andrea.** Mobile Topographer Free. [En línea].[Citado el: 20 de abril de 2021].Disponible en: https://www.felixugarte.org/wp-content/uploads/Manual-Mobile-Topographer.pdf.

**VIDAL ESMORÍS, Aitana.** Algoritmos Heurísticos en Optimización*.*[En Línea](Trabajo de titulación).(Tesis maestria) Universidad de Santiago de Compostela,Santiago. 2013. págs 18-20. [Citado el: 12 de abril de 2021]. Disponible en: http://eio.usc.es/pub/mte/descargas/Proyectos FinMaster/Proyecto\_782.pdf

**WIECZOREK, John & QINGHUA, Guo & HIJMANS, Robert.** The point-radius method for georeferencing locality descriptions and calculating associated uncertainty. [En línea] International Journal of Geographical Information Science, 2010. [Citado el: 3 de febrero de 2020].Disponible en: https://doi.org/10.1080/13658810412331280211.

### **ANEXOS**

#### **ANEXO A.** CODIGO DE LA PROGRAMACION FLUTTER.

#### **Constantes**

 class Constants { static final String firebaseApiToken = 'AIzaSyB4o4bYgBrdNbUf0YR0skW0w3KZuMGbD3w'; static final int minimumPercentaje  $= 30$ ; static double homeLatitude  $= -1.672888407627412$ ; static double homeLongitude  $= -78.64743303339142$ ; static String adminUUID = 'mgp4P31YNXVM48VytGZ30L17jGk2'; }

#### **Calculo de la Distancia Haversine**

```
 import 'dart:math';
 import 'package:garbage_collector/src/entity/mapbox_distance_presenter.dart';
 import 'package:garbage_collector/src/providers/mapbox_provider.dart';
 import 'package:vector_math/vector_math_64.dart';
```

```
 class DistanceUtil {
```

```
static MapboxProvider mapboxProvider = new MapboxProvider();
 static double calculateHaversineDistance(double latitudeFrom,
 double longitudeFrom, double latitudeTo, double longitudeTo) {
 double dLat = radians(latitudeTo - latitudeFrom);
double dLon = radians(longitudeTo - longitudeFrom);
 latitudeFrom = radians(latitudeFrom);
latticeTo = radians(latitudeTo);double calc = pow(sin(dLat / 2), 2) +pow(sin(dLon / 2), 2) * cos(latitudeFrom) * cos(latitudeTo);
double rad = 6371:
double c = 2 * a\sin(\sqrt{sqrt});
return (rad * c);
 }
static Future<double> calculateMapboxDistance(double latitudeFrom,
double longitudeFrom, double latitudeTo, double longitudeTo) async {
MapboxDistancePresenter distancePresenter = await mapboxProvider.calculateDistance
latitudeFrom, longitudeFrom, latitudeTo, longitudeTo)
if (distancePresenter.code == "Ok")if (distancePresenter.routes.isEmpty)
throw new Exception('No se encontró una ruta hacia este destino')
} else {
 return distancePresenter.routes[0].distance;
     }
} else
throw new Exception(distancePresenter.message);
   }
  }
```
static Future<double> calculateMapboxTime(double latitudeFrom, double longitudeFrom, double latitudeTo, double longitudeTo) async {

```
MapboxDistancePresenter distancePresenter =
 await mapboxProvider.calculateDistance(
 latitudeFrom, longitudeFrom, latitudeTo, longitudeTo);
if (distancePresenter.code == "Ok") {
 if (distancePresenter.routes.isEmpty) {
      throw new Exception('No se encontró una ruta hacia este destino');
     } else {
    return distancePresenter.routes[0].duration;
     }
   } else {
    throw new Exception(distancePresenter.message);
   }
  }
}
```
### **Algoritmo**

mport 'package:flutter/material.dart'; import 'package:garbage\_collector/src/entity/coordinates.dart'; import 'package:garbage\_collector/src/entity/zone.dart'; import 'package:garbage\_collector/src/pages/login\_page.dart'; import 'package:garbage\_collector/src/pages/map\_location.dart'; import 'package:garbage\_collector/src/providers/zone\_provider.dart'; import 'package:garbage\_collector/src/storage/local\_storage.dart'; import 'package:garbage\_collector/src/utils/constants.dart'; import 'package:garbage\_collector/src/utils/distance\_utils.dart'; import 'package:google\_maps\_flutter/google\_maps\_flutter.dart'; void \_callMap(BuildContext context, int type) async { final zoneProvider = new ZoneProvider $()$ ; final LatLng \_origin =LatLng(Constants.homeLatitude, Constants.homeLongitude); final LatLng  $\text{target} = \text{LatLng}(\text{Constants}.\text{homeLaitude}, \text{Constants}.\text{homeLongitude});$ List<Coordinates> collectors =  $[1]$ : collectors.add(new Coordinates( latitude: \_origin.latitude, longitude: \_origin.longitude)); List<Zone> zones = await zoneProvider.findAll(); zones.forEach((zone) { if (LocalStorage().userEmail.toString().isNotEmpty &&  $(zone.driverEmail ??") == LocalStorage().userEmail.toString())$ zone.garbageCollectors.forEach((collector) { if ((collector.percentaje ?? 0)  $>=$  Constants.minimumPercentaje) { collectors.add(new Coordinates(latitude: collector.latitude, longitude: collector.longitude)); } }); }  $\}$ ; setState(() { totalCollectors = collectors.length; currectCollector =  $0$ ;  $\}$ ); collectors = await sortCoordinates(collectors, [], collectors.first, type); setState(() {  $loading = false$ :  $\}$ : Navigator.push(context, MaterialPageRoute(builder: (context) {

```
return GoogleMapUbication(
initialTarget: _origin,
 finalTarget: _target,
 collectors: collectors,
     );
   }));
  }
Future<List<Coordinates>> sortCoordinates(List<Coordinates> coordinates,
List<Coordinates> sortedList, Coordinates origin, final int type) async {
 if (coordinates.isEmpty) {
 return sortedList;
 } else {
 double closer;
 Coordinates closerPoint;
  setState(() {
  currectCollector++;
  });
  for (Coordinates coordinate in coordinates) {
 if (closer == null) {
      switch (type) {
     case 1:
     closer = DistanceUtil.calculateHaversineDistance(origin.latitude,
      origin.longitude, coordinate.latitude, coordinate.longitude);
     break;
     case 2:
     closer = await DistanceUtil.calculateMapboxDistance(
      origin.latitude,
      origin.longitude,
      coordinate.latitude,
      coordinate.longitude,
          );
      break;
      case 3:
      closer = await DistanceUtil.calculateMapboxTime(
      origin.latitude,
      origin.longitude,
      coordinate.latitude,
      coordinate.longitude,
          );
       break;
        }
      closedPoint = coordinate; } else {
        switch (type) {
         case 1:
      double distance = DistanceUtil.calculateHaversineDistance(
      origin.latitude,
      origin.longitude,
      coordinate.latitude,
      coordinate.longitude);
    if (distance \langle closer) {
      closer = distance;
      closerPoint = coordinate;
          }
        break;
```

```
 case 2:
          double distance = await DistanceUtil.calculateMapboxDistance(
         origin.latitude,
         origin.longitude,
         coordinate.latitude,
         coordinate.longitude,
             );
         if (distance \langle closer) {
          closer = distance;
         closedPoint = coordinate; }
          break;
          case 3:
         double distance = await DistanceUtil.calculateMapboxTime(
         origin.latitude,
         origin.longitude,
         coordinate.latitude,
         coordinate.longitude,
             );
             if (distance < closer) {
              closer = distance;
             closedPoint = coordinate; }
             break;
          }
         }
        }
        sortedList.add(closerPoint);
        coordinates.remove(closerPoint);
        return sortCoordinates(coordinates, sortedList, closerPoint, type);
      }
```
#### **Trazo de la Ruta.**

 } }

Widget \_buildGoogleMap(BuildContext context) { CameraPosition initialCameraPosition =CameraPosition(target: widget.initialTarget, zoom: 15); GoogleMapController mapController; return FutureBuilder( future: \_createPolylines(), builder: (BuildContext context, AsyncSnapshot snapshot) { if (snapshot.hasData) { return GoogleMap( polylines: snapshot.data, myLocationButtonEnabled: false, compassEnabled: false, mapToolbarEnabled: false, initialCameraPosition: initialCameraPosition, mapType: MapType.normal, zoomControlsEnabled: widget.zoomControlsEnabled, zoomGesturesEnabled: true, myLocationEnabled: false, markers: markers.

```
 onMapCreated: (GoogleMapController controller) {
mapController = controller; mapController.setMapStyle(_mapStyle);
 controller.complete(mapController);
         },
       );
      } else {
       return Center(
        child: CircularProgressIndicator(),
       );
      }
    },
   );
  }
createPolylines() async {
MapboxProvider mapboxProvider = new MapboxProvider();List colors = Colors.primaries;
Random random = new Random();
Set <Polyline > polylines = {};
for (int i = 0; i < widget.collectors.length - 1; i++) {
List\ltLatLng> polyCoordinates = [];
Coordinates origin = widget.collectors[i];
Coordinates target = widget.collectors[i + 1];
MapboxDistancePresenter distancePresenter =
await mapboxProvider.calculateDistance(origin.latitude,
origin.longitude, target.latitude, target.longitude);
if (distancePresenter.code == "Ok") {
if (distancePresenter.routes.isEmpty) {
throw new Exception('No se encontró una ruta hacia este destino');
 }
distancePresenter.routes.forEach((route) {
if (route.legs != null) {
route.legs[0].steps.forEach((step) {
step.intersections.forEach((intersection) {
polyCoordinates.add(
LatLng(intersection.location[1], intersection.location[0]));
  \});
    });
    }
   \}:
Polyline polyline = Polyline( polylineId: PolylineId(polylines.length.toString()),
geodesic: true,
width: 5.
color: colors[random.nextInt(colors.length)],
points: polyCoordinates);
polylines.add(polyline);
 } else {
throw new Exception(distancePresenter.message);
  }
   }
   return polylines;
```
## **ANEXO B.** INTERFAZ DE LA APLICACIÓN DE COLECTORES DE BASURA

Diseño interfaz programación "Cuenta Administrador"

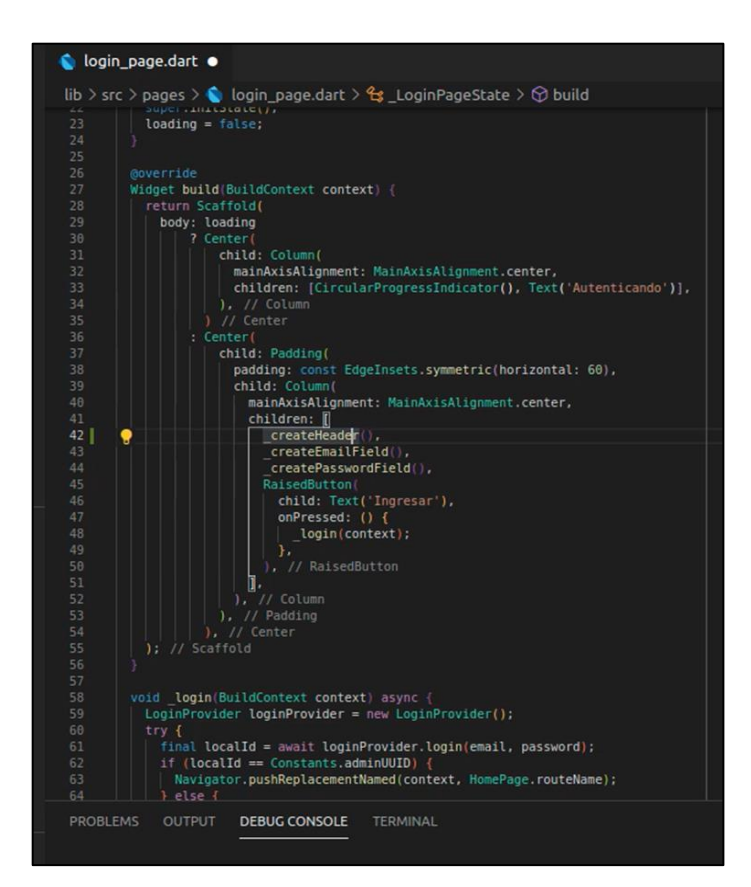

Diseño interfaz programación tamaño y color de fuente

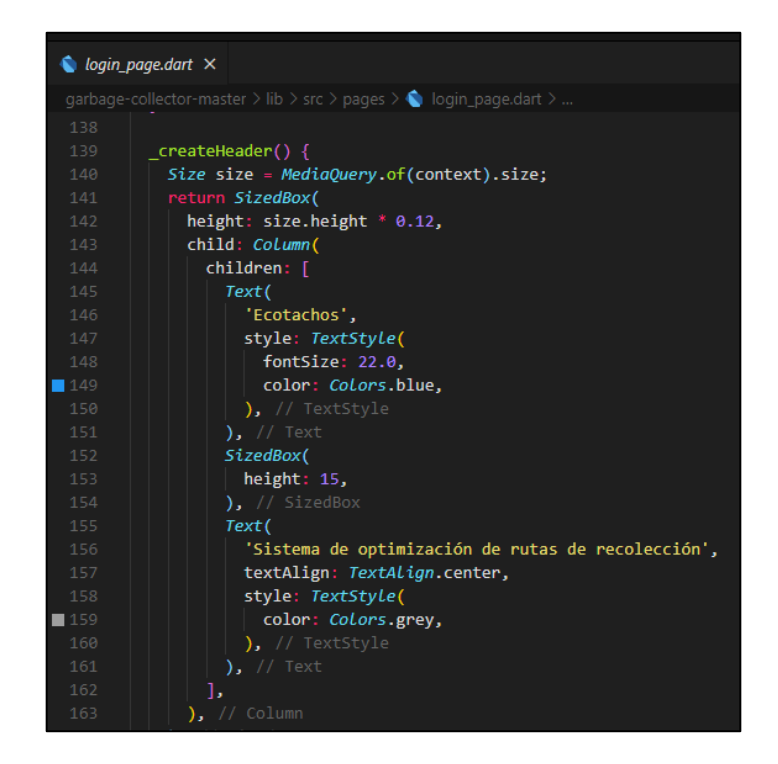

Diseño interfaz programación tamaño de fuente "Ecotacho"

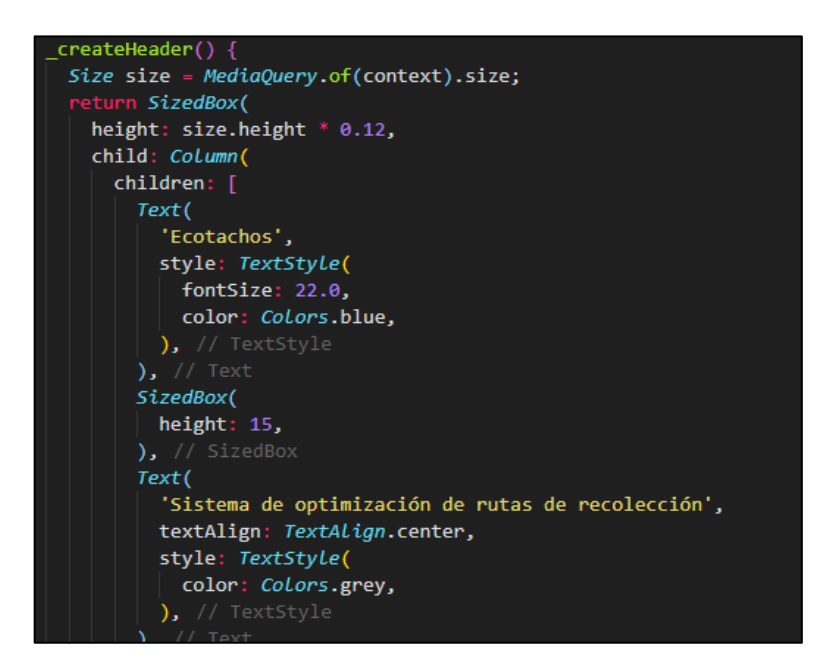

Diseño interfaz programación "Cuenta de Usuario

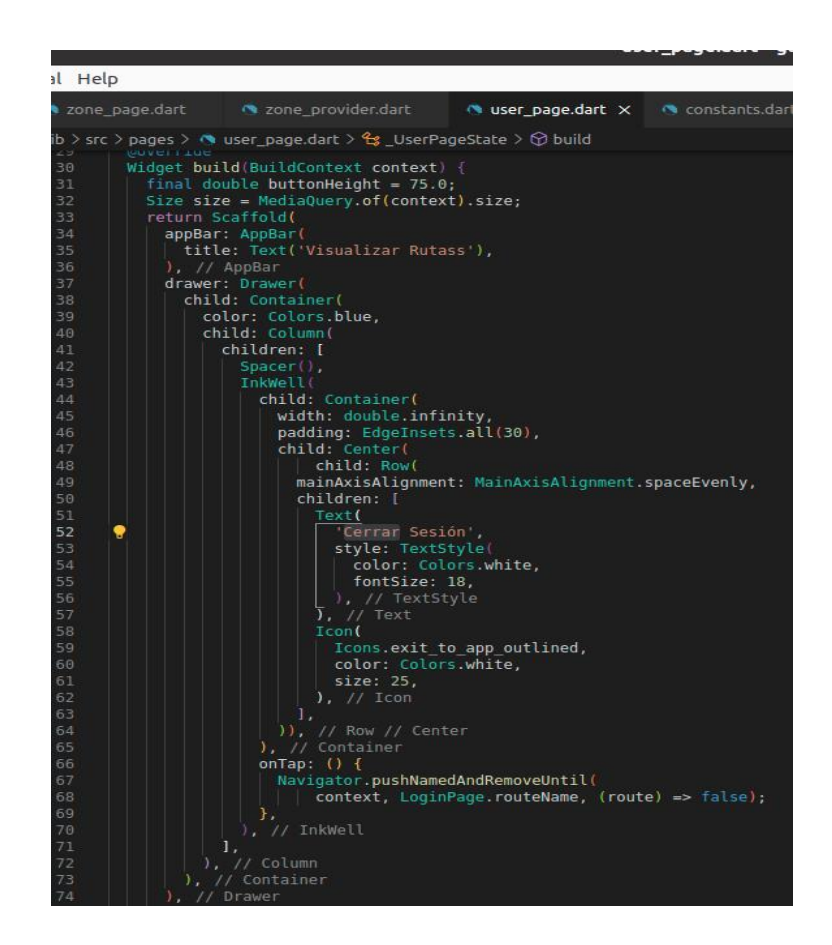

# **FUNCIONAMIENTO DE LA APLICACIÓN PARA LOS USUARIOS**

1. La forma de operar la aplicación inicia en la interfaz de ingreso, en la cual se visualizan los casilleros de usuario, contraseña y el botón de ingreso. Diseño interfaz ingreso a la aplicación

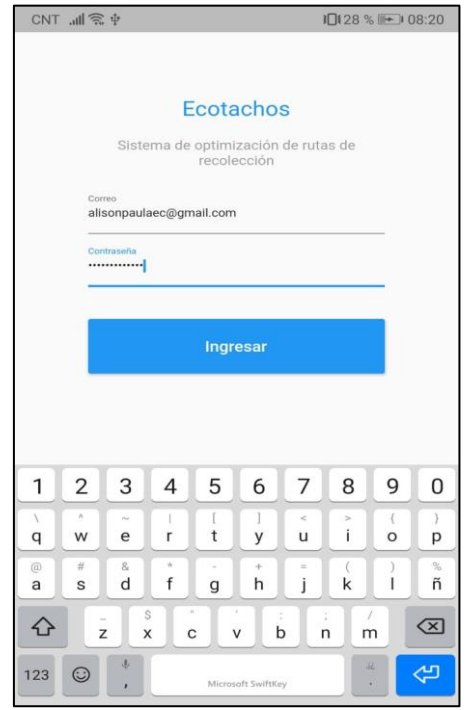

- 2. Al proporcionar los datos de ingreso, se despliega el menú de visualización de rutas, y en él se presentan 3 íconos:
	- Optimización Distancia Haversine
	- Optimización Ruta Distancia
	- Optimización Ruta Tiempo

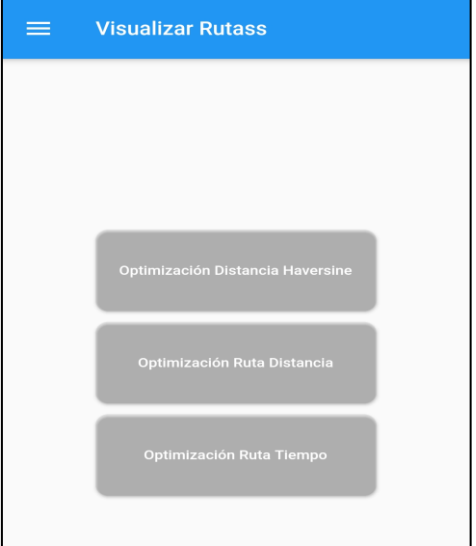

Optimización Distancia Haversine.

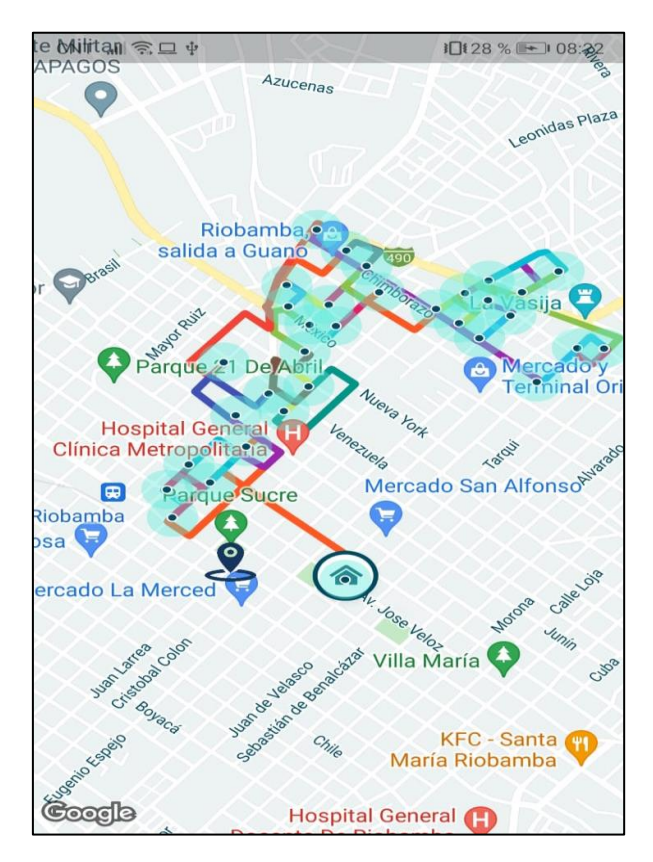

Al seleccionar el ícono Optimización Ruta Distancia,

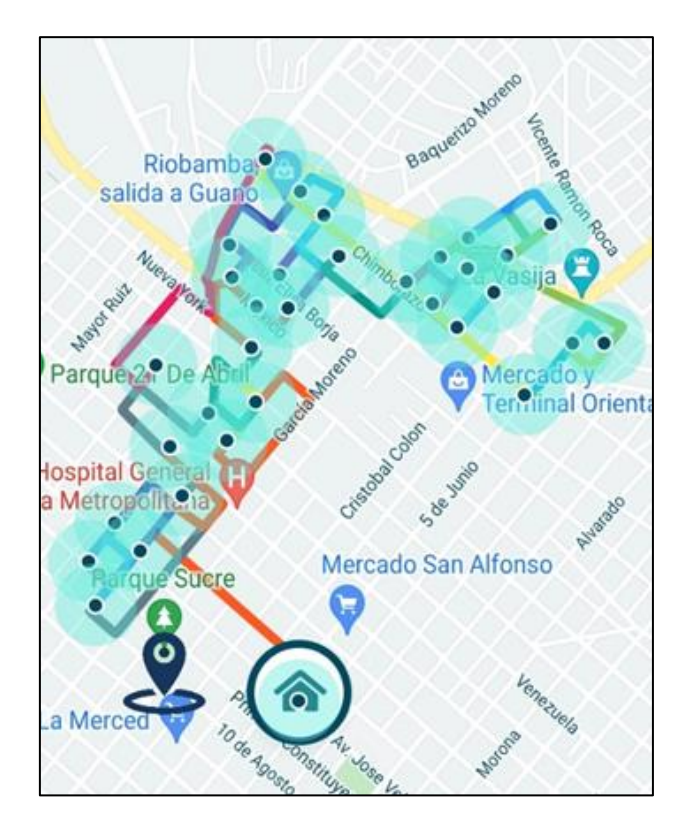

Al seleccionar el ícono Optimización Ruta Tiempo.

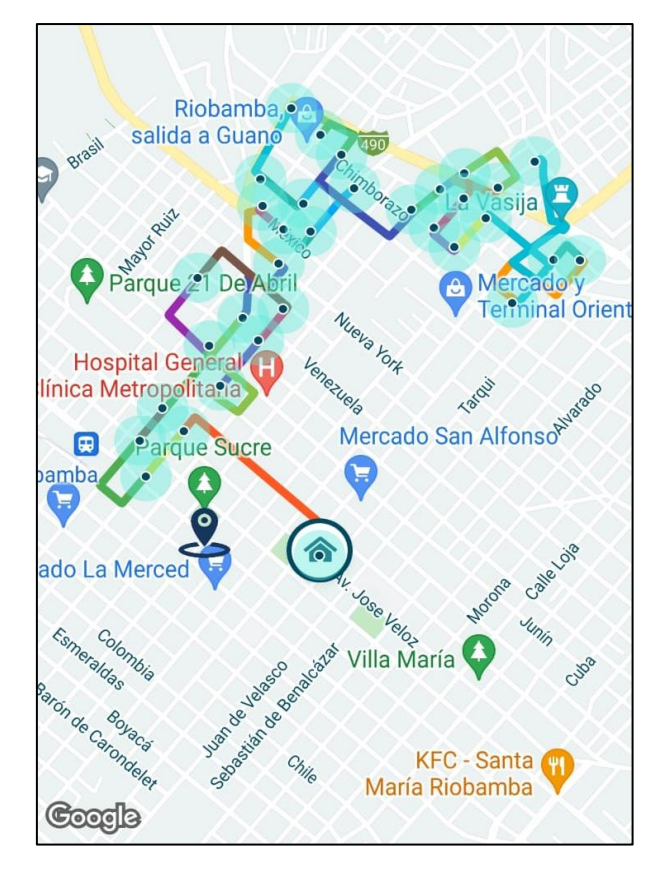

# **FUNCIONAMIENTO DE LA APLICACIÓN PARA EL ADMINISTRADOR**

Se presenta la interfaz de ingreso, en la cual se visualizan lo casilleros de usuario y contraseña y el botón de ingreso.

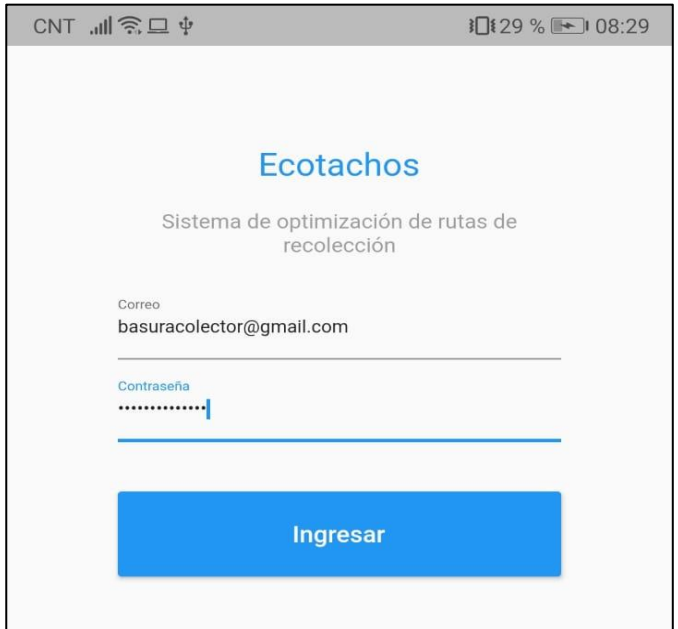

Una vez proporcionados los datos de ingreso se despliega un menú de inicio denominado "Zonas y Recolectores"; en éste se muestran todas las zonas destinadas para realizar la recolección. Estas zonas son: La Condamine, Santa Rosa, La Merced, Plaza Roja, Plaza Dávalos, Mercado Oriental, San Alfonso, San Francisco, La Esperanza 1, La Esperanza

Al seleccionar cada zona se despliega un listado donde se incluyen todos los sectores a recorrer para realizar la recolección, cada uno contiene datos de latitud, longitud y porcentaje de llenado de cada tacho.

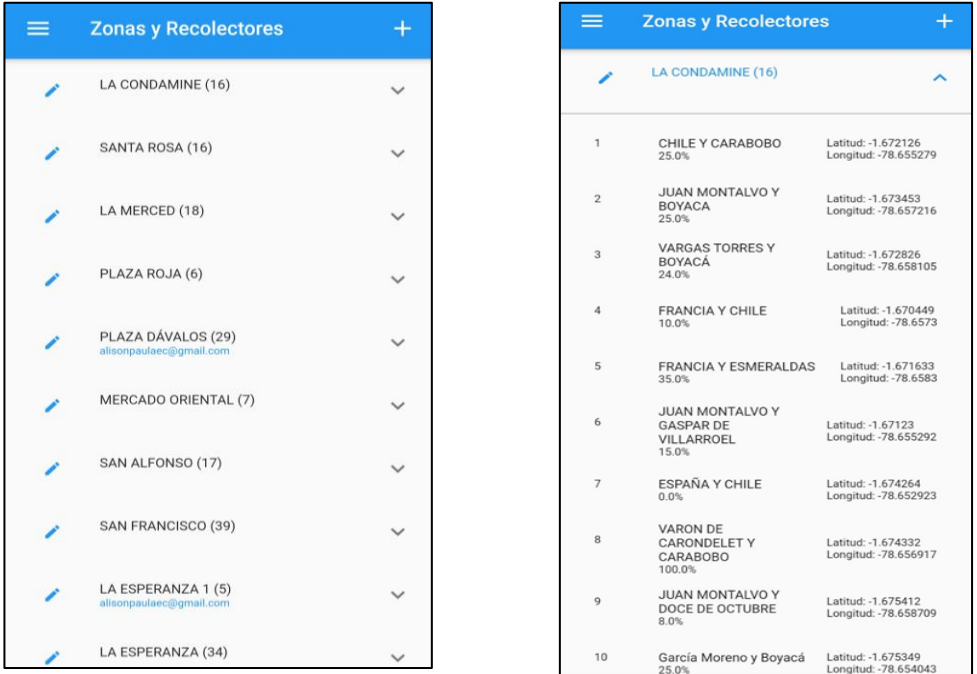

En la barra donde se muestra "Zonas Y Recolectores" existe también un ícono con forma de "más"; al seleccionarlo se muestra una pantalla donde solicitan datos para crear las zonas de recolección, estos datos son: Nombre de la zona, Correo del responsable.

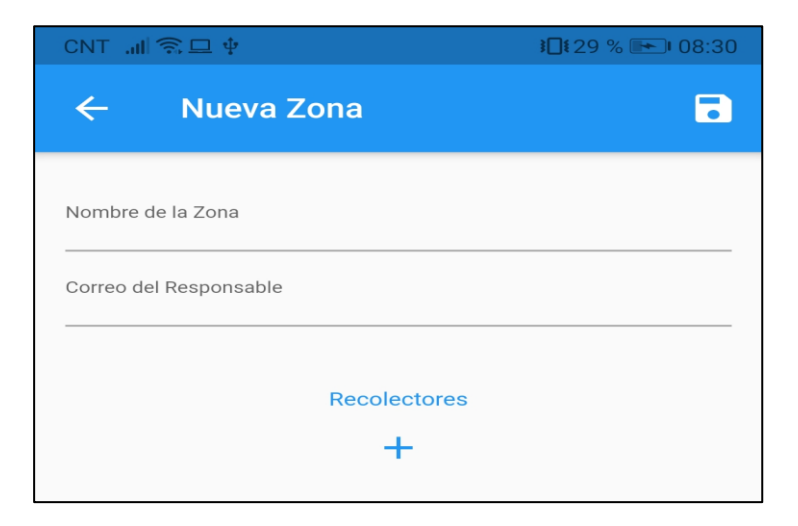

Adicional a ello se muestra un ícono con forma de "más", al seleccionarlo se despliega otro listado de datos, estos son: Dirección del recolector, Latitud, Longitud, Porcentaje de llenado.

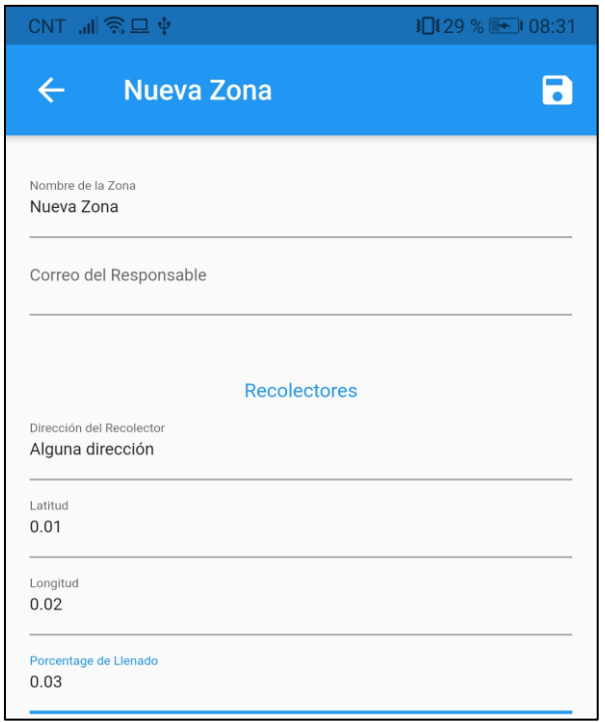

En la esquina superior derecha de la misma pantalla se muestra un ícono con forma de disquete, al hacer clic ahí los datos proporcionados se guardan automáticamente y se crea la nueva zona.

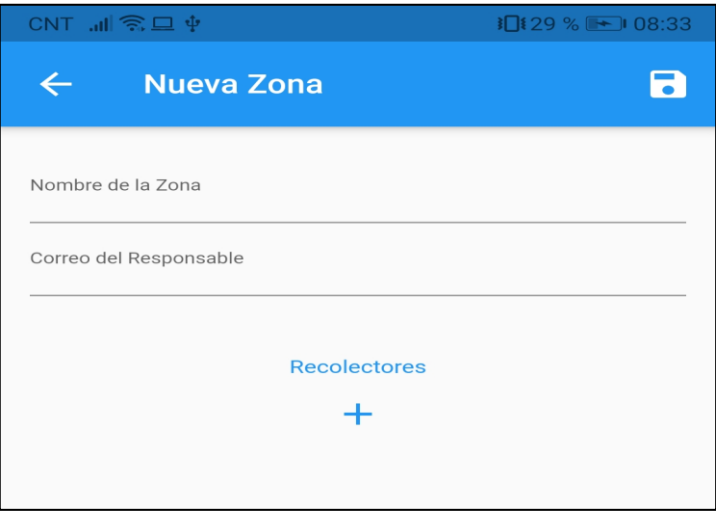

Por último, para salir de la aplicación, en la misma barra donde se encuentra "Zonas y Recolectores", del lado izquierdo existe un ícono en forma de 3 líneas horizontales, el cual, al seleccionar, se despliega una pantalla con el botón de "Cerrar sesión".

## **ANEXO C. FÓRMULAS PARA CALCULAR LA DISTANCIA DE HAVERSINE.**

$$
\Delta_{lat} = lat_2 - lat_1
$$
  
\n
$$
\Delta_{long} = long_2 - long_1
$$
  
\n
$$
a = sin^2 \left( \frac{\Delta_{lat}}{2} \right) + cos(lat_1) . cos(lat_2) . sin^2 \left( \frac{\Delta_{long}}{2} \right)
$$
  
\n
$$
c = 2 . atan_2(\sqrt{a}, \sqrt{(1 - a)})
$$
  
\n
$$
d = R.c.
$$

Donde:

R: Radio de la Tierra

 $lat_1$ : Latitud del punto 1

 $lat_2$ : Latitud punto 2

 $\boldsymbol{long_1}$ : Longitud del punto 1

2: Longitud del punto 2

Δλ: es la diferencia de longitudes

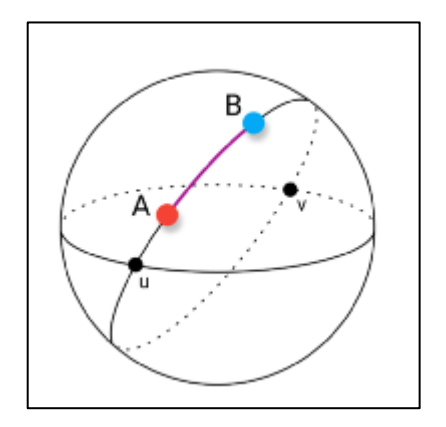